# circuits Documentation

Release 3.3.dev68+g1327b29

**James Mills** 

# Contents

| 1  | About              | 3   |
|----|--------------------|-----|
| 2  | Documentation      | 9   |
| 3  | Indices and tables | 155 |
| Ρv | thon Module Index  | 157 |

**Release** 3.3.dev68+g1327b29

**Date** July 17, 2017

Contents 1

2 Contents

# CHAPTER 1

**About** 

circuits is a **Lightweight Event** driven and **Asynchronous Application Framework** for the Python Programming Language with a strong **Component** Architecture.

circuits also includes a lightweight, high performance and scalable HTTP/WSGI compliant web server as well as various I/O and Networking components.

- Website
- Downloads
- Documentation

Got questions?

• Ask a Question (Tag it: circuits-framework)

# **Examples**

# Hello

```
#!/usr/bin/env python

"""circuits Hello World"""

from circuits import Component, Event

class hello(Event):

"""hello Event"""

class App(Component):
```

```
def hello(self):
15
            """Hello Event Handler"""
16
17
            print("Hello World!")
18
       def started(self, component):
20
            """Started Event Handler
21
22
            This is fired internally when your application starts up and can be used to
23
            trigger events that only occur once during startup.
24
25
26
            self.fire(hello()) # Fire hello Event
27
28
            raise SystemExit(0) # Terminate the Application
29
30
   App().run()
```

Download Source Code: hello.py:

#### **Echo Server**

```
#!/usr/bin/env python
   """Simple TCP Echo Server
   This example shows how you can create a simple TCP Server (an Echo Service)
   utilizing the builtin Socket Components that the circuits library ships with.
6
   from circuits import Debugger, handler
   from circuits.net.sockets import TCPServer
10
11
12
   class EchoServer(TCPServer):
13
14
       @handler("read")
15
       def on_read(self, sock, data):
16
17
            """Read Event Handler
18
            This is fired by the underlying Socket Component when there has been
19
            new data read from the connected client.
20
21
            ..note :: By simply returning, client/server socket components listen
22
                      to ValueChaqued events (feedback) to determine if a handler
23
                      returned some data and fires a subsequent Write event with
24
                      the value returned.
25
            .....
26
27
28
            return data
   # Start and "run" the system.
30
   # Bind to port 0.0.0.0:8000
31
   app = EchoServer(("0.0.0.0", 8000))
32
   Debugger().register(app)
33
   app.run()
```

4 Chapter 1. About

Download Source Code: echoserver.py:

# **Hello Web**

```
#!/usr/bin/env python
   from circuits.web import Controller, Server
   class Root (Controller):
       def index(self):
8
           """Index Request Handler
10
           Controller(s) expose implicitly methods as request handlers.
11
           Request Handlers can still be customized by using the ``@expose``
           decorator. For example exposing as a different path.
15
           return "Hello World!"
16
   app = Server(("0.0.0.0", 8000))
   Root().register(app)
   app.run()
```

Download Source Code: helloweb.py:

More examples...

# **Features**

- · event driven
- concurrency support
- component architecture
- asynchronous I/O components
- no required external dependencies
- full featured web framework (circuits.web)
- coroutine based synchronization primitives

# Requirements

• circuits has no dependencies beyond the Python Standard Library.

# **Supported Platforms**

· Linux, FreeBSD, Mac OS X, Windows

1.2. Features 5

- Python 2.7, 3.4, 3.5, 3.6
- pypy (the newer the better)

# Installation

The simplest and recommended way to install circuits is with pip. You may install the latest stable release from PyPI with pip:

```
$ pip install circuits
```

If you do not have pip, you may use easy\_install:

```
$ easy_install circuits
```

Alternatively, you may download the source package from the PyPi or the Downloads extract it and install using:

```
$ python setup.py install
```

**Note:** You can install the development version via pip install circuits==dev.

# License

circuits is licensed under the MIT License.

# **Feedback**

We welcome any questions or feedback about bugs and suggestions on how to improve circuits.

Let us know what you think about circuits. @pythoncircuits.

Do you have suggestions for improvement? Then please Create an Issue with details of what you would like to see. I'll take a look at it and work with you to either incorporate the idea or find a better solution.

# Community

There are also several places you can reach out to the circuits community:

- · Mailing List
- Google+ Group
- #circuits IRC Channel on the FreeNode IRC Network
- Ask a Question on Stackoverflow (Tag it: circuits-framework)

6 Chapter 1. About

# **Disclaimer**

Whilst I (James Mills) continue to contribute and maintain the circuits project I do not represent the interests or business of my employer Facebook Inc. The contributions I make are of my own free time and have no bearing or relevance to Facebook Inc.

1.9. Disclaimer 7

8 Chapter 1. About

# CHAPTER 2

**Documentation** 

# **Getting Started**

# **Quick Start Guide**

The easiest way to download and install circuits is to use the pip command:

```
$ pip install circuits
```

Now that you have successfully downloaded and installed circuits, let's test that circuits is properly installed and working.

First, let's check the installed version:

```
>>> import circuits
>>> print circuits.__version__
```

This should output:

Try some of the examples in the examples/ directory shipped with the distribution.

Have fun:)

# **Downloading**

# **Latest Stable Release**

The latest stable releases can be downloaded from the Releases page (specifically the Tags tab).

# **Latest Development Source Code**

We use Git for source control and code sharing.

The latest development branch can be cloned using the following command:

```
$ git clone https://github.com/circuits/circuits.git
```

For further instructions on how to use Git, please refer to the Git Website.

# Installing

### Installing from a Source Package

If you have downloaded a source archive, this applies to you.

```
$ python setup.py install
```

For other installation options see:

```
$ python setup.py --help install
```

# Installing from the Development Repository

If you have cloned the source code repository, this applies to you.

If you have cloned the development repository, it is recommended that you use setuptools and use the following command:

```
$ python setup.py develop
```

This will allow you to regularly update your copy of the circuits development repository by simply performing the following in the circuits working directory:

```
$ hg pull -u
```

**Note:** You do not need to reinstall if you have installed with setuptools via the circuits repository and used setuptools to install in "develop" mode.

# **Requirements and Dependencies**

- circuits has no required dependencies beyond the Python Standard Library.
- Python: >= 2.7 or pypy >= 2.0

Supported Platforms Linux, FreeBSD, Mac OS X, Windows

Supported Python Versions 2.7, 3.4, 3.5, 3.6

Supported pypy Versions 2.0

# **Other Optional Dependencies**

These dependencies are not strictly required and only add additional features.

• pydot – For rendering component graphs of an application.

• pyinotify - For asynchronous file system event notifications and the circuits.io.notify module.

# circuits Tutorials

#### **Tutorial**

#### Overview

Welcome to the circuits tutorial. This 5-minute tutorial will guide you through the basic concepts of circuits. The goal is to introduce new concepts incrementally with walk-through examples that you can try out! By the time you've finished, you should have a good basic understanding of circuits, how it feels and where to go from there.

### The Component

First up, let's show how you can use the Component and run it in a very simple application.

```
#!/usr/bin/env python

from circuits import Component

Component().run()
```

Download 001.py

Okay so that's pretty boring as it doesn't do very much! But that's okay... Read on!

Let's try to create our own custom Component called MyComponent. This is done using normal Python subclassing.

```
#!/usr/bin/env python

from circuits import Component

class MyComponent (Component):

"""My Component"""

MyComponent().run()
```

Download 002.py

Okay, so this still isn't very useful! But at least we can create custom components with the behavior we want.

Let's move on to something more interesting...

**Note:** Component(s) in circuits are what sets circuits apart from other Asynchronous or Concurrent Application Frameworks. Components(s) are used as building blocks from simple behaviors to complex ones (composition of simpler components to form more complex ones).

#### **Event Handlers**

Let's now extend our little example to say "Hello World!" when it's started.

```
#!/usr/bin/env python

from circuits import Component

class MyComponent(Component):

def started(self, *args):
    print("Hello World!")

MyComponent().run()
```

Download 003.py

Here we've created a simple **Event Handler** that listens for the started Event.

**Note:** Methods defined in a custom subclassed Component are automatically turned into **Event Handlers**. The only exception to this are methods prefixed with an underscore (\_).

**Note:** If you do not want this *automatic* behavior, inherit from BaseComponent instead which means you will have to use the ~circuits.core.handlers.handler decorator to define your **Event Handlers**.

Running this we get:

```
Hello World!
```

Alright! We have something slightly more useful! Whoohoo it says hello!

**Note:** Press  $^{C}(CTRL + C)$  to exit.

#### **Registering Components**

So now that we've learned how to use a Component, create a custom Component and create simple Event Handlers, let's try something a bit more complex by creating a complex component made up of two simpler ones.

**Note:** We call this **Component Composition** which is the very essence of the circuits Application Framework.

Let's create two components:

- Bob
- Fred

12

```
#!/usr/bin/env python

from circuits import Component

class Bob(Component):

def started(self, *args):
```

```
print("Hello I'm Bob!")

class Fred(Component):

def started(self, *args):
    print("Hello I'm Fred!")

(Bob() + Fred()).run()
```

Download 004.py

Notice the way we register the two components Bob and Fred together? Don't worry if this doesn't make sense right now. Think of it as putting two components together and plugging them into a circuit board.

Running this example produces the following result:

```
Hello I'm Bob!
Hello I'm Fred!
```

Cool! We have two components that each do something and print a simple message on the screen!

# **Complex Components**

Now, what if we wanted to create a Complex Component? Let's say we wanted to create a new Component made up of two other smaller components?

We can do this by simply registering components to a Complex Component during initialization.

**Note:** This is also called **Component Composition** and avoids the classical Diamond problem of Multiple Inheritance. In circuits we do not use Multiple Inheritance to create **Complex Components** made up of two or more base classes of components, we instead compose them together via registration.

```
#!/usr/bin/env python
2
   from circuits import Component
   from circuits.tools import graph
   class Pound(Component):
       def ___init___(self):
            super(Pound, self).__init__()
10
11
            self.bob = Bob().register(self)
12
            self.fred = Fred().register(self)
14
       def started(self, *args):
15
            print (graph (self.root))
16
17
18
   class Bob (Component):
20
        def started(self, *args):
21
            print("Hello I'm Bob!")
22
```

```
class Fred(Component):

def started(self, *args):
    print("Hello I'm Fred!")

Pound().run()
```

Download 005.py

So now Pound is a Component that consists of two other components registered to it: Bob and Fred

The output of this is identical to the previous:

The only difference is that Bob and Fred are now part of a more Complex Component called Pound. This can be illustrated by the following diagram:

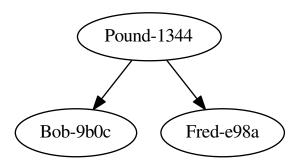

**Note:** The extra lines in the above output are an ASCII representation of the above graph (*produced by pydot + graphviz*).

Cool:-)

# **Component Inheritance**

Since circuits is a framework written for the Python Programming Language it naturally inherits properties of Object Orientated Programming (OOP) – such as inheritance.

So let's take our Bob and Fred components and create a Base Component called Dog and modify our two dogs (Bob and Fred) to subclass this.

```
#!/usr/bin/env python
```

```
from circuits import Component, Event
4
   class woof(Event):
        """woof Event"""
10
   class Pound(Component):
11
12
        def __init__(self):
13
            super(Pound, self).__init__()
15
            self.bob = Bob().register(self)
16
            self.fred = Fred().register(self)
17
18
        def started(self, *args):
19
            self.fire(woof())
21
22
   class Dog(Component):
23
24
       def woof(self):
25
            print("Woof! I'm %s!" % self.name)
26
28
   class Bob (Dog):
29
30
        """Bob"""
31
32
   class Fred(Dog):
35
        """Fred"""
36
37
   Pound().run()
```

Download 006.py

Now let's try to run this and see what happens:

```
Woof! I'm Bob!
Woof! I'm Fred!
```

So both dogs barked! Hmmm

# **Component Channels**

What if we only want one of our dogs to bark? How do we do this without causing the other one to bark as well? Easy! Use a separate channel like so:

```
#!/usr/bin/env python

from circuits import Component, Event

class woof(Event):
```

```
"""woof Event"""
8
10
   class Pound(Component):
11
        def ___init___(self):
13
             super(Pound, self).__init__()
14
15
             self.bob = Bob().register(self)
16
             self.fred = Fred().register(self)
17
18
        def started(self, *args):
19
             self.fire(woof(), self.bob)
20
21
22
   class Dog(Component):
23
24
        def woof(self):
25
             print("Woof! I'm %s!" % self.name)
26
27
28
   class Bob (Dog):
29
30
        """Bob"""
31
32
        channel = "bob"
33
34
35
   class Fred(Dog):
36
37
        """Fred"""
        channel = "fred"
40
41
   Pound().run()
42
```

Download 007.py

Note: Events can be fired with either the .fire(...) or .fireEvent(...) method.

If you run this, you'll get:

```
Woof! I'm Bob!
```

# **Event Objects**

So far in our tutorial we have been defining an Event Handler for a builtin Event called started. What if we wanted to define our own Event Handlers and our own Events? You've already seen how easy it is to create a new Event Handler by simply defining a normal Python method on a Component.

Defining your own Events helps with documentation and testing and makes things a little easier.

Example:

```
class MyEvent(Event):
    """MyEvent"""
```

So here's our example where we'll define a new Event called Bark and make our Dog fire a Bark event when our application starts up.

```
#!/usr/bin/env python
   from circuits import Component, Event
3
   class bark(Event):
        """bark Event"""
10
11
   class Pound(Component):
12
        def __init__(self):
13
            super(Pound, self).__init__()
14
15
            self.bob = Bob().register(self)
16
            self.fred = Fred().register(self)
17
18
19
   class Dog(Component):
20
21
        def started(self, *args):
22
            self.fire(bark())
23
24
        def bark(self):
25
            print ("Woof! I'm %s!" % self.name)
26
27
28
   class Bob (Dog):
29
30
        """Bob"""
31
32
        channel = "bob"
33
34
   class Fred(Dog):
36
37
        """Fred"""
38
39
        channel = "fred"
40
   Pound().run()
```

Download 008.py

If you run this, you'll get:

```
Woof! I'm Bob!
Woof! I'm Fred!
```

# The Debugger

Lastly...

Asynchronous programming has many advantages but can be a little harder to write and follow. A silently caught exception in an Event Handler, or an Event that never gets fired, or any number of other weird things can cause your application to fail and leave you scratching your head.

Fortunately circuits comes with a Debugger Component to help you keep track of what's going on in your application, and allows you to tell what your application is doing.

Let's say that we defined out bark Event Handler in our Dog Component as follows:

```
def bark(self):
   print("Woof! I'm %s!" % name)
```

Now clearly there is no such variable as name in the local scope.

For reference here's the entire example...

```
#!/usr/bin/env python
2
   from circuits import Component, Event
3
   class bark(Event):
6
        """bark Event"""
8
9
10
   class Pound(Component):
11
12
        def __init__(self):
13
             super(Pound, self).__init__()
14
15
             self.bob = Bob().register(self)
16
             self.fred = Fred().register(self)
17
18
19
   class Dog(Component):
20
21
        def started(self, *args):
22
            self.fire(bark())
23
24
        def bark(self):
25
            print("Woof! I'm %s!" % name) # noqa
26
27
28
   class Bob (Dog) :
29
30
        """Bob"""
31
32
33
        channel = "bob"
34
35
   class Fred(Dog):
36
37
        """Fred"""
38
39
        channel = "fred"
```

```
41 Pound().run()
```

Download 009.py

If you run this, you'll get:

That's right! You get nothing! Why? Well in circuits any error or exception that occurs in a running application is automatically caught and dealt with in a way that lets your application "keep on going". Crashing is unwanted behavior in a system so we expect to be able to recover from horrible situations.

SO what do we do? Well that's easy. circuits comes with a Debugger that lets you log all events as well as all errors so you can quickly and easily discover which Event is causing a problem and which Event Handler to look at.

If you change Line 34 of our example...

From:

To:

```
from circuits import Debugger

(Pound() + Debugger()).run()
```

# Then run this, you'll get the following:

```
<Registered[bob:registered] [<Bob/bob 3191:MainThread (queued=0, channels=2,_
→handlers=2) [S]>, <Pound/* 3191:MainThread (queued=0, channels=5, handlers=5) [R]>]
→ { } >
<Registered[fred:registered] [<Fred/fred 3191:MainThread (queued=0, channels=2,_</pre>
→handlers=2) [S]>, <Pound/* 3191:MainThread (queued=0, channels=5, handlers=5) [R]>]
→ { } >
<Registered[*:registered] [<Debugger/* 3191:MainThread (queued=0, channels=1,_</pre>
→handlers=1) [S]>, <Pound/* 3191:MainThread (queued=0, channels=5, handlers=5) [R]>]
<Started[*:started] [<Pound/* 3191:MainThread (queued=0, channels=5, handlers=5) [R]>,
→ Nonel {}>
<Bark[bob:bark] [] {}>
<Bark[fred:bark] [] {}>
<Error[*:exception] [<type 'exceptions.NameError'>, NameError("global name 'name' is_
→not defined",), [' File "/home/prologic/work/circuits/circuits/core/manager.py",_
                                  retval = handler(*eargs, **ekwargs)\n', ' File
\rightarrowline 459, in __handleEvent\n
→"source/tutorial/009.py", line 22, in bark\n
                                                   print("Woof! I\'m %s!" % name)\n'],
→ <bound method ?.bark of <Bob/bob 3191:MainThread (queued=0, channels=2, handlers=2)
\hookrightarrow [S]>>] {}>
ERROR <listener on ('bark',) {target='bob', priority=0.0}> (<type 'exceptions.
→NameError'>): global name 'name' is not defined
 File "/home/prologic/work/circuits/circuits/core/manager.py", line 459, in ___
→handleEvent
retval = handler(*eargs, **ekwargs)
 File "source/tutorial/009.py", line 22, in bark
   print("Woof! I'm %s!" % name)
<Error[*:exception] [<type 'exceptions.NameError'>, NameError("global name 'name' is_
→not defined",), [' File "/home/prologic/work/circuits/circuits/core/manager.py", _
\rightarrowline 459, in __handleEvent\n
                                  retval = handler(*eargs, **ekwargs)\n', ' File
→"source/tutorial/009.py", line 22, in bark\n
                                                   print("Woof! I\'m %s!" % name)\n'],
→ <bound method ?.bark of <Fred/fred 3191:MainThread (queued=0, channels=2,
\hookrightarrowhandlers=2) [S]>>] {}>
```

You'll notice whereas there was no output before there is now a pretty detailed output with the Debugger added to the application. Looking through the output, we find that the application does indeed start correctly, but when we fire our Bark Event it coughs up two exceptions, one for each of our dogs (Bob and Fred).

From the error we can tell where the error is and roughly where to look in the code.

**Note:** You'll notice many other events that are displayed in the above output. These are all default events that circuits has builtin which your application can respond to. Each builtin Event has a special meaning with relation to the state of the application at that point.

See: circuits.core.events for detailed documentation regarding these events.

The correct code for the bark Event Handler should be:

```
def bark(self):
    print("Woof! I'm %s!" % self.name)
```

Running again with our correction results in the expected output:

```
Woof! I'm Bob!
Woof! I'm Fred!
```

That's it folks!

Hopefully this gives you a feel of what circuits is all about and an easy tutorial on some of the basic concepts. As you're no doubt itching to get started on your next circuits project, here's some recommended reading:

- ../faq
- · ../api/index

#### **Telnet Tutorial**

## **Overview**

Welcome to our 2nd circuits tutorial. This tutorial is going to walk you through the telnet Example showing you how to various parts of the circuits component library for building a simple TCP client that also accepts user input.

Be sure you have circuits installed before you start:

```
pip install circuits
```

See: Installing

# Components

You will need the following components:

- 1. The TCPClient Component
- 2. The File Component
- 3. The Component Component

All these are available in the circuits library so there is nothing for you to do. Click on each to read more about them.

# Design

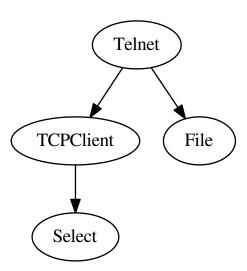

The above graph is the overall design of our Telnet application. What's shown here is a relationship of how the components fit together and the overall flow of events.

#### For example:

- 1. Connect to remote TCP Server.
- 2. Read input from User.
- 3. Write input from User to connected Socket.
- 4. Wait for data from connected Socket and display.

**Note:** The Select Component shown is required by our application for Asynchronous I/O polling however we do not need to explicitly use it as it is automatically imported and registered simply by utilizing the TCPClient Component.

### Implementation

Without further delay here's the code:

```
#!/usr/bin/env python
   import sys
   from circuits import Component, handler
   from circuits.io import File
   from circuits.net.events import connect, write
   from circuits.net.sockets import TCPClient
10
   class Telnet (Component):
11
12
       channel = "telnet"
13
14
       def init(self, host, port):
15
            self.host = host
16
            self.port = port
17
18
            TCPClient (channel=self.channel).register(self)
19
            File(sys.stdin, channel="stdin").register(self)
20
21
       def ready(self, socket):
22
            self.fire(connect(self.host, self.port))
23
24
       def read(self, data):
25
            print (data.strip())
27
       @handler("read", channel="stdin")
28
       def read_user_input(self, data):
29
            self.fire(write(data))
30
31
   host = sys.argv[1]
   port = int(sys.argv[2])
34
35
   Telnet(host, port).run()
```

Download telnet.py

### **Discussion**

Some important things to note...

1. Notice that we defined a channel for out Telnet Component?

This is so that the events of TCPClient and File don't collide. Both of these components share a very similar interface in terms of the events they listen to.

```
class Telnet(Component):
    channel = "telnet"
```

2. Notice as well that in defining a channel for our Telnet Component we've also "registered" the *TCPClient* Component so that it has the same channel as our Telnet Component.

Why? We want our Telnet Component to receive all of the events of the TCPClient Component.

```
TCPClient(channel=self.channel).register(self)
```

3. In addition to our *TCPClient* Component being registered with the same channel as our Telnet Component we can also see that we have registered a *File* Component however we have chosen a different channel here called stdin.

Why? We don't want the events from *TCPClient* and subsequently our Telnet Component to collide with the events from *File*.

So we setup a Component for reading user input by using the File Component and attaching an event handler to our Telnet Component but listening to events from our stdin channel.

```
File(sys.stdin, channel="stdin").register(self)
```

```
@handler("read", channel="stdin")
def read_user_input(self, data):
    self.fire(write(data))
```

Here is what the event flow would look like if you were to register the Debugger to the Telnet Component.

```
from circuits import Debugger
(Telnet(host, port) + Debugger()).run()
```

```
$ python telnet.py 10.0.0.2 9000
<registered[telnet] (<TCPClient/telnet 21995:MainThread (queued=0) [S]>, <Telnet/
→telnet 21995:MainThread (queued=4) [R]> )>
<registered[stdin] (<File/stdin 21995:MainThread (queued=0) [S]>, <Telnet/telnet_
\rightarrow21995:MainThread (queued=5) [R]> )>
<registered[*] (<Debugger/* 21995:MainThread (queued=0) [S]>, <Telnet/telnet_
\rightarrow21995:MainThread (queued=5) [R]>)>
<started[telnet] (<Telnet/telnet 21995:MainThread (queued=4) [R]> )>
<registered[select] (<Select/select 21995:MainThread (queued=0) [S]>, <TCPClient/</pre>
→telnet 21995:MainThread (queued=0) [S]> )>
<ready[telnet] (<TCPClient/telnet 21995:MainThread (queued=0) [S]> )>
<ready[stdin] (<File/stdin 21995:MainThread (queued=0) [S]> )>
<connect[telnet] ('10.0.0.2', 9000 )>
<_open[stdin] ()>
<connected[telnet] ('10.0.0.2', 9000 )>
<opened[stdin] ('<stdin>', 'r')>
Hello World!
<_read[stdin] (<open file '<stdin>', mode 'r' at 0x7f32ff5ab0c0> )>
<read[stdin] ('Hello World!\n')>
<write[telnet] ('Hello World!\n' )>
<_write[telnet] (<socket._socketobject object at 0x11f7f30> )>
<_read[telnet] (<socket._socketobject object at 0x11f7f30> )>
<read[telnet] ('Hello World!\n')>
Hello World!
^C<signal[telnet] (2, <frame object at 0x12b0a10> )>
<stopped[telnet] (<Telnet/telnet 21995:MainThread (queued=0) [S]> )>
<close[telnet] ()>
<close[stdin] ()>
<disconnected[telnet] ( )>
<closed[stdin] ()>
```

# **Testing**

To try this example out, download a copy of the echoserver Example and copy and paste the full source code of the Telnet example above into a file called telnet.py.

In one terminal run:

```
$ python echoserver.py
```

In a second terminal run:

```
$ python telnet.py localhost 9000
```

Have fun!

For more examples see examples.

#### See also:

- Frequently Asked Questions
- API Documentation

# circuits User Manual

# **Core Library**

# Components

The architectural concept of circuits is to encapsulate system functionality into discrete manageable and reusable units, called *Components*, that interact by sending and handling events that flow throughout the system.

Technically, a circuits *Component* is a Python class that inherits (*directly or indirectly*) from *BaseComponent*.

Components can be sub-classed like any other normal Python class, however components can also be composed of other components and it is natural to do so. These are called *Complex Components*. An example of a Complex Component within the circuits library is the <code>circuits.web.servers.Server</code> Component which is comprised of:

- circuits.net.sockets.TCPServer
- circuits.web.servers.BaseServer
- circuits.web.http.HTTP
- circuits.web.dispatchers.dispatcher.Dispatcher

**Note:** There is no class or other technical means to mark a component as a complex component. Rather, all component instances in a circuits based application belong to some component tree (there may be several), with Complex Components being a subtree within that structure.

A Component is attached to the tree by registering with the parent and detached by unregistering itself. See methods:

• register()

24

• unregister()

The hierarchy of components facilitates addition and removal of complex components at runtime.

All registered components in the hierarchy receive all applicable events regardless of lineage.

## **Component Registration**

To register a component use the register () method.

```
from circuits import Component
2
   class Foo(Component):
       """Foo Component"""
6
   class App (Component):
       """App Component"""
10
       def init(self):
11
           Foo().register(self)
12
13
14
   app = App()
15
   debugger = Debugger().register(app)
16
   app.run()
```

# **Unregistering Components**

Components are unregistered via the unregister() method.

```
debugger.unregister()
```

**Note:** You need a reference to the component you wish to unregister. The register() method returns you a reference of the component that was registered.

#### **Convenient Shorthand Form**

After a while when your application becomes rather large and complex with many components and component registrations you will find it cumbersome to type .register(blah).

circuits has several convenient methods for component registration and deregistration that work in an identical fashion to their register() and unregister() counterparts.

These convenience methods follow normal mathematical operator precedence rules and are implemented by overloading the Python \_\_add\_\_, \_\_iadd\_\_, \_\_sub\_\_ and \_\_isub\_\_.

The mapping is as follow:

```
• register() map to + and +=
```

• unregister() map to> - and -=

For example the above could have been written as:

```
from circuits import Component
2
3
   class Foo (Component):
       """Foo Component"""
   class App (Component):
8
        """App Component"""
9
10
       def init(self):
11
            self += Foo()
12
13
14
   (App() + Debugger()).run()
```

# Implicit Component Registration(s)

Sometimes it's handy to implicitly register components into another component by simply referencing the other component instance as a class attribute of the other.

Example:

The telnet Example does this for example.

### Debugger

The core Debugger component is the standard way to debug your circuits applications. It services two purposes:

- Logging events as they flow through the system.
- Logging any exceptions that might occurs in your application.

#### **Usage**

Using the *Debugger* in your application is very straight forward just like any other component in the circuits component library. Simply add it to your application and register it somewhere (*it doesn't matter where*).

Example:

```
from circuits import Component, Debugger

class App(Component):
    """Your Application"""

app = App()
Debugger().register(app)
app.run()
```

# Sample Output(s)

Here are some example outputs that you should expect to see when using the <code>Debugger</code> component in your application.

Example Code:

```
from circuits import Event, Component, Debugger
2
   class foo(Event):
4
        """foo Event"""
6
7
   class App (Component):
8
       def foo(self, x, y):
10
           return x + y
11
12
13
   app = App() + Debugger()
   app.start()
```

#### Run with:

```
python -i app.py
```

#### Logged Events:

## Logged Exceptions:

#### **Events**

# Basic usage

Events are objects that contain data (*arguments and keyword arguments*) about the message being sent to a receiving component. Events are triggered by using the fire() method of any registered component.

Some events in circuits are fired implicitly by the circuits core like the *started* event used in the tutorial or explicitly by components while handling some other event. Once fired, events are dispatched to the components that are interested in these events (*components whose event handlers match events of interest*).

Events are usually fired on one or more channels, allowing components to gather in "interest groups". This is especially useful if you want to reuse basic components such as a *TCPServer*. A *TCPServer* component fires a *read* event for every package of data that it receives. If we did not have support for channels, it would be very difficult to build two servers in a single process without their read events colliding.

Using channels, we can put one server and all components interested in its events on one channel, and another server and the components interested in this other server's events on another channel.

Components are associated with a channel by setting their channel class or instance attribute.

#### See also:

#### Component

Besides having a name, events carry additional arbitrary information. This information is passed as arguments or keyword arguments to the constructor. It is then delivered to the event handler method that must have exactly the same number of arguments and keyword arguments. Of course, as is usual in Python, you can also pass additional information by setting attributes of the event object, though this usage pattern is discouraged.

#### **Filtering**

Events can be filtered by stopping other event handlers from continuing to process the event.

To do this, simply call the stop () method.

### Example:

```
@handler("foo")
def stop_foo(self, event, *args, **kwargs):
    event.stop()
```

Here any other event handlers also listening to "foo" will not be processed.

**Note:** It's important to use priority event handlers here in this case as all event handlers and events run with the same priority unless explicitly told otherwise.

Changed in version 3.0: In circuits 2.x you declared your event handler to be a filter by using @handler(filter=True) and returned a True-ish value from the respective event handler to achieve the same effect. This is **no longer** the case in circuits 3.x Please use event.stop() as noted above.

#### **Events as result collectors**

Apart from delivering information to handlers, event objects may also collect information. If a handler returns something that is not None, it is stored in the event's value attribute. If a second (or any subsequent) handler invocation also returns a value, the values are stored as a list. Note that the value attribute is of type *Value* and you must access its property value to access the data stored (collected information = event.value.value).

The collected information can be accessed by handlers in order to find out about any return values from the previously invoked handlers. More useful though, is the possibility to access the information after all handlers have been invoked. After all handlers have run successfully (i.e. no handler has thrown an error) circuits may generate an event that indicates the successful handling. This event has the name of the event just handled with "Success" appended. So if the event is called Identify then the success event is called IdentifySuccess. Success events aren't delivered by default. If you want successful handling to be indicated for an event, you have to set the optional attribute success of this event to True.

The handler for a success event must be defined with two arguments. When invoked, the first argument is the event just having been handled successfully and the second argument is (as a convenience) what has been collected in event. value.value (note that the first argument may not be called event, for an explanation of this restriction as well as for an explanation why the method is called identify\_success see the section on handlers).

```
#!/usr/bin/env python
2
   from circuits import Component, Debugger, Event
4
5
   class Identify(Event):
6
8
        """Identify Event"""
        success = True
10
11
12
   class Pound(Component):
13
14
       def __init__(self):
15
            super(Pound, self).__init__()
16
17
            Debugger().register(self)
18
            Bob().register(self)
19
            Fred().register(self)
20
21
22
       def started(self, *args):
            self.fire(Identify())
23
24
       def Identify_success(self, evt, result):
25
            if not isinstance(result, list):
26
                result = [result]
27
            print "In pound:"
            for name in result:
29
                print name
30
31
32
   class Dog(Component):
```

```
34
        def Identify(self):
35
             return self.__class__.__name_
36
37
   class Bob (Dog) :
40
        """Bob"""
41
42
43
   class Fred(Dog):
44
        """Fred"""
46
47
   Pound().run()
```

Download handler\_returns.py

## Advanced usage

Sometimes it may be necessary to take some action when all state changes triggered by an event are in effect. In this case it is not sufficient to wait for the completion of all handlers for this particular event. Rather, we also have to wait until all events that have been fired by those handlers have been processed (and again wait for the events fired by those events' handlers, and so on). To support this scenario, circuits can fire a Complete event. The usage is similar to the previously described success event. Details can be found in the API description of circuits.core.events. Event.

#### **Handlers**

# **Explicit Event Handlers**

Event Handlers are methods of components that are invoked when a matching event is dispatched. These can be declared explicitly on a BaseComponent or Component or by using the handler () decorator.

```
#!/usr/bin/env python
   from circuits import BaseComponent, Debugger, handler
4
   class MyComponent (BaseComponent):
6
8
       def __init__(self):
           super(MyComponent, self).__init__()
10
           Debugger().register(self)
11
12
       @handler("started", channel="*")
13
       def system_started(self, component):
           print "Start event detected"
16
   MyComponent().run()
```

Download handler\_annotation.py

The handler decorator on line 14 turned the method system\_started into an event handler for the event started.

When defining explicit event handlers in this way, it's convention to use the following pattern:

```
@handler("foo")
def print_foobar(self, ...):
    print("FooBar!")
```

This makes reading code clear and concise and obvious to the reader that the method is not part of the class's public API (*leading underscore as per Python convention*) and that it is invoked for events of type SomeEvent.

The optional keyword argument "channel" can be used to attach the handler to a different channel than the component's channel (as specified by the component's channel attribute).

Handler methods must be declared with arguments and keyword arguments that match the arguments passed to the event upon its creation. Looking at the API for started you'll find that the component that has been started is passed as an argument to its constructor. Therefore, our handler method must declare one argument (*Line 14*).

The handler() decorator accepts other keyword arguments that influence the behavior of the event handler and its invocation. Details can be found in the API description of handler().

# **Implicit Event Handlers**

To make things easier for the developer when creating many event handlers and thus save on some typing, the Component can be used and subclassed instead which provides an implicit mechanism for creating event handlers.

Basically every method in the component is automatically and implicitly marked as an event handler with <code>@handler(<name>)</code> where <name> is the name of each method applied.

The only exceptions are:

- Methods that start with an underscore \_.
- Methods already marked explicitly with the handler () decorator.

#### Example:

```
#!/usr/bin/env python

from circuits import handler, Component, Event

class hello(Event):
    """hello Event"""

class App(Component):

    def _say(self, message):
        """Print the given message

        This is a private method as denoted via the prefixed underscore.
        This will not be turned into an event handler.

        """
        print(message)

    def started(self, manager):
        self._say("App Started!")
        self.fire(hello())
```

```
raise SystemExit(0)
    @handler("hello")
   def print_hello(self):
        """hello Event Handlers
        Print "Hello World!" when the ``hello`` Event is received.
       As this is already decorated with the ``@handler``
        decorator, it will be left as it is and won't get
        touched by the implicit event handler creation
        mechanisms.
        print("Hello World!")
    @handler(False)
   def test(self, *args, **kwargs):
        """A simple test method that does nothing
        This will not be turned into an event handlers
        because of the ``False`` argument passed to the
        ``@handler`` decorator. This only makes sense
        when subclassing ``Component`` and you want to
        have fine grained control over what methods
        are not turned into event handlers.
        n n n
       pass
App().run()
```

**Note:** You can specify that a method will not be marked as an event handler by passing False as the first argument to @handler().

#### Manager

The *core Manager* class is the base class of all components in circuits. It is what defines the API(s) of all components and necessary machinery to run your application smoothly.

**Note:** It is not recommended to actually use the *Manager* in your application code unless you know what you're doing.

**Warning:** A *Manager* **does not** know how to register itself to other components! It is a manager, not a component, however it does form the basis of every component.

# **Usage**

Using the *Manager* in your application is not really recommended except in some special circumstances where you want to have a top-level object that you can register things to.

Example:

```
from circuits import Component, Manager

class App(Component):
    """Your Application"""

manager = Manager()
App().register(manager)
manager.run()
```

Note: If you think you need a Manager chances are you probably don't. Use a Component instead.

#### **Values**

The core Value class is an internal part of circuits' Futures and Promises used to fulfill promises of the return value of an event handler and any associated chains of events and event handlers.

Basically when you fire an event foo () such as:

```
x = self.fire(foo())
```

x here is an instance of the *Value* class which will contain the value returned by the event handler for foo in the .value property.

**Note:** There is also getValue() which can be used to also retrieve the underlying value held in the instance of the Value class but you should not need to use this as the .value property takes care of this for you.

The only other API you may need in your application is the notify which can be used to trigger a value\_changed event when the underlying *Value* of the event handler has changed. In this way you can do something asynchronously with the event handler's return value no matter when it finishes.

Example Code:

```
#!/usr/bin/python -i

from circuits import handler, Event, Component, Debugger

class hello(Event):
    "hello Event"

class test(Event):
    "test Event"
```

```
14
   class App (Component):
15
16
       def hello(self):
17
            return "Hello World!"
        def test(self):
20
            return self.fire(hello())
21
22
       @handler("hello_value_changed")
23
       def _on_hello_value_changed(self, value):
24
            print("hello's return value was: {}".format(value))
26
27
   app = App()
28
   Debugger().register(app)
```

### Example Session:

```
$ python -i ../app.py
  >>> x = app.fire(test())
  >>> x.notify = True
   >>> app.tick()
   <registered[*] (<Debugger/* 27798:MainThread (queued=0) [S]>, <App/* 27798:MainThread
   \hookrightarrow (queued=1) [S]> )>
   <test[*] ( )>
6
   >>> app.tick()
   <hello[*] ()>
   >>> app.tick()
   <test_value_changed[<App/* 27798:MainThread (queued=0) [S]>] (<Value ('Hello World!')_</pre>
   →result=True; errors=False; for <test[*] ( )> )>
   >>> app.tick()
11
12
   <Value ('Hello World!') result=True; errors=False; for <test[*] ( )>
13
   >>> x.value
14
  'Hello World!'
   >>>
```

The Value.notify attribute can also be set to the name of an event which should be used to fire the value\_changed event to.

If the form x.notify = True used then the event that gets fired is a concatenation of the original event and the value\_changed event. e.g: foo\_value\_changed.

**Note:** This is a bit advanced and should only be used by experienced users of the circuits framework. If you simply want basic synchronization of event handlers it's recommended that you try the circuits.Component.call() and circuits.Component.wait() synchronization primitives first.

### **Miscellaneous**

# **Tools**

There are two main tools of interest in circuits. These are:

• circuits.tools.inspect()

• circuits.tools.graph()

These can be found in the circuits.tools module.

# Introspecting your Application

The <code>inspect()</code> function is used to help introspect your application by displaying all the channels and events handlers defined through the system including any additional meta data about them.

Example:

```
>>> from circuits import Component
>>> class App (Component):
       def foo(self):
               pass
. . .
>>> app = App()
>>> from circuits.tools import inspect
>>> print(inspect(app))
Components: 0
Event Handlers: 3
 unregister; 1
  <handler[*][unregister] (App._on_unregister)>
  <handler[*][foo] (App.foo)>
 prepare_unregister_complete; 1
  <handler[<instance of App>][prepare_unregister_complete] (App._on_prepare_
→unregister_complete)>
```

# Displaying a Visual Representation of your Application

The graph () function is used to help visualize the different components in your application and how they interact with one another and how they are registered in the system.

In order to get a image from this you must have the following packages installed:

- networkx
- pygraphviz
- · matplotlib

You can install the required dependencies via:

```
pip install matplotlib networkx pygraphviz
```

#### Example:

```
self.fire(write(sock, data))

self.fire(write(sock, data))

self.fire(write(sock, data))

self.fire(write(sock, data))

self.fire(write(sock, data))

self.fire(write(sock, data))

self.fire(write(sock, data))

self.fire(write(sock, data))

self.fire(write(sock, data))

self.fire(write(sock, data))

self.fire(write(sock, data))

self.fire(write(sock, data))

self.fire(write(sock, data))

self.fire(write(sock, data))

self.fire(write(sock, data))

self.fire(write(sock, data))

self.fire(write(sock, data))

self.fire(write(sock, data))

self.fire(write(sock, data))

self.fire(write(sock, data))

self.fire(write(sock, data))

self.fire(write(sock, data))

self.fire(write(sock, data))

self.fire(write(sock, data))

self.fire(write(sock, data))

self.fire(write(sock, data))

self.fire(write(sock, data))

self.fire(write(sock, data))

self.fire(write(sock, data))

self.fire(write(sock, data))

self.fire(write(sock, data))

self.fire(write(sock, data))

self.fire(write(sock, data))

self.fire(write(sock, data))

self.fire(write(sock, data))

self.fire(write(sock, data))

self.fire(write(sock, data))

self.fire(write(sock, data))

self.fire(write(sock, data))

self.fire(write(sock, data))

self.fire(write(sock, data))

self.fire(write(sock, data))

self.fire(write(sock, data))

self.fire(write(sock, data))

self.fire(write(sock, data))

self.fire(write(sock, data))

self.fire(write(sock, data))

self.fire(write(sock, data))

self.fire(write(sock, data))

self.fire(write(sock, data))

self.fire(write(sock, data))

self.fire(write(sock, data))

self.fire(write(sock, data))

self.fire(write(sock, data))

self.fire(write(sock, data))

self.fire(write(sock, data))

self.fire(write(sock, data))

self.fire(write(sock, data))

self.fire(write(sock, data))

self.fire(write(sock, data))

self.fire(write(sock, data))

self.fire(write(sock, data))

self.fire(write(sock, data))

self.fire(write(sock, data))

self.fire(write(sock, data))

self.fire(write(sock, data))

self.fire(write(sock, data))

self.fire(write(sock, data))

s
```

An output image will be saved to your current working directory and by called <name>.png where <name> is the name of the top-level component in your application of the value you pass to the name= keyword argument of ~circuits.tools.graph.

Example output of telnet Example:

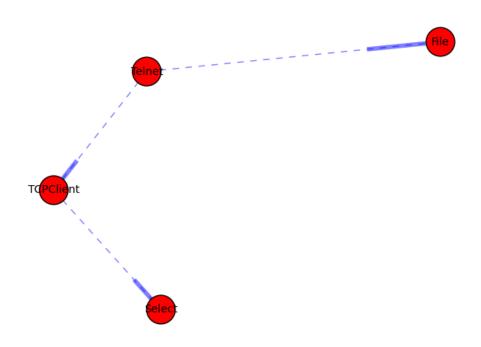

And its DOT Graph:

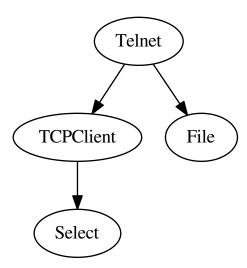

# circuits.web User Manual

# Introduction

circuits.web is a set of components for building high performance HTTP/1.1 and WSGI/1.0 compliant web applications. These components make it easy to rapidly develop rich, scalable web applications with minimal effort.

circuits.web borrows from

- CherryPy
- BaseHTTPServer (Python std. lib)
- wsgiref (Python std. lib)

# **Getting Started**

Just like any application or system built with circuits, a circuits.web application follows the standard Component based design and structure whereby functionality is encapsulated in components. circuits.web itself is designed and built in this fashion. For example a circuits.web Server's structure looks like this:

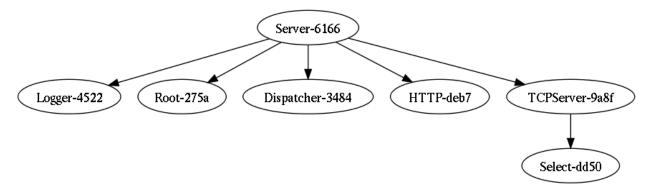

To illustrate the basic steps, we will demonstrate developing your classical "Hello World!" applications in a web-based way with circuits.web

To get started, we first import the necessary components:

```
from circutis.web import Server, Controller
```

Next we define our first Controller with a single Request Handler defined as our index. We simply return "Hello World!" as the response for our Request Handler.

```
class Root (Controller):
    def index(self):
        return "Hello World!"
```

This completes our simple web application which will respond with "Hello World!" when anyone accesses it.

Admittedly this is a stupidly simple web application! But circuits.web is very powerful and plays nice with other tools.

Now we need to run the application:

```
(Server(8000) + Root()).run()
```

That's it! Navigate to: http://127.0.0.1:8000/ and see the result.

Here's the complete code:

```
from circuits.web import Server, Controller

class Root(Controller):

def index(self):
    return "Hello World!"

(Server(8000) + Root()).run()
```

Have fun!

# **Features**

circuits.web is not a **Full Stack** or **High Level** web framework, rather it is more closely aligned with CherryPy and offers enough functionality to make quickly developing web applications easy and as flexible as possible.

circuits.web does not provide high level features such as:

• Templating

- · Database access
- Form Validation
- · Model View Controller
- · Object Relational Mapper

The functionality that circuits.web **does** provide ensures that circuits.web is fully HTTP/1.1 and WSGI/1.0 compliant and offers all the essential tools you need to build your web application or website.

To demonstrate each feature, we're going to use the classical "Hello World!" example as demonstrated earlier in *Getting Started*.

Here's the code again for easy reference:

```
from circuits.web import Server, Controller

class Root(Controller):

def index(self):
    return "Hello World!"

(Server(8000) + Root()).run()
```

# Logging

circuits.web's Logger component allows you to add logging support compatible with Apache log file formats to your web application.

To use the Logger simply add it to your application:

```
(Server(8000) + Logger() + Root()).run()
```

# Example Log Output:

```
127.0.0.1 - - [05/Apr/2014:10:13:01] "GET / HTTP/1.1" 200 12 "" "curl/7.35.0" 127.0.0.1 - - [05/Apr/2014:10:13:02] "GET /docs/build/html/index.html HTTP/1.1" 200. $\to 22402$ "" "curl/7.35.0"
```

### Cookies

Access to cookies are provided through the Request Object which holds data about the request. The attribute cookie is provided as part of the Request Object. It is a dict-like object, an instance of Cookie. SimpleCookie from the python standard library.

To demonstrate "Using Cookies" we'll write a very simple application that remembers who we are:

If a cookie **name** is found, display "Hello <name>!". Otherwise, display "Hello World!" If an argument is given or a query parameter **name** is given, store this as the **name** for the cookie. Here's how we do it:

```
from circuits.web import Server, Controller

class Root(Controller):
```

```
def index(self, name=None):
    if name:
        self.cookie["name"] = name

else:
        name = self.cookie.get("name", None)
        name = "World!" if name is None else name.value

return "Hello {0:s}!".format(name)

(Server(8000) + Root()).run()
```

**Note:** To access the actual value of a cookie use the .value attribute.

**Warning:** Cookies can be vulnerable to XSS (*Cross Site Scripting*) attacks so use them at your own risk. See: http://en.wikipedia.org/wiki/Cross-site\_scripting#Cookie\_security

## **Dispatchers**

circuits.web provides several dispatchers in the <code>dispatchers</code> module. Most of these are available directly from the circuits.web namespace by simply importing the required "dispatcher" from circuits.web.

Example:

```
from circuits.web import Static
```

The most important "dispatcher" is the default <code>Dispatcher</code> used by the circuits.web <code>Server</code> to dispatch incoming requests onto a channel mapping (remember that circuits is event-driven and uses channels), quite similar to that of CherryPy or any other web framework that supports object traversal.

Normally you don't have to worry about any of the details of the *default Dispatcher* nor do you have to import it or use it in any way as it's already included as part of the circuits.web *Server* Component structure.

### **Static**

The Static "dispatcher" is used for serving static resources/files in your application. To use this, simply add it to your application. It takes some optional configuration which affects it's behavior.

The simplest example (as per our Base Example):

```
(Server(8000) + Static() + Root()).run()
```

This will serve up files in the *current directory* as static resources.

**Note:** This may override your **index** request handler of your top-most (Root) *Controller*. As this might be undesirable and it's normally common to serve static resources via a different path and even have them stored in a separate physical file path, you can configure the Static "dispatcher".

Static files stored in /home/joe/www/:

```
(Server(8000) + Static(docroot="/home/joe/www/") + Root()).run()
```

Static files stored in /home/joe/www/ and we want them served up as /static URI(s):

```
(Server(8000) + Static("/static", docroot="/home/joe/www/") + Root()).run()
```

# **Dispatcher**

The Dispatcher (the default) is used to dispatch requests and map them onto channels with a similar URL Mapping as CherryPy's. A set of "paths" are maintained by the Dispatcher as Controller(s) are registered to the system or unregistered from it. A channel mapping is found by traversing the set of known paths (Controller(s)) and successively matching parts of the path (split by /) until a suitable Controller and Request Handler is found. If no Request Handler is found that matches but there is a "default" Request Handler, it is used.

This Dispatcher also included support for matching against HTTP methods:

- GET
- POST
- PUT
- DELETE.

Here are some examples:

```
class Root (Controller):

def index(self):
    return "Hello World!"

def foo(self, arg1, arg2, arg3):
    return "Foo: %r, %r, %r" % (arg1, arg2, arg3)

def bar(self, kwarg1="foo", kwarg2="bar"):
    return "Bar: kwarg1=%r, kwarg2=%r" % (kwarg1, kwarg2)

def foobar(self, arg1, kwarg1="foo"):
    return "FooBar: %r, kwarg1=%r" % (arg1, kwarg1)
```

With the following requests:

```
http://127.0.0.1:8000/
http://127.0.0.1:8000/foo/1/2/3
http://127.0.0.1:8000/bar?kwarg1=1
http://127.0.0.1:8000/bar?kwarg1=1&kwarg=2
http://127.0.0.1:8000/foobar/1
http://127.0.0.1:8000/foobar/1?kwarg1=1
```

The following output is produced:

```
Hello World!
Foo: '1', '2', '3'
Bar: kwargs1='1', kwargs2='bar'
Bar: kwargs1='1', kwargs2='bar'
FooBar: '1', kwargs1='foo'
FooBar: '1', kwargs1='1'
```

This demonstrates how the Dispatcher handles basic paths and how it handles extra parts of a path as well as the query string. These are essentially translated into arguments and keyword arguments.

To define a Request Handler that is specifically for the HTTP POST method, simply define a Request Handler like:

```
class Root (Controller):

def index(self):
    return "Hello World!"

class Test (Controller):

channel = "/test"

def POST(self, *args, **kwargs): #***
    return "%r %r" % (args, kwargs)
```

This will handles POST requests to "/test", which brings us to the final point of creating URL structures in your application. As seen above to create a sub-structure of Request Handlers (*a tree*) simply create another *Controller* Component giving it a different channel and add it to the system along with your existing Controller(s).

Warning: All public methods defined in your If you don't want something exposed either subclass from :class:`~BaseController whereby you have to explicitly use expose() or use @expose(False) to decorate a public method as NOT Exposed or simply prefix the desired method with an underscore (e.g. def foo(...):).

### **VirtualHosts**

The VirtualHosts "dispatcher" allows you to serves up different parts of your application for different "virtual" hosts.

Consider for example you have the following hosts defined:

```
localdomain foo.localdomain bar.localdomain
```

You want to display something different on the default domain name "localdomain" and something different for each of the sub-domains "foo.localdomain" and "bar.localdomain".

To do this, we use the VirtualHosts "dispatcher":

```
from circuits.web import Server, Controller, VirtualHosts

class Root(Controller):

def index(self):
    return "I am the main vhost"

class Foo(Controller):
    channel = "/foo"

channel = "/foo"
```

```
def index(self):
14
            return "I am foo."
15
16
17
   class Bar(Controller):
        channel = "/bar"
20
21
        def index(self):
22
            return "I am bar."
23
24
25
   domains = {
26
        "foo.localdomain:8000": "foo",
27
        "bar.localdomain:8000": "bar",
28
29
30
31
   (Server(8000) + VirtualHosts(domains) + Root() + Foo() + Bar()).run()
```

### With the following requests:

```
http://localdomain:8000/
http://foo.localdomain:8000/
http://bar.localdomain:8000/
```

### The following output is produced:

```
I am the main vhost
I am foo.
I am bar.
```

The argument **domains** pasted to VirtualHosts' constructor is a mapping (*dict*) of: domain -> channel

### **XMLRPC**

The XMLRPC "dispatcher" provides a circuits.web application with the capability of serving up RPC Requests encoded in XML (XML-RPC).

Without going into too much details (if you're using any kind of RPC "dispatcher" you should know what you're doing...), here is a simple example:

```
from circuits import Component
from circuits.web import Server, Logger, XMLRPC

class Test(Component):

def foo(self, a, b, c):
    return a, b, c

(Server(8000) + Logger() + XMLRPC() + Test()).run()
```

Here is a simple interactive session:

```
>>> import xmlrpclib
>>> xmlrpc = xmlrpclib.ServerProxy("http://127.0.0.1:8000/rpc/")
>>> xmlrpc.foo(1, 2, 3)
[1, 2, 3]
>>>
```

#### **JSONRPC**

The JSONRPC "dispatcher" is Identical in functionality to the XMLRPC "dispatcher".

Example:

```
from circuits import Component
from circuits.web import Server, Logger, JSONRPC

class Test(Component):

def foo(self, a, b, c):
    return a, b, c

(Server(8000) + Logger() + JSONRPC() + Test()).run()
```

Interactive session (requires the 'jsonrpclib <a href="https://pypi.python.org/pypi/jsonrpc"> '\_ library</a>):

```
>>> import jsonrpclib
>>> jsonrpc = jsonrpclib.ServerProxy("http://127.0.0.1:8000/rpc/")
>>> jsonrpc.foo(1, 2, 3)
{'result': [1, 2, 3], 'version': '1.1', 'id': 2, 'error': None}
>>>
```

# Caching

circuits.web includes all the usual Cache Control, Expires and ETag caching mechanisms.

For simple expires style caching use the expires () tool from circuits.web.tools.

Example:

```
from circuits.web import Server, Controller

class Root(Controller):

def index(self):
    self.expires(3600)
    return "Hello World!"

(Server(8000) + Root()).run()
```

For other caching mechanisms and validation please refer to the circuits.web.tools documentation.

See in particular:

• expires()

```
• validate since()
```

**Note:** In the example above we used self.expires(3600) which is just a convenience method built into the *Controller*. The *Controller* has other such convenience methods such as .uri, .forbidden(), .redirect(), .notfound(), .serve\_file(), .serve\_download() and .expires().

These are just wrappers around tools and events.

# Compression

circuits.web includes the necessary low-level tools in order to achieve compression. These tools are provided as a set of functions that can be applied to the response before it is sent to the client.

Here's how you can create a simple Component that enables compression in your web application or website.

```
from circuits import handler, Component
2
   from circuits.web.tools import gzip
3
   from circuits.web import Server, Controller, Logger
   class Gzip(Component):
       @handler("response", priority=1.0)
       def compress_response(self, event, response):
10
           event[0] = gzip(response)
11
12
13
   class Root (Controller):
15
       def index(self):
16
           return "Hello World!"
17
18
   (Server(8000) + Gzip() + Root()).run()
```

Please refer to the documentation for further details:

- tools.gzip()
- utils.compress()

# **Authentication**

circuits.web provides both HTTP Plain and Digest Authentication provided by the functions in <code>circuits.web.tools</code>:

```
• tools.basic_auth()
```

- tools.check\_auth()
- tools.digest\_auth()

The first 2 arguments are always (as with most circuits.web tools):

• (request, response)

An example demonstrating the use of "Basic Auth":

```
from circuits.web import Server, Controller
   from circuits.web.tools import check_auth, basic_auth
2
   class Root (Controller):
       def index(self):
           realm = "Test"
8
           users = {"admin": "admin"}
9
           encrypt = str
10
11
           if check_auth(self.request, self.response, realm, users, encrypt):
12
               return "Hello %s" % self.request.login
13
14
           return basic_auth(self.request, self.response, realm, users, encrypt)
15
16
17
   (Server(8000) + Root()).run()
```

For "Digest Auth":

```
from circuits.web import Server, Controller
   from circuits.web.tools import check_auth, digest_auth
2
   class Root (Controller):
5
6
       def index(self):
7
           realm = "Test"
8
           users = {"admin": "admin"}
Q
           encrypt = str
10
11
           if check_auth(self.request, self.response, realm, users, encrypt):
12
                return "Hello %s" % self.request.login
13
14
           return digest_auth(self.request, self.response, realm, users, encrypt)
15
16
17
   (Server(8000) + Root()).run()
```

### **Session Handling**

Session Handling in circuits.web is very similar to Cookies. A dict-like object called **.session** is attached to every Request Object during the life-cycle of that request. Internally a Cookie named **circuits.session** is set in the response.

Rewriting the Cookie Example to use a session instead:

```
from circuits.web import Server, Controller, Sessions

class Root(Controller):

def index(self, name=None):
    if name:
        self.session["name"] = name
    else:
        name = self.session.get("name", "World!")
```

```
return "Hello %s!" % name

return "Hello %s!" % name

(Server(8000) + Sessions() + Root()).run()
```

**Note:** The only Session Handling provided is a temporary in-memory based one and will not persist. No future Session Handling components are planned. For persistent data you should use some kind of Database.

# **How To Guides**

These "How To" guides will steer you in the right direction for common aspects of modern web applications and website design.

# How Do I: Use a Templating Engine

circuits.web tries to stay out of your way as much as possible and doesn't impose any restrictions on what external libraries and tools you can use throughout your web application or website. As such you can use any template language/engine you wish.

# **Example: Using Mako**

This basic example of using the Mako Templating Language. First a TemplateLookup instance is created. Finally a function called render (name, \*\*d) is created that is used by Request Handlers to render a given template and apply data to it.

Here is the basic example:

```
#!/usr/bin/env python
2
   import os
   import mako
   from mako.lookup import TemplateLookup
   from circuits.web import Server, Controller
10
11
12
   templates = TemplateLookup(
13
       directories=[os.path.join(os.path.dirname(__file__), "tpl")],
       module_directory="/tmp",
15
       output_encoding="utf-8"
16
   )
17
18
19
   def render(name, **d): #**
20
21
       try:
            return templates.get_template(name).render(**d) #**
22
       except:
23
            return mako.exceptions.html_error_template().render()
```

```
25
26
   class Root (Controller):
27
28
       def index(self):
            return render("index.html")
31
       def submit(self, firstName, lastName):
32
            msg = "Thank you %s %s" % (firstName, lastName)
33
            return render("index.html", message=msg)
34
35
   (Server(8000) + Root()).run()
```

# **Other Examples**

Other Templating engines will be quite similar to integrate.

# How Do I: Integrate with a Database

**Warning:** Using databases in an asynchronous framework is problematic because most database implementations don't support asynchronous I/O operations.

Generally the solution is to use threading to hand off database operations to a separate thread.

Here are some ways to help integrate databases into your application:

- 1. Ensure your queries are optimized and do not block for extensive periods of time.
- 2. Use a library like SQLAlchemy that supports multi-threaded database operations to help prevent your circuits.web web application from blocking.
- 3. Optionally take advantage of the Worker component to fire task events wrapping database calls in a thread or process pool. You can then use the call() and wait() synchronization primitives to help with the control flow of your requests and responses.

Another way you can help improve performance is by load balancing across multiple backends of your web application. Using things like haproxy or nginx for load balancing can really help.

### How Do I: Use WebSockets

Since the WebSocketDispatcher id a circuits.web "dispatcher" it's quite easy to integrate into your web application. Here's a simple trivial example:

```
#!/usr/bin/env python

from circuits.net.events import write
from circuits import Component, Debugger
from circuits.web.dispatchers import WebSocketsDispatcher
from circuits.web import Controller, Logger, Server, Static

class Echo(Component):
```

```
10
        channel = "wsserver"
11
12
        def read(self, sock, data):
13
            self.fireEvent(write(sock, "Received: " + data))
16
   class Root (Controller):
17
18
       def index(self):
19
            return "Hello World!"
20
21
22
   app = Server(("0.0.0.0", 8000))
23
   Debugger().register(app)
24
   Static().register(app)
25
   Echo().register(app)
26
   Root().register(app)
   Logger().register(app)
   WebSocketsDispatcher("/websocket").register(app)
   app.run()
```

See the circuits.web examples.

## How do I: Build a Simple Form

circuits.web parses all POST data as a request comes through and creates a dictionary of kwargs (Keyword Arguments) that are passed to Request Handlers.

Here is a simple example of handling form data:

```
#!/usr/bin/env python
2
   from circuits.web import Server, Controller
  class Root (Controller):
6
      html = """\
   <html>
   <head>
10
    <title>Basic Form Handling</title>
11
   </head>
12
   <body>
13
    <h1>Basic Form Handling</h1>
14
15
    >
     Example of using
16
     <a href="http://code.google.com/p/circuits/">circuits</a> and it's
17
     <b>Web Components</b> to build a simple web application that handles
18
     some basic form data.
19
     20
     <form action="submit" method="POST">
21
      22
      23
       First Name:
24
       <input type="text" name="firstName">
25
```

```
27
       Last Name:
28
       <input type="text" name="lastName">
29
30
       <input type="submit" value="Submit">
33
34
       35
     36
    </form>
37
   </body>
38
   </html>"""
39
40
41
      def index(self):
42
          return self.html
43
44
      def submit(self, firstName, lastName):
          return "Hello %s %s" % (firstName, lastName)
47
48
   (Server(8000) + Root()).run(
```

# How Do I: Upload a File

You can easily handle File Uploads as well using the same techniques as above. Basically the "name" you give your <input> tag of type="file" will get passed as the Keyword Argument to your Request Handler. It has the following two attributes:

```
.filename - The name of the uploaded file.
.value - The contents of the uploaded file.
```

### Here's the code!

```
#!/usr/bin/env python
2
   from circuits.web import Server, Controller
   UPLOAD_FORM = """
   <html>
   <head>
8
     <title>Upload Form</title>
9
    </head>
10
   <body>
11
     <h1>Upload Form</h1>
12
     <form method="POST" action="/" enctype="multipart/form-data">
     Description: <input type="text" name="desc"><br>
      <input type="file" name="file">
15
      <input type="submit" value="Submit">
16
     </form>
17
   </body>
19
   </html>
21
```

```
UPLOADED_FILE = """
22
   <html>
23
    <head>
24
     <title>Uploaded File</title>
25
    </head>
27
    <body>
     <h1>Uploaded File</h1>
28
29
      Filename: %s<br>
30
      Description: %s
31
32
33
     <b>File Contents:</b>
34
     35
     8S
     36
    </body>
37
   </html>
38
41
   class Root (Controller):
42
43
       def index(self, file=None, desc=""):
44
           if file is None:
45
                return UPLOAD_FORM
46
47
            else:
                filename = file.filename
48
                return UPLOADED_FILE % (file.filename, desc, file.value)
49
50
51
   (Server(8000) + Root()).run()
```

circuits.web automatically handles form and file uploads and gives you access to the uploaded file via arguments to the request handler after they've been processed by the dispatcher.

## How Do I: Integrate with WSGI Applications

Integrating with other WSGI Applications is quite easy to do. Simply add in an instance of the *Gateway* component into your circuits.web application.

#### Example:

```
#!/usr/bin/env python

from circuits.web.wsgi import Gateway
from circuits.web import Controller, Server

def foo(environ, start_response):
    start_response("200 OK", [("Content-Type", "text/plain")])
    return ["Foo!"]

class Root(Controller):
    """App Rot"""

def index(self):
```

```
return "Hello World!"

return "Hello World!"

pap = Server(("0.0.0.0", 10000))

Root().register(app)

Gateway({"/foo": foo}).register(app)
app.run()
```

The apps argument of the *Gateway* component takes a key/value pair of path -> callable (a Python dictionary) that maps each URI to a given WSGI callable.

# How Do I: Deploy with Apache and mod\_wsgi

Here's how to deploy your new Circuits powered Web Application on Apache using mod\_wsgi.

Let's say you have a Web Hosting account with some provider.

- Your Username is: "joblogs"
- Your URL is: http://example.com/~joeblogs/
- Your Docroot is: /home/joeblogs/www/

# **Configuring Apache**

The first step is to add in the following .htaccess file to tell Apache hat we want any and all requests to http://example.com/~joeblogs/ to be served up by our circuits.web application.

Created the .htaccess file in your **Docroot**:

```
ReWriteEngine On
ReWriteCond %{REQUEST_FILENAME} !-f
ReWriteCond %{REQUEST_FILENAME} !-d
RewriteRule ^(.*)$ /~joeblogs/index.wsgi/$1 [QSA,PT,L]
```

# Running your Application with Apache/mod\_wsgi

The get your Web Application working and deployed on Apache using mod\_wsgi, you need to make a few changes to your code. Based on our Basic Hello World example earlier, we modify it to the following:

```
#!/usr/bin/env python

from circuits.web import Controller
from circuits.web.wsgi import Application

class Root(Controller):

def index(self):
    return "Hello World!"

application = Application() + Root()
```

That's it! To run this, save it as index.wsgi and place it in your Web Root (public-html or www directory) as per the above guidelines and point your favorite Web Browser to: http://example.com/~joeblogs/

**Note:** It is recommended that you actually use a reverse proxy setup for deploying circuits.web web application so that you don't loose the advantages and functionality of using an event-driven component architecture in your web apps.

In **production** you should use a load balance and reverse proxy combination for best performance.

# **Miscellaneous**

## **Writing Tools**

Most of the internal tools used by circuits.web in circuits.web.tools are simply functions that modify the Request or Response objects in some way or another... We won't be covering that here... What we will cover is how to build simple tools that do something to the Request or Response along it's life-cycle.

Here is a simple example of a tool that uses the pytidylib library to tidy up the HTML output before it gets sent back to the requesting client.

Code:

```
#!/usr/bin/env python
   from tidylib import tidy_document
2
3
   from circuits import Component
   class Tidy(Component):
6
       channel = "http"
8
       def response(self, response):
10
           document, errors = tidy_document("".join(response.body))
11
           response.body = document
12
   Usage:
14
   (Server(8000) + Tidy() + Root()).run()
```

# How it works:

This tool works by intercepting the Response Event on the "response" channel of the "http" target (*or Component*). For more information about the life cycle of Request and Response events, their channels and where and how they can be intercepted to perform various tasks read the Request/Response Life Cycle section.

# **Writing Dispatchers**

In circuits.web writing a custom "dispatcher" is only a matter of writing a Component that listens for incoming Request events on the "request" channel of the "web" target. The simplest kind of "dispatcher" is one that simply modifies the request.path in some way. To demonstrate this we'll illustrate and describe how the !VirtualHosts "dispatcher" works.

VirtualHosts code:

```
class VirtualHosts (Component):

channel = "web"
```

```
def __init__(self, domains):
5
           super(VirtualHosts, self).__init__()
6
           self.domains = domains
       @handler("request", filter=True, priority=1)
10
       def request(self, event, request, response):
11
           path = request.path.strip("/")
12
13
           header = request.headers.get
14
           domain = header("X-Forwarded-Host", header("Host", ""))
15
           prefix = self.domains.get(domain, "")
16
17
           if prefix:
18
               path = _urljoin("/%s/" % prefix, path)
19
               request.path = path
```

The important thing here to note is the Event Handler listening on the appropriate channel and the request.path being modified appropriately.

You'll also note that in [source:circuits/web/dispatchers.py] all of the dispatchers have a set priority. These priorities are defined as:

```
$ grin "priority" circuits/web/dispatchers/
circuits/web/dispatchers/dispatcher.py:
   92 : @handler("request", filter=True, priority=0.1)
circuits/web/dispatchers/jsonrpc.py:
   38 : @handler("request", filter=True, priority=0.2)
circuits/web/dispatchers/static.py:
   59 : @handler("request", filter=True, priority=0.9)
circuits/web/dispatchers/virtualhosts.py:
   49 : @handler("request", filter=True, priority=1.0)
circuits/web/dispatchers/websockets.py:
   53 : @handler("request", filter=True, priority=0.2)
circuits/web/dispatchers/xmlrpc.py:
   36 : @handler("request", filter=True, priority=0.2)
```

in web applications that use multiple dispatchers these priorities set precedences for each "dispatcher" over another in terms of who's handling the Request Event before the other.

**Note:** Some dispatchers are designed to filter the Request Event and prevent it from being processed by other dispatchers in the system.

# **API Documentation**

# circuits package

**Subpackages** 

circuits.app package

# **Submodules**

# circuits.app.daemon module

#### Daemon Component

Component to daemonize a system into the background and detach it from its controlling PTY. Supports PID file writing, logging stdin, stdout and stderr and changing the current working directory.

```
class circuits.app.daemon.Daemon(*args, **kwargs)
     Bases: circuits.core.components.Component
     Daemon Component
         Parameters
               • pidfile (str or unicode) - .pid filename
               • stdin (str or unicode) - filename to log stdin
               • stdout (str or unicode) - filename to log stdout
               • stderr(str or unicode) - filename to log stderr
     initializes x; see x.__class__.__doc__ for signature
     channel = 'daemon'
     daemonize()
     deletepid()
     init (pidfile, path='/', stdin=None, stdout=None, stderr=None, channel='daemon')
     on_started(component)
     registered (component, manager)
     writepid()
```

class circuits.app.daemon.daemonize(\*args, \*\*kwargs)

Bases: circuits.core.events.Event

daemonize Event

An event is a message send to one or more channels. It is eventually dispatched to all components that have handlers for one of the channels and the event type.

All normal arguments and keyword arguments passed to the constructor of an event are passed on to the handler. When declaring a handler, its argument list must therefore match the arguments used for creating the event.

Every event has a name attribute that is used for matching the event with the handlers.

#### **Variables**

• *channels* – an optional attribute that may be set before firing the event. If defined (usually as a class variable), the attribute specifies the channels that the event should be delivered to as a tuple. This overrides the default behavior of sending the event to the firing component's channel.

When an event is fired, the value in this attribute is replaced for the instance with the channels that the event is actually sent to. This information may be used e.g. when the event is passed as a parameter to a handler.

• *value* – this is a *circuits.core.values.Value* object that holds the results returned by the handlers invoked for the event.

- **success** if this optional attribute is set to True, an associated event success (original name with "\_success" appended) will automatically be fired when all handlers for the event have been invoked successfully.
- **success\_channels** the success event is, by default, delivered to same channels as the successfully dispatched event itself. This may be overridden by specifying an alternative list of destinations using this attribute.
- complete if this optional attribute is set to True, an associated event complete (original name with "\_complete" appended) will automatically be fired when all handlers for the event and all events fired by these handlers (recursively) have been invoked successfully.
- **complete\_channels** the complete event is, by default, delivered to same channels as the initially dispatched event itself. This may be overridden by specifying an alternative list of destinations using this attribute.

```
class circuits.app.daemon.daemonized(*args, **kwargs)
    Bases: circuits.core.events.Event
```

daemonized Event

An event is a message send to one or more channels. It is eventually dispatched to all components that have handlers for one of the channels and the event type.

All normal arguments and keyword arguments passed to the constructor of an event are passed on to the handler. When declaring a handler, its argument list must therefore match the arguments used for creating the event.

Every event has a name attribute that is used for matching the event with the handlers.

#### Variables

• **channels** – an optional attribute that may be set before firing the event. If defined (usually as a class variable), the attribute specifies the channels that the event should be delivered to as a tuple. This overrides the default behavior of sending the event to the firing component's channel.

When an event is fired, the value in this attribute is replaced for the instance with the channels that the event is actually sent to. This information may be used e.g. when the event is passed as a parameter to a handler.

- *value* this is a *circuits.core.values.Value* object that holds the results returned by the handlers invoked for the event.
- **success** if this optional attribute is set to True, an associated event success (original name with "\_success" appended) will automatically be fired when all handlers for the event have been invoked successfully.
- **success\_channels** the success event is, by default, delivered to same channels as the successfully dispatched event itself. This may be overridden by specifying an alternative list of destinations using this attribute.
- complete if this optional attribute is set to True, an associated event complete (original name with "\_complete" appended) will automatically be fired when all handlers for the event and all events fired by these handlers (recursively) have been invoked successfully.
- **complete\_channels** the complete event is, by default, delivered to same channels as the initially dispatched event itself. This may be overridden by specifying an alternative list of destinations using this attribute.

```
class circuits.app.daemon.deletepid(*args, **kwargs)
    Bases: circuits.core.events.Event
    "deletepid Event
```

An event is a message send to one or more channels. It is eventually dispatched to all components that have handlers for one of the channels and the event type.

All normal arguments and keyword arguments passed to the constructor of an event are passed on to the handler. When declaring a handler, its argument list must therefore match the arguments used for creating the event.

Every event has a name attribute that is used for matching the event with the handlers.

#### Variables

• **channels** – an optional attribute that may be set before firing the event. If defined (usually as a class variable), the attribute specifies the channels that the event should be delivered to as a tuple. This overrides the default behavior of sending the event to the firing component's channel.

When an event is fired, the value in this attribute is replaced for the instance with the channels that the event is actually sent to. This information may be used e.g. when the event is passed as a parameter to a handler.

- *value* this is a *circuits.core.values.Value* object that holds the results returned by the handlers invoked for the event.
- **success** if this optional attribute is set to True, an associated event success (original name with "\_success" appended) will automatically be fired when all handlers for the event have been invoked successfully.
- **success\_channels** the success event is, by default, delivered to same channels as the successfully dispatched event itself. This may be overridden by specifying an alternative list of destinations using this attribute.
- complete if this optional attribute is set to True, an associated event complete (original name with "\_complete" appended) will automatically be fired when all handlers for the event and all events fired by these handlers (recursively) have been invoked successfully.
- **complete\_channels** the complete event is, by default, delivered to same channels as the initially dispatched event itself. This may be overridden by specifying an alternative list of destinations using this attribute.

class circuits.app.daemon.writepid(\*args, \*\*kwargs)
 Bases: circuits.core.events.Event

"writepid Event

An event is a message send to one or more channels. It is eventually dispatched to all components that have handlers for one of the channels and the event type.

All normal arguments and keyword arguments passed to the constructor of an event are passed on to the handler. When declaring a handler, its argument list must therefore match the arguments used for creating the event.

Every event has a name attribute that is used for matching the event with the handlers.

### **Variables**

• **channels** – an optional attribute that may be set before firing the event. If defined (usually as a class variable), the attribute specifies the channels that the event should be delivered to as a tuple. This overrides the default behavior of sending the event to the firing component's channel.

When an event is fired, the value in this attribute is replaced for the instance with the channels that the event is actually sent to. This information may be used e.g. when the event is passed as a parameter to a handler.

- *value* this is a *circuits.core.values.Value* object that holds the results returned by the handlers invoked for the event.
- **success** if this optional attribute is set to True, an associated event success (original name with "\_success" appended) will automatically be fired when all handlers for the event have been invoked successfully.
- **success\_channels** the success event is, by default, delivered to same channels as the successfully dispatched event itself. This may be overridden by specifying an alternative list of destinations using this attribute.
- *complete*—if this optional attribute is set to True, an associated event complete (original name with "\_complete" appended) will automatically be fired when all handlers for the event and all events fired by these handlers (recursively) have been invoked successfully.
- **complete\_channels** the complete event is, by default, delivered to same channels as the initially dispatched event itself. This may be overridden by specifying an alternative list of destinations using this attribute.

### **Module contents**

**Application Components** 

Contains various components useful for application development and tasks common to applications.

```
class circuits.app.Daemon(*args, **kwargs)
     Bases: circuits.core.components.Component
     Daemon Component
         Parameters
               • pidfile (str or unicode) - .pid filename
               • stdin (str or unicode) – filename to log stdin
               • stdout (str or unicode) - filename to log stdout
               • stderr (str or unicode) - filename to log stderr
     initializes x; see x.__class__.__doc__ for signature
     channel = 'daemon'
     daemonize()
     deletepid()
     init (pidfile, path='/', stdin=None, stdout=None, stderr=None, channel='daemon')
     on_started(component)
     registered(component, manager)
     writepid()
class circuits.app.DropPrivileges (*args, **kwargs)
     Bases: circuits.core.components.BaseComponent
     initializes x; see x.__class__.__doc__ for signature
     drop_privileges()
```

init (user='nobody', group='nobody', umask=63, \*\*kwargs)

```
on_ready (server, bind)
```

## circuits.core package

#### **Submodules**

# circuits.core.bridge module

#### Bridge

The Bridge Component is used for inter-process communications between processes. Bridge is used internally when a Component is started in "process mode" via circuits.core.manager.start(). Typically a Pipe is used as the socket transport between two sides of a Bridge (there must be a :class: '~Bridge' instnace on both sides).

```
class circuits.core.bridge.Bridge(*args, **kwargs)
     Bases: circuits.core.components.BaseComponent
     initializes x; see x.__class__.__doc__ for signature
     channel = 'bridge'
     init (socket, channel='bridge')
class circuits.core.bridge.ipc (event, channel=None)
     Bases: circuits.core.events.Event
     ipc Event
```

Send an event to a child/parent process

#### **Parameters**

- event (circuits.core.events.Event) Event to execute remotely.
- **channel** (str) IPC Channel (channel to use on child/parent).

### circuits.core.components module

This module defines the BaseComponent and its subclass Component.

```
class circuits.core.components.BaseComponent (*args, **kwargs)
    Bases: circuits.core.manager.Manager
```

This is the base class for all components in a circuits based application. Components can (and should, except for root components) be registered with a parent component.

BaseComponents can declare methods as event handlers using the handler decoration (see circuits.core. handlers. handler()). The handlers are invoked for matching events from the component's channel (specified as the component's channel attribute).

BaseComponents inherit from circuits.core.manager.Manager. This provides components with the circuits.core.manager.Manager.fireEvent() method that can be used to fire events as the result of some computation.

Apart from the fireEvent () method, the Manager nature is important for root components that are started or run.

Variables channel – a component can be associated with a specific channel by setting this attribute. This should either be done by specifying a class attribute *channel* in the derived class or by passing a keyword parameter channel="..." to \_\_init\_\_. If specified, the component's handlers receive events on the specified channel only, and events fired by the component will be sent on the specified channel (this behavior may be overridden, see <code>Event</code>, <code>fireEvent()</code> and <code>handler()</code>). By default, the channel attribute is set to "\*", meaning that events are fired on all channels and received from all channels.

```
initializes x; see x.__class__.__doc__ for signature
channel = '*'
classmethod events()
```

Returns a list of all events this Component listens to

### classmethod handlers ()

Returns a list of all event handlers for this Component

### classmethod handles (\*names)

Returns True if all names are event handlers of this Component

```
register(parent)
```

Inserts this component in the component tree as a child of the given *parent* node.

**Parameters** parent (Manager) – the parent component after registration has completed.

This method fires a Registered event to inform other components in the tree about the new member.

## unregister()

Removes this component from the component tree.

Removing a component from the component tree is a two stage process. First, the component is marked as to be removed, which prevents it from receiving further events, and a <code>prepare\_unregister</code> event is fired. This allows other components to e.g. release references to the component to be removed before it is actually removed from the component tree.

After the processing of the prepare\_unregister event has completed, the component is removed from the tree and an *unregistered* event is fired.

# unregister\_pending

```
class circuits.core.components.Component (*args, **kwargs)
    Bases: circuits.core.components.BaseComponent
    initializes x; see x.__class__.__doc__ for signature

class circuits.core.components.prepare_unregister(*args, **kwargs)
    Bases: circuits.core.events.Event
```

This event is fired when a component is about to be unregistered from the component tree. Unregistering a component actually detaches the complete subtree that the unregistered component is the root of. Components that need to know if they are removed from the main tree (e.g. because they maintain relationships to other components in the tree) handle this event, check if the component being unregistered is one of their ancestors and act accordingly.

**Parameters** component – the component that will be unregistered

```
complete = True
```

```
in_subtree(component)
```

Convenience method that checks if the given *component* is in the subtree that is about to be detached.

# circuits.core.debugger module

Debugger component used to debug each event in a system by printing each event to sys.stderr or to a Logger Component instance.

```
class circuits.core.debugger.Debugger (errors=True, events=True, file=None, logger=None, pre-
fix=None, trim=None, **kwargs)
Bases: circuits.core.components.BaseComponent
```

Create a new Debugger Component

Creates a new Debugger Component that listens to all events in the system printing each event to sys.stderr or a Logger Component.

#### **Variables**

- *IgnoreEvents* list of events (str) to ignore
- IgnoreChannels list of channels (str) to ignore
- enabled Enabled/Disabled flag

```
Parameters log - Logger Component instance or None (default)
initializes x; see x.__class__.__doc__ for signature
IgnoreChannels = []
IgnoreEvents = ['generate_events']
```

#### circuits.core.events module

This module defines the basic event class and common events.

```
class circuits.core.events.Event(*args, **kwargs)
    Bases: object
```

An event is a message send to one or more channels. It is eventually dispatched to all components that have handlers for one of the channels and the event type.

All normal arguments and keyword arguments passed to the constructor of an event are passed on to the handler. When declaring a handler, its argument list must therefore match the arguments used for creating the event.

Every event has a name attribute that is used for matching the event with the handlers.

# Variables

• **channels** – an optional attribute that may be set before firing the event. If defined (usually as a class variable), the attribute specifies the channels that the event should be delivered to as a tuple. This overrides the default behavior of sending the event to the firing component's channel.

When an event is fired, the value in this attribute is replaced for the instance with the channels that the event is actually sent to. This information may be used e.g. when the event is passed as a parameter to a handler.

- *value* this is a *circuits.core.values.Value* object that holds the results returned by the handlers invoked for the event.
- **success** if this optional attribute is set to True, an associated event success (original name with "\_success" appended) will automatically be fired when all handlers for the event have been invoked successfully.

- **success\_channels** the success event is, by default, delivered to same channels as the successfully dispatched event itself. This may be overridden by specifying an alternative list of destinations using this attribute.
- *complete* if this optional attribute is set to True, an associated event complete (original name with "\_complete" appended) will automatically be fired when all handlers for the event and all events fired by these handlers (recursively) have been invoked successfully.
- **complete\_channels** the complete event is, by default, delivered to same channels as the initially dispatched event itself. This may be overridden by specifying an alternative list of destinations using this attribute.

```
alert_done = False
     cancel()
          Cancel the event from being processed (if not already)
     channels = ()
     child(name, *args, **kwargs)
     complete = False
     classmethod create ( name, *args, **kwargs)
     failure = False
     notify = False
     parent = None
     stop()
          Stop further processing of this event
     success = False
     waitingHandlers = 0
class circuits.core.events.exception (type, value, traceback, handler=None, fevent=None)
     Bases: circuits.core.events.Event
     exception Event
```

This event is sent for any exceptions that occur during the execution of an event Handler that is not SystemExit or KeyboardInterrupt.

#### **Parameters**

- **type** (*type*) type of exception
- value (exceptions. Exceptions) exception object
- traceback (traceback) traceback of exception
- handler (@handler (<method>)) handler that raised the exception
- **fevent** (event) event that failed

```
format_traceback (traceback)
```

```
class circuits.core.events.generate_events (lock, max_wait)
    Bases: circuits.core.events.Event
    generate_events Event
```

This Event is sent by the circuits core. All components that generate timed events or events from external sources (e.g. data becoming available) should fire any pending events in their "generate\_events" handler.

The handler must either call stop() (\*preventing other handlers from being called in the same iteration) or must invoke reduce\_time\_left() with parameter 0.

**Parameters** max\_wait – maximum time available for generating events.

Components that actually consume time waiting for events to be generated, thus suspending normal execution, must provide a method resume that interrupts waiting for events.

#### lock

#### reduce time left(time left)

Update the time left for generating events. This is typically used by event generators that currently don't want to generate an event but know that they will within a certain time. By reducing the time left, they make sure that they are reinvoked when the time for generating the event has come (at the latest).

This method can only be used to reduce the time left. If the parameter is larger than the current value of time left, it is ignored.

If the time left is reduced to 0 and the event is currently being handled, the handler's *resume* method is invoked.

#### time left

The time left for generating events. A value less than 0 indicates unlimited time. You should have only one component in your system (usually a poller component) that spends up to "time left" until it generates an event.

```
class circuits.core.events.registered(component, manager)
```

Bases: circuits.core.events.Event

registered Event

This Event is sent when a Component has registered with another Component or Manager. This Event is only sent if the Component or Manager being registered which is not itself.

### **Parameters**

- component (Component) The Component being registered
- manager (Component or Manager) The Component or Manager being registered with

```
class circuits.core.events.signal(signo, stack)
```

Bases: circuits.core.events.Event

signal Event

This Event is sent when a Component receives a signal.

#### **Parameters**

- **signo** The signal number received.
- **stack** The interrupted stack frame.

 ${f class}$  circuits.core.events. ${f started}$  ( ${\it manager}$ )

```
Bases: circuits.core.events.Event
```

started Event

This Event is sent when a Component or Manager has started running.

Parameters manager (Component or Manager) - The component or manager that was started

```
class circuits.core.events.stopped (manager)
    Bases: circuits.core.events.Event
    stopped Event
```

This Event is sent when a Component or Manager has stopped running.

Parameters manager (Component or Manager) - The component or manager that has stopped

```
class circuits.core.events.unregistered(*args, **kwargs)
    Bases: circuits.core.events.Event
```

unregistered Event

This Event is sent when a Component has been unregistered from its Component or Manager.

An event is a message send to one or more channels. It is eventually dispatched to all components that have handlers for one of the channels and the event type.

All normal arguments and keyword arguments passed to the constructor of an event are passed on to the handler. When declaring a handler, its argument list must therefore match the arguments used for creating the event.

Every event has a name attribute that is used for matching the event with the handlers.

#### Variables

• *channels* – an optional attribute that may be set before firing the event. If defined (usually as a class variable), the attribute specifies the channels that the event should be delivered to as a tuple. This overrides the default behavior of sending the event to the firing component's channel.

When an event is fired, the value in this attribute is replaced for the instance with the channels that the event is actually sent to. This information may be used e.g. when the event is passed as a parameter to a handler.

- *value* this is a *circuits.core.values.Value* object that holds the results returned by the handlers invoked for the event.
- **success** if this optional attribute is set to True, an associated event success (original name with "\_success" appended) will automatically be fired when all handlers for the event have been invoked successfully.
- **success\_channels** the success event is, by default, delivered to same channels as the successfully dispatched event itself. This may be overridden by specifying an alternative list of destinations using this attribute.
- *complete* if this optional attribute is set to True, an associated event complete (original name with "\_complete" appended) will automatically be fired when all handlers for the event and all events fired by these handlers (recursively) have been invoked successfully.
- **complete\_channels** the complete event is, by default, delivered to same channels as the initially dispatched event itself. This may be overridden by specifying an alternative list of destinations using this attribute.

### circuits.core.handlers module

This module define the @handler decorator/function and the HandlesType type.

```
class circuits.core.handlers.Unknown
```

Bases: object

**Unknown Dummy Component** 

```
circuits.core.handlers.handler(*names, **kwargs)
```

Creates an Event Handler

This decorator can be applied to methods of classes derived from <code>circuits.core.components.</code>

BaseComponent. It marks the method as a handler for the events passed as arguments to the @handler decorator. The events are specified by their name.

The decorated method's arguments must match the arguments passed to the <code>circuits.core.events.Event</code> on creation. Optionally, the method may have an additional first argument named <code>event</code>. If declared, the event object that caused the handler to be invoked is assigned to it.

By default, the handler is invoked by the component's root *Manager* for events that are propagated on the channel determined by the BaseComponent's *channel* attribute. This may be overridden by specifying a different channel as a keyword parameter of the decorator (channel=...).

Keyword argument priority influences the order in which handlers for a specific event are invoked. The higher the priority, the earlier the handler is executed.

If you want to override a handler defined in a base class of your component, you must specify override=True, else your method becomes an additional handler for the event.

#### Return value

Normally, the results returned by the handlers for an event are simply collected in the *circuits.core*. events.Event's value attribute. As a special case, a handler may return a types.GeneratorType. This signals to the dispatcher that the handler isn't ready to deliver a result yet. Rather, it has interrupted it's execution with a yield None statement, thus preserving its current execution state.

The dispatcher saves the returned generator object as a task. All tasks are reexamined (i.e. their next () method is invoked) when the pending events have been executed.

This feature avoids an unnecessarily complicated chaining of event handlers. Imagine a handler A that needs the results from firing an event E in order to complete. Then without this feature, the final action of A would be to fire event E, and another handler for an event SuccessE would be required to complete handler A's operation, now having the result from invoking E available (actually it's even a bit more complicated).

Using this "suspend" feature, the handler simply fires event E and then yields None until e.g. it finds a result in E's value attribute. For the simplest scenario, there even is a utility method <code>circuits.core.manager.Manager.callEvent()</code> that combines firing and waiting.

```
circuits.core.handlers.reprhandler(handler)
```

# circuits.core.helpers module

```
class circuits.core.helpers.FallBackExceptionHandler(*args, **kwargs)
    Bases: circuits.core.components.BaseComponent
```

If there is no handler for error events in the component hierarchy, this component's handler is added automatically. It simply prints the error information on stderr.

```
initializes x; see x.__class__.__doc__ for signature
```

```
class circuits.core.helpers.FallBackGenerator(*args, **kwargs)
```

Bases: circuits.core.components.BaseComponent

#### resume()

Implements the resume method as required from components that handle GenerateEvents.

```
class circuits.core.helpers.FallBackSignalHandler(*args, **kwargs)
```

Bases: circuits.core.components.BaseComponent

If there is no handler for signal events in the component hierarchy, this component's handler is added automatically. It simply terminates the system if the signal is SIGINT or SIGTERM.

```
initializes x; see x.__class__.__doc__ for signature
```

#### circuits.core.loader module

This module implements a generic Loader suitable for dynamically loading components from other modules. This supports loading from local paths, eggs and zip archives. Both setuptools and distribute are fully supported.

Bases: circuits.core.components.BaseComponent

Create a new Loader Component

Creates a new Loader Component that enables dynamic loading of components from modules either in local paths, eggs or zip archives.

```
initializes x; see x.__class__.__doc__ for signature
```

channel = 'loader'

load(name)

# circuits.core.manager module

This module defines the Manager class.

```
class circuits.core.manager.CallValue(value)
    Bases: object

class circuits.core.manager.ExceptionWrapper(exception)
    Bases: object
    extract()

class circuits.core.manager.Manager(*args, **kwargs)
    Bases: object
```

The manager class has two roles. As a base class for component implementation, it provides methods for event and handler management. The method <code>fireEvent()</code> appends a new event at the end of the event queue for later execution. <code>waitEvent()</code> suspends the execution of a handler until all handlers for a given event have been invoked. <code>callEvent()</code> combines the last two methods in a single method.

The methods <code>addHandler()</code> and <code>removeHandler()</code> allow handlers for events to be added and removed dynamically. (The more common way to register a handler is to use the <code>handler()</code> decorator or derive the class from <code>Component.</code>)

In its second role, the *Manager* takes the role of the event executor. Every component hierarchy has a root component that maintains a queue of events. Firing an event effectively means appending it to the event queue maintained by the root manager. The *flush()* method removes all pending events from the queue and, for each event, invokes all the handlers. Usually, *flush()* is indirectly invoked by *run()*.

The manager optionally provides information about the execution of events as automatically generated events. If an *Event* has its success attribute set to True, the manager fires a Success event if all handlers have been executed without error. Note that this event will be enqueued (and dispatched) immediately after the events that have been fired by the event's handlers. So the success event indicates both the successful invocation of all handlers for the event and the processing of the immediate follow-up events fired by those handlers.

Sometimes it is not sufficient to know that an event and its immediate follow-up events have been processed. Rather, it is important to know when all state changes triggered by an event, directly or indirectly, have been performed. This also includes the processing of events that have been fired when invoking the handlers for the follow-up events and the processing of events that have again been fired by those handlers and so on. The completion of the processing of an event and all its direct or indirect follow-up events may be indicated by a Complete event. This event is generated by the manager if *Event* has its complete attribute set to True.

Apart from the event queue, the root manager also maintains a list of tasks, actually Python generators, that are updated when the event queue has been flushed.

```
initializes x; see x.__class__.__doc__ for signature
```

## addHandler(f)

### call (event, \*channels, \*\*kwargs)

Fire the given event to the specified channels and suspend execution until it has been dispatched. This method may only be invoked as argument to a yield on the top execution level of a handler (e.g. "yield self.callEvent (event)"). It effectively creates and returns a generator that will be invoked by the main loop until the event has been dispatched (see circuits.core.handlers.handler()).

```
callEvent (event, *channels, **kwargs)
```

Fire the given event to the specified channels and suspend execution until it has been dispatched. This method may only be invoked as argument to a yield on the top execution level of a handler (e.g. "yield self.callEvent (event)"). It effectively creates and returns a generator that will be invoked by the main loop until the event has been dispatched (see circuits.core.handlers.handler()).

```
fire (event, *channels, **kwargs)
```

Fire an event into the system.

#### **Parameters**

- event The event that is to be fired.
- **channels** The channels that this event is delivered on. If no channels are specified, the event is delivered to the channels found in the event's channel attribute. If this attribute is not set, the event is delivered to the firing component's channel. And eventually, when set neither, the event is delivered on all channels ("\*").

```
fireEvent (event, *channels, **kwargs)
```

Fire an event into the system.

#### **Parameters**

- **event** The event that is to be fired.
- **channels** The channels that this event is delivered on. If no channels are specified, the event is delivered to the channels found in the event's channel attribute. If this attribute is not set, the event is delivered to the firing component's channel. And eventually, when set neither, the event is delivered on all channels ("\*").

## flush()

Flush all Events in the Event Queue. If called on a manager that is not the root of an object hierarchy, the invocation is delegated to the root manager.

```
flushEvents()
          Flush all Events in the Event Queue. If called on a manager that is not the root of an object hierarchy, the
          invocation is delegated to the root manager.
     getHandlers (event, channel, **kwargs)
      join()
     name
          Return the name of this Component/Manager
     pid
          Return the process id of this Component/Manager
     processTask (event, task, parent=None)
     registerChild(component)
     registerTask(g)
     removeHandler (method, event=None)
     run (socket=None)
          Run this manager. The method fires the Started event and then continuously calls tick().
          The method returns when the manager's stop () method is invoked.
          If invoked by a programs main thread, a signal handler for the INT and TERM signals is installed. This
          handler fires the corresponding Signal events and then calls stop () for the manager.
     running
          Return the running state of this Component/Manager
     start (process=False, link=None)
          Start a new thread or process that invokes this manager's run () method. The invocation of this method
          returns immediately after the task or process has been started.
          Stop this manager. Invoking this method causes an invocation of run () to return.
     tick (timeout=-1)
          Execute all possible actions once. Process all registered tasks and flush the event queue. If the application
          is running fire a GenerateEvents to get new events from sources.
          This method is usually invoked from run (). It may also be used to build an application specific main
          loop.
               Parameters timeout (float, measuring seconds) - the maximum waiting time
                   spent in this method. If negative, the method may block until at least one action has been
                  taken.
     unregisterChild(component)
     unregisterTask(g)
     wait (event, *channels, **kwargs)
     waitEvent (event, *channels, **kwargs)
class circuits.core.manager.Sleep (seconds)
     Bases: circuits.six. Iterator
     expired
```

task

```
exception circuits.core.manager.TimeoutError
     Bases: exceptions. Exception
     Raised if wait event timeout occurred
exception circuits.core.manager.UnregistrableError
     Bases: exceptions. Exception
     Raised if a component cannot be registered as child.
circuits.core.manager.sleep(seconds)
     Delay execution of a coroutine for a given number of seconds. The argument may be a floating point number
     for subsecond precision.
circuits.core.pollers module
Poller Components for asynchronous file and socket I/O.
This module contains Poller components that enable polling of file or socket descriptors for read/write events. Pollers:
- Select - Poll - EPoll
class circuits.core.pollers.BasePoller(channel=None)
     Bases: circuits.core.components.BaseComponent
     addReader (source, fd)
     addWriter(source, fd)
     channel = None
     discard(fd)
     getTarget (fd)
     isReading(fd)
     isWriting (fd)
     removeReader (fd)
     removeWriter (fd)
     resume()
circuits.core.pollers.Poller
     alias of Select
class circuits.core.pollers.Select (...) \rightarrow \text{new Select Poller Component}
     Bases: circuits.core.pollers.BasePoller
     Creates a new Select Poller Component that uses the select poller implementation. This poller is not rec-
     ommended but is available for legacy reasons as most systems implement select-based polling for backwards
     compatibility.
     channel = 'select'
class circuits.core.pollers.Poll(...) \rightarrow new Poll Poller Component
     Bases: circuits.core.pollers.BasePoller
```

Creates a new Poll Poller Component that uses the poll poller implementation.

addReader (source, fd)
addWriter (source, fd)

```
channel = 'poll'
     discard (fd)
     removeReader(fd)
     removeWriter(fd)
class circuits.core.pollers.EPoll (...) \rightarrow new EPoll Poller Component
     Bases: circuits.core.pollers.BasePoller
     Creates a new EPoll Poller Component that uses the epoll poller implementation.
     addReader (source, fd)
     addWriter(source, fd)
     channel = 'epoll'
     discard(fd)
     removeReader(fd)
     removeWriter(fd)
class circuits.core.pollers.KQueue (...) \rightarrow new KQueue Poller Component
     Bases: circuits.core.pollers.BasePoller
     Creates a new KQueue Poller Component that uses the kqueue poller implementation.
     addReader (source, sock)
     addWriter(source, sock)
     channel = 'kqueue'
     discard(sock)
     removeReader (sock)
     removeWriter(sock)
```

## circuits.core.timers module

Timer component to facilitate timed events.

```
class circuits.core.timers.Timer (interval, event, *channels, **kwargs)
    Bases: circuits.core.components.BaseComponent
```

**Timer Component** 

A timer is a component that fires an event once after a certain delay or periodically at a regular interval.

#### **Parameters**

- **interval** (datetime or number of seconds as a float) the delay or interval to wait for until the event is fired. If interval is specified as datetime, the interval is recalculated as the time span from now to the given datetime.
- **event** (*Event*) the event to fire.
- **persist** (bool) An optional keyword argument which if True will cause the event to be fired repeatedly once per configured interval until the timer is unregistered. If False, the event fires exactly once after the specified interval, and the timer is unregistered. **Default:** False

# expiry

```
reset (interval=None)
```

Reset the timer, i.e. clear the amount of time already waited for.

#### circuits.core.utils module

#### Utils

This module defines utilities used by circuits.

```
circuits.core.utils.findchannel(root, channel, all=False)
circuits.core.utils.findcmp(root, component, all=False)
circuits.core.utils.findroot(component)
circuits.core.utils.findtype(root, component, all=False)
circuits.core.utils.flatten(root, visited=None)
circuits.core.utils.safeimport(name)
```

## circuits.core.values module

This defines the Value object used by components and events.

Create a new future Value Object

Creates a new future Value Object which is used by Event Objects and the Manager to store the result(s) of an Event Handler's exeuction of some Event in the system.

#### **Parameters**

- event (Event instance) The Event this Value is associated with.
- manager (A Manager/Component instance.) The Manager/Component used to trigger notifications.

#### **Variables**

- result True if this value has been changed.
- **errors** True if while setting this value an exception occured.
- notify True or an event name to notify of changes to this value

This is a Future/Promise implementation.

```
getValue (recursive=True)
inform (force=False)
setValue (value)
value
    Value of this Value
```

#### circuits.core.workers module

#### Workers

Worker is a component used to perform "work" in independent threads or processes. Simply create an instance of Worker() with either *process=True* to create a pool of workers using sub-processes for CPU-bound work or *False* (the default) for a thread pool of workers for I/O bound work.

Then fire *task()* events with a function and \*args and \*\*kwargs to pass to the function when called from within the workers.

```
class circuits.core.workers.Worker(*args, **kwargs)
    Bases: circuits.core.components.BaseComponent
```

A thread/process Worker Component

This Component creates a pool of workers (either a thread or process) and executures the supplied function from a *task()* event passing supplied arguments and keyword-arguments to the function.

A *task\_success* event is fired upon successful execution of the function and *task\_failure* if it failed and threw an exception. The *task()* event can also be "waited" upon by using the .*call()* and .*wait()* primitives.

**Parameters** process (bool) – True to start this Worker as a process (Thread otherwise)

```
initializes x; see x.__class__.__doc__ for signature
    channel = 'worker'
    init (process=False, workers=None, channel='worker')

class circuits.core.workers.task (f, *args, **kwargs)
    Bases: circuits.core.events.Event
    task Event
```

This Event is used to initiate a new task to be performed by a Worker

# **Parameters**

- **f** (function) The function to be executed.
- args (tuple) Arguments to pass to the function
- **kwargs** (dict) Keyword Arguments to pass to the function

```
x.__init__(...) initializes x; see x.__class__._doc__ for signature
failure = True
success = True
```

# **Module contents**

# Core

This package contains the essential core parts of the circuits framework.

```
circuits.core.handler(*names, **kwargs)
Creates an Event Handler
```

This decorator can be applied to methods of classes derived from <code>circuits.core.components.</code>

BaseComponent. It marks the method as a handler for the events passed as arguments to the @handler decorator. The events are specified by their name.

The decorated method's arguments must match the arguments passed to the <code>circuits.core.events.Event</code> on creation. Optionally, the method may have an additional first argument named <code>event</code>. If declared, the event object that caused the handler to be invoked is assigned to it.

By default, the handler is invoked by the component's root *Manager* for events that are propagated on the channel determined by the BaseComponent's *channel* attribute. This may be overridden by specifying a different channel as a keyword parameter of the decorator (channel=...).

Keyword argument priority influences the order in which handlers for a specific event are invoked. The higher the priority, the earlier the handler is executed.

If you want to override a handler defined in a base class of your component, you must specify override=True, else your method becomes an additional handler for the event.

#### Return value

Normally, the results returned by the handlers for an event are simply collected in the <code>circuits.core.events.Event</code>'s value attribute. As a special case, a handler may return a types.GeneratorType. This signals to the dispatcher that the handler isn't ready to deliver a result yet. Rather, it has interrupted it's execution with a yield <code>None</code> statement, thus preserving its current execution state.

The dispatcher saves the returned generator object as a task. All tasks are reexamined (i.e. their next () method is invoked) when the pending events have been executed.

This feature avoids an unnecessarily complicated chaining of event handlers. Imagine a handler A that needs the results from firing an event E in order to complete. Then without this feature, the final action of A would be to fire event E, and another handler for an event SuccessE would be required to complete handler A's operation, now having the result from invoking E available (actually it's even a bit more complicated).

Using this "suspend" feature, the handler simply fires event E and then yields None until e.g. it finds a result in E's value attribute. For the simplest scenario, there even is a utility method <code>circuits.core.manager.Manager.callEvent()</code> that combines firing and waiting.

```
class circuits.core.BaseComponent (*args, **kwargs)
    Bases: circuits.core.manager.Manager
```

This is the base class for all components in a circuits based application. Components can (and should, except for root components) be registered with a parent component.

BaseComponents can declare methods as event handlers using the handler decoration (see <code>circuits.core.handlers.handler()</code>). The handlers are invoked for matching events from the component's channel (specified as the component's channel attribute).

BaseComponents inherit from <code>circuits.core.manager.Manager</code>. This provides components with the <code>circuits.core.manager.Manager.fireEvent()</code> method that can be used to fire events as the result of some computation.

Apart from the fireEvent () method, the Manager nature is important for root components that are started or run.

Variables *channel* – a component can be associated with a specific channel by setting this attribute. This should either be done by specifying a class attribute *channel* in the derived class or by passing a keyword parameter *channel="..."* to \_\_init\_\_. If specified, the component's handlers receive events on the specified channel only, and events fired by the component will be sent on the specified channel (this behavior may be overridden, see *Event*, *fireEvent*() and *handler*()). By default, the channel attribute is set to "\*", meaning that events are fired on all channels and received from all channels.

```
initializes x; see x.__class__.__doc__ for signature
channel = '*'
```

#### classmethod events ()

Returns a list of all events this Component listens to

#### classmethod handlers ()

Returns a list of all event handlers for this Component

#### classmethod handles (\*names)

Returns True if all names are event handlers of this Component

```
register (parent)
```

Inserts this component in the component tree as a child of the given parent node.

Parameters parent (Manager) – the parent component after registration has completed.

This method fires a Registered event to inform other components in the tree about the new member.

### unregister()

Removes this component from the component tree.

Removing a component from the component tree is a two stage process. First, the component is marked as to be removed, which prevents it from receiving further events, and a <code>prepare\_unregister</code> event is fired. This allows other components to e.g. release references to the component to be removed before it is actually removed from the component tree.

After the processing of the prepare\_unregister event has completed, the component is removed from the tree and an *unregistered* event is fired.

#### unregister\_pending

```
class circuits.core.Component (*args, **kwargs)
    Bases: circuits.core.components.BaseComponent
    initializes x; see x.__class__.__doc__ for signature

class circuits.core.Event (*args, **kwargs)
    Bases: object
```

An event is a message send to one or more channels. It is eventually dispatched to all components that have handlers for one of the channels and the event type.

All normal arguments and keyword arguments passed to the constructor of an event are passed on to the handler. When declaring a handler, its argument list must therefore match the arguments used for creating the event.

Every event has a name attribute that is used for matching the event with the handlers.

#### Variables

• **channels** – an optional attribute that may be set before firing the event. If defined (usually as a class variable), the attribute specifies the channels that the event should be delivered to as a tuple. This overrides the default behavior of sending the event to the firing component's channel.

- *value* this is a *circuits.core.values.Value* object that holds the results returned by the handlers invoked for the event.
- **success** if this optional attribute is set to True, an associated event success (original name with "\_success" appended) will automatically be fired when all handlers for the event have been invoked successfully.

- **success\_channels** the success event is, by default, delivered to same channels as the successfully dispatched event itself. This may be overridden by specifying an alternative list of destinations using this attribute.
- *complete* if this optional attribute is set to True, an associated event complete (original name with "\_complete" appended) will automatically be fired when all handlers for the event and all events fired by these handlers (recursively) have been invoked successfully.
- **complete\_channels** the complete event is, by default, delivered to same channels as the initially dispatched event itself. This may be overridden by specifying an alternative list of destinations using this attribute.

```
alert_done = False
     cancel()
          Cancel the event from being processed (if not already)
     channels = ()
     child (name, *args, **kwargs)
     complete = False
     classmethod create ( name, *args, **kwargs)
     failure = False
     notify = False
     parent = None
     stop()
          Stop further processing of this event
     success = False
     waitingHandlers = 0
class circuits.core.task (f, *args, **kwargs)
     Bases: circuits.core.events.Event
     task Event
```

This Event is used to initiate a new task to be performed by a Worker

### **Parameters**

- **f** (function) The function to be executed.
- args (tuple) Arguments to pass to the function
- kwargs (dict) Keyword Arguments to pass to the function

```
x.__init__(...) initializes x; see x.__class__._doc__ for signature
failure = True
success = True
```

```
class circuits.core.Worker(*args, **kwargs)
```

 $Bases: \ \textit{circuits.core.components.BaseComponent}$ 

A thread/process Worker Component

This Component creates a pool of workers (either a thread or process) and executures the supplied function from a *task()* event passing supplied arguments and keyword-arguments to the function.

A *task\_success* event is fired upon successful execution of the function and *task\_failure* if it failed and threw an exception. The *task()* event can also be "waited" upon by using the *.call()* and *.wait()* primitives.

```
Parameters process (bool) – True to start this Worker as a process (Thread otherwise)
     initializes x; see x.__class__.__doc__ for signature
     channel = 'worker'
     init (process=False, workers=None, channel='worker')
class circuits.core.ipc (event, channel=None)
     Bases: circuits.core.events.Event
     ipc Event
     Send an event to a child/parent process
          Parameters
                • event (circuits.core.events.Event) - Event to execute remotely.
                • channel (str) – IPC Channel (channel to use on child/parent).
class circuits.core.Bridge (*args, **kwargs)
     Bases: circuits.core.components.BaseComponent
     initializes x; see x.__class__.__doc__ for signature
     channel = 'bridge'
     init (socket, channel='bridge')
class circuits.core.Debugger(errors=True, events=True, file=None, logger=None, prefix=None,
                                   trim=None, **kwargs)
     Bases: circuits.core.components.BaseComponent
     Create a new Debugger Component
     Creates a new Debugger Component that listens to all events in the system printing each event to sys.stderr or a
     Logger Component.
          Variables
                • IgnoreEvents – list of events (str) to ignore
                • IgnoreChannels – list of channels (str) to ignore
                • enabled – Enabled/Disabled flag
          Parameters log – Logger Component instance or None (default)
     initializes x; see x.__class__.__doc__ for signature
     IgnoreChannels = []
     IgnoreEvents = ['generate_events']
class circuits.core.Timer (interval, event, *channels, **kwargs)
     Bases: circuits.core.components.BaseComponent
     Timer Component
     A timer is a component that fires an event once after a certain delay or periodically at a regular interval.
```

**Parameters** 

- **interval** (datetime or number of seconds as a float) the delay or interval to wait for until the event is fired. If interval is specified as datetime, the interval is recalculated as the time span from now to the given datetime.
- **event** (*Event*) the event to fire.
- **persist** (bool) An optional keyword argument which if True will cause the event to be fired repeatedly once per configured interval until the timer is unregistered. If False, the event fires exactly once after the specified interval, and the timer is unregistered. **Default:** False

# expiry

reset (interval=None)

Reset the timer, i.e. clear the amount of time already waited for.

```
class circuits.core.Manager(*args, **kwargs)
```

Bases: object

The manager class has two roles. As a base class for component implementation, it provides methods for event and handler management. The method <code>fireEvent()</code> appends a new event at the end of the event queue for later execution. <code>waitEvent()</code> suspends the execution of a handler until all handlers for a given event have been invoked. <code>callEvent()</code> combines the last two methods in a single method.

The methods <code>addHandler()</code> and <code>removeHandler()</code> allow handlers for events to be added and removed dynamically. (The more common way to register a handler is to use the <code>handler()</code> decorator or derive the class from <code>Component()</code>)

In its second role, the *Manager* takes the role of the event executor. Every component hierarchy has a root component that maintains a queue of events. Firing an event effectively means appending it to the event queue maintained by the root manager. The *flush()* method removes all pending events from the queue and, for each event, invokes all the handlers. Usually, *flush()* is indirectly invoked by *run()*.

The manager optionally provides information about the execution of events as automatically generated events. If an *Event* has its success attribute set to True, the manager fires a Success event if all handlers have been executed without error. Note that this event will be enqueued (and dispatched) immediately after the events that have been fired by the event's handlers. So the success event indicates both the successful invocation of all handlers for the event and the processing of the immediate follow-up events fired by those handlers.

Sometimes it is not sufficient to know that an event and its immediate follow-up events have been processed. Rather, it is important to know when all state changes triggered by an event, directly or indirectly, have been performed. This also includes the processing of events that have been fired when invoking the handlers for the follow-up events and the processing of events that have again been fired by those handlers and so on. The completion of the processing of an event and all its direct or indirect follow-up events may be indicated by a Complete event. This event is generated by the manager if *Event* has its complete attribute set to True.

Apart from the event queue, the root manager also maintains a list of tasks, actually Python generators, that are updated when the event queue has been flushed.

```
initializes x; see x.__class__.__doc__ for signature
```

# addHandler(f)

```
call (event, *channels, **kwargs)
```

Fire the given event to the specified channels and suspend execution until it has been dispatched. This method may only be invoked as argument to a yield on the top execution level of a handler (e.g. "yield self.callEvent (event)"). It effectively creates and returns a generator that will be invoked by the main loop until the event has been dispatched (see circuits.core.handlers.handler()).

```
callEvent (event, *channels, **kwargs)
```

Fire the given event to the specified channels and suspend execution until it has been dispatched. This

method may only be invoked as argument to a yield on the top execution level of a handler (e.g. "yield self.callEvent (event)"). It effectively creates and returns a generator that will be invoked by the main loop until the event has been dispatched (see circuits.core.handlers.handler()).

fire (event, \*channels, \*\*kwargs)

Fire an event into the system.

#### **Parameters**

- event The event that is to be fired.
- **channels** The channels that this event is delivered on. If no channels are specified, the event is delivered to the channels found in the event's channel attribute. If this attribute is not set, the event is delivered to the firing component's channel. And eventually, when set neither, the event is delivered on all channels ("\*\*").

fireEvent (event, \*channels, \*\*kwargs)

Fire an event into the system.

#### **Parameters**

- event The event that is to be fired.
- **channels** The channels that this event is delivered on. If no channels are specified, the event is delivered to the channels found in the event's channel attribute. If this attribute is not set, the event is delivered to the firing component's channel. And eventually, when set neither, the event is delivered on all channels ("\*").

#### flush()

Flush all Events in the Event Queue. If called on a manager that is not the root of an object hierarchy, the invocation is delegated to the root manager.

# flushEvents()

Flush all Events in the Event Queue. If called on a manager that is not the root of an object hierarchy, the invocation is delegated to the root manager.

```
getHandlers (event, channel, **kwargs)
join()
```

#### name

Return the name of this Component/Manager

# pid

Return the process id of this Component/Manager

```
processTask (event, task, parent=None)
registerChild(component)
registerTask (g)
removeHandler(method, event=None)
```

run (socket=None)

Run this manager. The method fires the Started event and then continuously calls tick().

The method returns when the manager's stop () method is invoked.

If invoked by a programs main thread, a signal handler for the INT and TERM signals is installed. This handler fires the corresponding Signal events and then calls stop() for the manager.

#### running

Return the running state of this Component/Manager

```
start (process=False, link=None)
```

Start a new thread or process that invokes this manager's run () method. The invocation of this method returns immediately after the task or process has been started.

```
stop (code=None)
```

Stop this manager. Invoking this method causes an invocation of run () to return.

```
tick (timeout=-1)
```

Execute all possible actions once. Process all registered tasks and flush the event queue. If the application is running fire a GenerateEvents to get new events from sources.

This method is usually invoked from run(). It may also be used to build an application specific main loop.

**Parameters timeout** (float, measuring seconds) – the maximum waiting time spent in this method. If negative, the method may block until at least one action has been taken.

```
unregisterChild(component)
unregisterTask(g)
wait(event, *channels, **kwargs)
waitEvent(event, *channels, **kwargs)
exception circuits.core.TimeoutError
    Bases: exceptions.Exception
    Raised if wait event timeout occurred
```

# circuits.io package

## **Submodules**

#### circuits.io.events module

I/O Events

This module implements commonly used I/O events used by other I/O modules.

```
class circuits.io.events.accessed(*args, **kwargs)
    Bases: circuits.core.events.Event
```

accessed Event

An event is a message send to one or more channels. It is eventually dispatched to all components that have handlers for one of the channels and the event type.

All normal arguments and keyword arguments passed to the constructor of an event are passed on to the handler. When declaring a handler, its argument list must therefore match the arguments used for creating the event.

Every event has a name attribute that is used for matching the event with the handlers.

# Variables

• **channels** – an optional attribute that may be set before firing the event. If defined (usually as a class variable), the attribute specifies the channels that the event should be delivered to as a tuple. This overrides the default behavior of sending the event to the firing component's channel.

When an event is fired, the value in this attribute is replaced for the instance with the channels that the event is actually sent to. This information may be used e.g. when the event is passed as a parameter to a handler.

- value this is a circuits.core.values.Value object that holds the results returned by the handlers invoked for the event.
- **success** if this optional attribute is set to True, an associated event success (original name with "\_success" appended) will automatically be fired when all handlers for the event have been invoked successfully.
- **success\_channels** the success event is, by default, delivered to same channels as the successfully dispatched event itself. This may be overridden by specifying an alternative list of destinations using this attribute.
- **complete** if this optional attribute is set to True, an associated event complete (original name with "\_complete" appended) will automatically be fired when all handlers for the event and all events fired by these handlers (recursively) have been invoked successfully.
- **complete\_channels** the complete event is, by default, delivered to same channels as the initially dispatched event itself. This may be overridden by specifying an alternative list of destinations using this attribute.

```
class circuits.io.events.close(*args, **kwargs)
    Bases: circuits.core.events.Event
```

close Event

An event is a message send to one or more channels. It is eventually dispatched to all components that have handlers for one of the channels and the event type.

All normal arguments and keyword arguments passed to the constructor of an event are passed on to the handler. When declaring a handler, its argument list must therefore match the arguments used for creating the event.

Every event has a name attribute that is used for matching the event with the handlers.

#### **Variables**

• *channels* – an optional attribute that may be set before firing the event. If defined (usually as a class variable), the attribute specifies the channels that the event should be delivered to as a tuple. This overrides the default behavior of sending the event to the firing component's channel.

- *value* this is a *circuits.core.values.Value* object that holds the results returned by the handlers invoked for the event.
- **success** if this optional attribute is set to True, an associated event success (original name with "\_success" appended) will automatically be fired when all handlers for the event have been invoked successfully.
- **success\_channels** the success event is, by default, delivered to same channels as the successfully dispatched event itself. This may be overridden by specifying an alternative list of destinations using this attribute.
- complete if this optional attribute is set to True, an associated event complete (original name with "\_complete" appended) will automatically be fired when all handlers for the event and all events fired by these handlers (recursively) have been invoked successfully.

• **complete\_channels** – the complete event is, by default, delivered to same channels as the initially dispatched event itself. This may be overridden by specifying an alternative list of destinations using this attribute.

```
class circuits.io.events.closed(*args, **kwargs)
    Bases: circuits.core.events.Event
```

closed Event

An event is a message send to one or more channels. It is eventually dispatched to all components that have handlers for one of the channels and the event type.

All normal arguments and keyword arguments passed to the constructor of an event are passed on to the handler. When declaring a handler, its argument list must therefore match the arguments used for creating the event.

Every event has a name attribute that is used for matching the event with the handlers.

#### **Variables**

• **channels** – an optional attribute that may be set before firing the event. If defined (usually as a class variable), the attribute specifies the channels that the event should be delivered to as a tuple. This overrides the default behavior of sending the event to the firing component's channel.

When an event is fired, the value in this attribute is replaced for the instance with the channels that the event is actually sent to. This information may be used e.g. when the event is passed as a parameter to a handler.

- *value* this is a *circuits.core.values.Value* object that holds the results returned by the handlers invoked for the event.
- **success** if this optional attribute is set to True, an associated event success (original name with "\_success" appended) will automatically be fired when all handlers for the event have been invoked successfully.
- **success\_channels** the success event is, by default, delivered to same channels as the successfully dispatched event itself. This may be overridden by specifying an alternative list of destinations using this attribute.
- *complete*—if this optional attribute is set to True, an associated event complete (original name with "\_complete" appended) will automatically be fired when all handlers for the event and all events fired by these handlers (recursively) have been invoked successfully.
- **complete\_channels** the complete event is, by default, delivered to same channels as the initially dispatched event itself. This may be overridden by specifying an alternative list of destinations using this attribute.

```
class circuits.io.events.created(*args, **kwargs)
    Bases: circuits.core.events.Event
```

created Event

An event is a message send to one or more channels. It is eventually dispatched to all components that have handlers for one of the channels and the event type.

All normal arguments and keyword arguments passed to the constructor of an event are passed on to the handler. When declaring a handler, its argument list must therefore match the arguments used for creating the event.

Every event has a name attribute that is used for matching the event with the handlers.

# Variables

• **channels** – an optional attribute that may be set before firing the event. If defined (usually as a class variable), the attribute specifies the channels that the event should be delivered to

as a tuple. This overrides the default behavior of sending the event to the firing component's channel.

When an event is fired, the value in this attribute is replaced for the instance with the channels that the event is actually sent to. This information may be used e.g. when the event is passed as a parameter to a handler.

- value this is a circuits.core.values.Value object that holds the results returned by the handlers invoked for the event.
- **success** if this optional attribute is set to True, an associated event success (original name with "\_success" appended) will automatically be fired when all handlers for the event have been invoked successfully.
- **success\_channels** the success event is, by default, delivered to same channels as the successfully dispatched event itself. This may be overridden by specifying an alternative list of destinations using this attribute.
- *complete* if this optional attribute is set to True, an associated event complete (original name with "\_complete" appended) will automatically be fired when all handlers for the event and all events fired by these handlers (recursively) have been invoked successfully.
- **complete\_channels** the complete event is, by default, delivered to same channels as the initially dispatched event itself. This may be overridden by specifying an alternative list of destinations using this attribute.

```
class circuits.io.events.deleted(*args, **kwargs)
    Bases: circuits.core.events.Event
```

deleted Event

An event is a message send to one or more channels. It is eventually dispatched to all components that have handlers for one of the channels and the event type.

All normal arguments and keyword arguments passed to the constructor of an event are passed on to the handler. When declaring a handler, its argument list must therefore match the arguments used for creating the event.

Every event has a name attribute that is used for matching the event with the handlers.

# **Variables**

• **channels** – an optional attribute that may be set before firing the event. If defined (usually as a class variable), the attribute specifies the channels that the event should be delivered to as a tuple. This overrides the default behavior of sending the event to the firing component's channel.

- *value* this is a *circuits.core.values.Value* object that holds the results returned by the handlers invoked for the event.
- **success** if this optional attribute is set to True, an associated event success (original name with "\_success" appended) will automatically be fired when all handlers for the event have been invoked successfully.
- **success\_channels** the success event is, by default, delivered to same channels as the successfully dispatched event itself. This may be overridden by specifying an alternative list of destinations using this attribute.

- **complete** if this optional attribute is set to True, an associated event complete (original name with "\_complete" appended) will automatically be fired when all handlers for the event and all events fired by these handlers (recursively) have been invoked successfully.
- **complete\_channels** the complete event is, by default, delivered to same channels as the initially dispatched event itself. This may be overridden by specifying an alternative list of destinations using this attribute.

```
class circuits.io.events.eof (*args, **kwargs)
    Bases: circuits.core.events.Event
    eof Event
```

An event is a message send to one or more channels. It is eventually dispatched to all components that have handlers for one of the channels and the event type.

All normal arguments and keyword arguments passed to the constructor of an event are passed on to the handler. When declaring a handler, its argument list must therefore match the arguments used for creating the event.

Every event has a name attribute that is used for matching the event with the handlers.

#### Variables

• **channels** – an optional attribute that may be set before firing the event. If defined (usually as a class variable), the attribute specifies the channels that the event should be delivered to as a tuple. This overrides the default behavior of sending the event to the firing component's channel.

When an event is fired, the value in this attribute is replaced for the instance with the channels that the event is actually sent to. This information may be used e.g. when the event is passed as a parameter to a handler.

- *value* this is a *circuits.core.values.Value* object that holds the results returned by the handlers invoked for the event.
- **success** if this optional attribute is set to True, an associated event success (original name with "\_success" appended) will automatically be fired when all handlers for the event have been invoked successfully.
- **success\_channels** the success event is, by default, delivered to same channels as the successfully dispatched event itself. This may be overridden by specifying an alternative list of destinations using this attribute.
- **complete** if this optional attribute is set to True, an associated event complete (original name with "\_complete" appended) will automatically be fired when all handlers for the event and all events fired by these handlers (recursively) have been invoked successfully.
- **complete\_channels** the complete event is, by default, delivered to same channels as the initially dispatched event itself. This may be overridden by specifying an alternative list of destinations using this attribute.

```
class circuits.io.events.error(*args, **kwargs)
Bases: circuits.core.events.Event
```

error Event

An event is a message send to one or more channels. It is eventually dispatched to all components that have handlers for one of the channels and the event type.

All normal arguments and keyword arguments passed to the constructor of an event are passed on to the handler. When declaring a handler, its argument list must therefore match the arguments used for creating the event.

Every event has a name attribute that is used for matching the event with the handlers.

#### **Variables**

• **channels** – an optional attribute that may be set before firing the event. If defined (usually as a class variable), the attribute specifies the channels that the event should be delivered to as a tuple. This overrides the default behavior of sending the event to the firing component's channel.

When an event is fired, the value in this attribute is replaced for the instance with the channels that the event is actually sent to. This information may be used e.g. when the event is passed as a parameter to a handler.

- *value* this is a *circuits.core.values.Value* object that holds the results returned by the handlers invoked for the event.
- **success** if this optional attribute is set to True, an associated event success (original name with "\_success" appended) will automatically be fired when all handlers for the event have been invoked successfully.
- **success\_channels** the success event is, by default, delivered to same channels as the successfully dispatched event itself. This may be overridden by specifying an alternative list of destinations using this attribute.
- *complete* if this optional attribute is set to True, an associated event complete (original name with "\_complete" appended) will automatically be fired when all handlers for the event and all events fired by these handlers (recursively) have been invoked successfully.
- **complete\_channels** the complete event is, by default, delivered to same channels as the initially dispatched event itself. This may be overridden by specifying an alternative list of destinations using this attribute.

class circuits.io.events.modified(\*args, \*\*kwargs)
 Bases: circuits.core.events.Event

modified Event

An event is a message send to one or more channels. It is eventually dispatched to all components that have handlers for one of the channels and the event type.

All normal arguments and keyword arguments passed to the constructor of an event are passed on to the handler. When declaring a handler, its argument list must therefore match the arguments used for creating the event.

Every event has a name attribute that is used for matching the event with the handlers.

#### **Variables**

• **channels** – an optional attribute that may be set before firing the event. If defined (usually as a class variable), the attribute specifies the channels that the event should be delivered to as a tuple. This overrides the default behavior of sending the event to the firing component's channel.

- *value* this is a *circuits.core.values.Value* object that holds the results returned by the handlers invoked for the event.
- **success** if this optional attribute is set to True, an associated event success (original name with "\_success" appended) will automatically be fired when all handlers for the event have been invoked successfully.

- **success\_channels** the success event is, by default, delivered to same channels as the successfully dispatched event itself. This may be overridden by specifying an alternative list of destinations using this attribute.
- *complete* if this optional attribute is set to True, an associated event complete (original name with "\_complete" appended) will automatically be fired when all handlers for the event and all events fired by these handlers (recursively) have been invoked successfully.
- **complete\_channels** the complete event is, by default, delivered to same channels as the initially dispatched event itself. This may be overridden by specifying an alternative list of destinations using this attribute.

```
class circuits.io.events.moved(*args, **kwargs)
    Bases: circuits.core.events.Event
```

moved Event

An event is a message send to one or more channels. It is eventually dispatched to all components that have handlers for one of the channels and the event type.

All normal arguments and keyword arguments passed to the constructor of an event are passed on to the handler. When declaring a handler, its argument list must therefore match the arguments used for creating the event.

Every event has a name attribute that is used for matching the event with the handlers.

#### **Variables**

• **channels** – an optional attribute that may be set before firing the event. If defined (usually as a class variable), the attribute specifies the channels that the event should be delivered to as a tuple. This overrides the default behavior of sending the event to the firing component's channel.

When an event is fired, the value in this attribute is replaced for the instance with the channels that the event is actually sent to. This information may be used e.g. when the event is passed as a parameter to a handler.

- *value* this is a *circuits.core.values.Value* object that holds the results returned by the handlers invoked for the event.
- **success** if this optional attribute is set to True, an associated event success (original name with "\_success" appended) will automatically be fired when all handlers for the event have been invoked successfully.
- **success\_channels** the success event is, by default, delivered to same channels as the successfully dispatched event itself. This may be overridden by specifying an alternative list of destinations using this attribute.
- *complete* if this optional attribute is set to True, an associated event complete (original name with "\_complete" appended) will automatically be fired when all handlers for the event and all events fired by these handlers (recursively) have been invoked successfully.
- **complete\_channels** the complete event is, by default, delivered to same channels as the initially dispatched event itself. This may be overridden by specifying an alternative list of destinations using this attribute.

```
class circuits.io.events.open(*args, **kwargs)
    Bases: circuits.core.events.Event
    open Event
```

An event is a message send to one or more channels. It is eventually dispatched to all components that have handlers for one of the channels and the event type.

All normal arguments and keyword arguments passed to the constructor of an event are passed on to the handler. When declaring a handler, its argument list must therefore match the arguments used for creating the event.

Every event has a name attribute that is used for matching the event with the handlers.

#### Variables

• **channels** – an optional attribute that may be set before firing the event. If defined (usually as a class variable), the attribute specifies the channels that the event should be delivered to as a tuple. This overrides the default behavior of sending the event to the firing component's channel.

When an event is fired, the value in this attribute is replaced for the instance with the channels that the event is actually sent to. This information may be used e.g. when the event is passed as a parameter to a handler.

- *value* this is a *circuits.core.values.Value* object that holds the results returned by the handlers invoked for the event.
- **success** if this optional attribute is set to True, an associated event success (original name with "\_success" appended) will automatically be fired when all handlers for the event have been invoked successfully.
- **success\_channels** the success event is, by default, delivered to same channels as the successfully dispatched event itself. This may be overridden by specifying an alternative list of destinations using this attribute.
- *complete* if this optional attribute is set to True, an associated event complete (original name with "\_complete" appended) will automatically be fired when all handlers for the event and all events fired by these handlers (recursively) have been invoked successfully.
- **complete\_channels** the complete event is, by default, delivered to same channels as the initially dispatched event itself. This may be overridden by specifying an alternative list of destinations using this attribute.

```
class circuits.io.events.opened(*args, **kwargs)
    Bases: circuits.core.events.Event
```

opened Event

An event is a message send to one or more channels. It is eventually dispatched to all components that have handlers for one of the channels and the event type.

All normal arguments and keyword arguments passed to the constructor of an event are passed on to the handler. When declaring a handler, its argument list must therefore match the arguments used for creating the event.

Every event has a name attribute that is used for matching the event with the handlers.

## **Variables**

• **channels** – an optional attribute that may be set before firing the event. If defined (usually as a class variable), the attribute specifies the channels that the event should be delivered to as a tuple. This overrides the default behavior of sending the event to the firing component's channel.

When an event is fired, the value in this attribute is replaced for the instance with the channels that the event is actually sent to. This information may be used e.g. when the event is passed as a parameter to a handler.

• *value* – this is a *circuits.core.values.Value* object that holds the results returned by the handlers invoked for the event.

- **success** if this optional attribute is set to True, an associated event success (original name with "\_success" appended) will automatically be fired when all handlers for the event have been invoked successfully.
- **success\_channels** the success event is, by default, delivered to same channels as the successfully dispatched event itself. This may be overridden by specifying an alternative list of destinations using this attribute.
- complete if this optional attribute is set to True, an associated event complete (original name with "\_complete" appended) will automatically be fired when all handlers for the event and all events fired by these handlers (recursively) have been invoked successfully.
- **complete\_channels** the complete event is, by default, delivered to same channels as the initially dispatched event itself. This may be overridden by specifying an alternative list of destinations using this attribute.

```
class circuits.io.events.read(*args, **kwargs)
    Bases: circuits.core.events.Event
```

read Event

An event is a message send to one or more channels. It is eventually dispatched to all components that have handlers for one of the channels and the event type.

All normal arguments and keyword arguments passed to the constructor of an event are passed on to the handler. When declaring a handler, its argument list must therefore match the arguments used for creating the event.

Every event has a name attribute that is used for matching the event with the handlers.

#### **Variables**

• **channels** – an optional attribute that may be set before firing the event. If defined (usually as a class variable), the attribute specifies the channels that the event should be delivered to as a tuple. This overrides the default behavior of sending the event to the firing component's channel.

- *value* this is a *circuits.core.values.Value* object that holds the results returned by the handlers invoked for the event.
- **success** if this optional attribute is set to True, an associated event success (original name with "\_success" appended) will automatically be fired when all handlers for the event have been invoked successfully.
- **success\_channels** the success event is, by default, delivered to same channels as the successfully dispatched event itself. This may be overridden by specifying an alternative list of destinations using this attribute.
- complete if this optional attribute is set to True, an associated event complete (original name with "\_complete" appended) will automatically be fired when all handlers for the event and all events fired by these handlers (recursively) have been invoked successfully.
- **complete\_channels** the complete event is, by default, delivered to same channels as the initially dispatched event itself. This may be overridden by specifying an alternative list of destinations using this attribute.

```
class circuits.io.events.ready (*args, **kwargs)
    Bases: circuits.core.events.Event
    ready Event
```

An event is a message send to one or more channels. It is eventually dispatched to all components that have handlers for one of the channels and the event type.

All normal arguments and keyword arguments passed to the constructor of an event are passed on to the handler. When declaring a handler, its argument list must therefore match the arguments used for creating the event.

Every event has a name attribute that is used for matching the event with the handlers.

#### **Variables**

• **channels** – an optional attribute that may be set before firing the event. If defined (usually as a class variable), the attribute specifies the channels that the event should be delivered to as a tuple. This overrides the default behavior of sending the event to the firing component's channel.

When an event is fired, the value in this attribute is replaced for the instance with the channels that the event is actually sent to. This information may be used e.g. when the event is passed as a parameter to a handler.

- *value* this is a *circuits.core.values.Value* object that holds the results returned by the handlers invoked for the event.
- **success** if this optional attribute is set to True, an associated event success (original name with "\_success" appended) will automatically be fired when all handlers for the event have been invoked successfully.
- **success\_channels** the success event is, by default, delivered to same channels as the successfully dispatched event itself. This may be overridden by specifying an alternative list of destinations using this attribute.
- complete if this optional attribute is set to True, an associated event complete (original name with "\_complete" appended) will automatically be fired when all handlers for the event and all events fired by these handlers (recursively) have been invoked successfully.
- **complete\_channels** the complete event is, by default, delivered to same channels as the initially dispatched event itself. This may be overridden by specifying an alternative list of destinations using this attribute.

class circuits.io.events.seek (\*args, \*\*kwargs)
 Bases: circuits.core.events.Event

seek Event

An event is a message send to one or more channels. It is eventually dispatched to all components that have handlers for one of the channels and the event type.

All normal arguments and keyword arguments passed to the constructor of an event are passed on to the handler. When declaring a handler, its argument list must therefore match the arguments used for creating the event.

Every event has a name attribute that is used for matching the event with the handlers.

# **Variables**

• **channels** – an optional attribute that may be set before firing the event. If defined (usually as a class variable), the attribute specifies the channels that the event should be delivered to as a tuple. This overrides the default behavior of sending the event to the firing component's channel.

- *value* this is a *circuits.core.values.Value* object that holds the results returned by the handlers invoked for the event.
- **success** if this optional attribute is set to True, an associated event success (original name with "\_success" appended) will automatically be fired when all handlers for the event have been invoked successfully.
- **success\_channels** the success event is, by default, delivered to same channels as the successfully dispatched event itself. This may be overridden by specifying an alternative list of destinations using this attribute.
- **complete** if this optional attribute is set to True, an associated event complete (original name with "\_complete" appended) will automatically be fired when all handlers for the event and all events fired by these handlers (recursively) have been invoked successfully.
- **complete\_channels** the complete event is, by default, delivered to same channels as the initially dispatched event itself. This may be overridden by specifying an alternative list of destinations using this attribute.

```
class circuits.io.events.started(*args, **kwargs)
    Bases: circuits.core.events.Event
```

started Event

An event is a message send to one or more channels. It is eventually dispatched to all components that have handlers for one of the channels and the event type.

All normal arguments and keyword arguments passed to the constructor of an event are passed on to the handler. When declaring a handler, its argument list must therefore match the arguments used for creating the event.

Every event has a name attribute that is used for matching the event with the handlers.

# Variables

• **channels** – an optional attribute that may be set before firing the event. If defined (usually as a class variable), the attribute specifies the channels that the event should be delivered to as a tuple. This overrides the default behavior of sending the event to the firing component's channel.

- *value* this is a *circuits.core.values.Value* object that holds the results returned by the handlers invoked for the event.
- **success** if this optional attribute is set to True, an associated event success (original name with "\_success" appended) will automatically be fired when all handlers for the event have been invoked successfully.
- **success\_channels** the success event is, by default, delivered to same channels as the successfully dispatched event itself. This may be overridden by specifying an alternative list of destinations using this attribute.
- *complete* if this optional attribute is set to True, an associated event complete (original name with "\_complete" appended) will automatically be fired when all handlers for the event and all events fired by these handlers (recursively) have been invoked successfully.
- **complete\_channels** the complete event is, by default, delivered to same channels as the initially dispatched event itself. This may be overridden by specifying an alternative list of destinations using this attribute.

```
class circuits.io.events.stopped(*args, **kwargs)
    Bases: circuits.core.events.Event
    stopped Event
```

An event is a message send to one or more channels. It is eventually dispatched to all components that have handlers for one of the channels and the event type.

All normal arguments and keyword arguments passed to the constructor of an event are passed on to the handler. When declaring a handler, its argument list must therefore match the arguments used for creating the event.

Every event has a name attribute that is used for matching the event with the handlers.

#### **Variables**

• **channels** – an optional attribute that may be set before firing the event. If defined (usually as a class variable), the attribute specifies the channels that the event should be delivered to as a tuple. This overrides the default behavior of sending the event to the firing component's channel.

When an event is fired, the value in this attribute is replaced for the instance with the channels that the event is actually sent to. This information may be used e.g. when the event is passed as a parameter to a handler.

- *value* this is a *circuits.core.values.Value* object that holds the results returned by the handlers invoked for the event.
- **success** if this optional attribute is set to True, an associated event success (original name with "\_success" appended) will automatically be fired when all handlers for the event have been invoked successfully.
- **success\_channels** the success event is, by default, delivered to same channels as the successfully dispatched event itself. This may be overridden by specifying an alternative list of destinations using this attribute.
- **complete** if this optional attribute is set to True, an associated event complete (original name with "\_complete" appended) will automatically be fired when all handlers for the event and all events fired by these handlers (recursively) have been invoked successfully.
- **complete\_channels** the complete event is, by default, delivered to same channels as the initially dispatched event itself. This may be overridden by specifying an alternative list of destinations using this attribute.

```
class circuits.io.events.unmounted(*args, **kwargs)
    Bases: circuits.core.events.Event
```

#### unmounted Event

An event is a message send to one or more channels. It is eventually dispatched to all components that have handlers for one of the channels and the event type.

All normal arguments and keyword arguments passed to the constructor of an event are passed on to the handler. When declaring a handler, its argument list must therefore match the arguments used for creating the event.

Every event has a name attribute that is used for matching the event with the handlers.

#### Variables

• **channels** – an optional attribute that may be set before firing the event. If defined (usually as a class variable), the attribute specifies the channels that the event should be delivered to as a tuple. This overrides the default behavior of sending the event to the firing component's channel.

When an event is fired, the value in this attribute is replaced for the instance with the channels that the event is actually sent to. This information may be used e.g. when the event is passed as a parameter to a handler.

- *value* this is a *circuits.core.values.Value* object that holds the results returned by the handlers invoked for the event.
- **success** if this optional attribute is set to True, an associated event success (original name with "\_success" appended) will automatically be fired when all handlers for the event have been invoked successfully.
- **success\_channels** the success event is, by default, delivered to same channels as the successfully dispatched event itself. This may be overridden by specifying an alternative list of destinations using this attribute.
- **complete** if this optional attribute is set to True, an associated event complete (original name with "\_complete" appended) will automatically be fired when all handlers for the event and all events fired by these handlers (recursively) have been invoked successfully.
- **complete\_channels** the complete event is, by default, delivered to same channels as the initially dispatched event itself. This may be overridden by specifying an alternative list of destinations using this attribute.

```
class circuits.io.events.write(*args, **kwargs)
    Bases: circuits.core.events.Event
```

write Event

An event is a message send to one or more channels. It is eventually dispatched to all components that have handlers for one of the channels and the event type.

All normal arguments and keyword arguments passed to the constructor of an event are passed on to the handler. When declaring a handler, its argument list must therefore match the arguments used for creating the event.

Every event has a name attribute that is used for matching the event with the handlers.

#### **Variables**

• *channels* – an optional attribute that may be set before firing the event. If defined (usually as a class variable), the attribute specifies the channels that the event should be delivered to as a tuple. This overrides the default behavior of sending the event to the firing component's channel.

- *value* this is a *circuits.core.values.Value* object that holds the results returned by the handlers invoked for the event.
- **success** if this optional attribute is set to True, an associated event success (original name with "\_success" appended) will automatically be fired when all handlers for the event have been invoked successfully.
- **success\_channels** the success event is, by default, delivered to same channels as the successfully dispatched event itself. This may be overridden by specifying an alternative list of destinations using this attribute.
- complete if this optional attribute is set to True, an associated event complete (original name with "\_complete" appended) will automatically be fired when all handlers for the event and all events fired by these handlers (recursively) have been invoked successfully.

• **complete\_channels** – the complete event is, by default, delivered to same channels as the initially dispatched event itself. This may be overridden by specifying an alternative list of destinations using this attribute.

#### circuits.io.file module

```
File I/O

This module implements a wrapper for basic File I/O.

class circuits.io.file.File(*args, **kwargs)

Bases: circuits.core.components.Component

initializes x; see x.__class__.__doc__ for signature

channel = 'file'

close()

closed

filename

init(filename, mode='r', bufsize=4096, encoding=None, channel='file')

mode

seek (offset, whence=0)
```

# circuits.io.notify module

write (data)

# circuits.io.process module

Process

```
This module implements a wrapper for basic subprocess. Popen functionality.
```

```
class circuits.io.process.Process(*args, **kwargs)
    Bases: circuits.core.components.BaseComponent
    initializes x; see x.__class__.__doc__ for signature
    channel = 'process'
    init (args, cwd=None, shell=False)
    kill()
    signal(signal)
    start()
    status
    stop()
    wait()
    write(data)
```

```
class circuits.io.process.terminated (*args)
    Bases: circuits.core.events.Event
    terminated Event
    This Event is sent when a process is completed
    Parameters args - (process)
```

# circuits.io.serial module

#### Serial I/O

This module implements basic Serial (RS232) I/O.

#### **Module contents**

# I/O Support

This package contains various I/O Components. Provided are a generic File Component, StdIn, StdOut and StdErr components. Instances of StdIn, StdOut and StdErr are also created by importing this package.

# circuits.net package

# **Submodules**

# circuits.net.events module

**Networking Events** 

This module implements commonly used Networking events used by socket components.

```
class circuits.net.events.broadcast(*args)
    Bases: circuits.core.events.Event
```

broadcast Event

# Note:

- •This event is never sent, it is used to send data.
- •This event is used for both Client and Server UDP Components.

Parameters args – (data, port)

```
x.__init__(...) initializes x; see x.__class__.__doc__ for signature
class circuits.net.events.close(*args)
    Bases: circuits.core.events.Event
    close Event
```

This Event is used to notify a client, client connection or server that we want to close.

#### Note:

- •This event is never sent, it is used to close.
- •This event is used for both Client and Server Components.

```
Parameters args - Client: () Server: (sock)

x.__init__(...) initializes x; see x.__class__.__doc__ for signature

class circuits.net.events.closed(*args, **kwargs)

Bases: circuits.core.events.Event

closed Event
```

This Event is sent when a server has closed its listening socket.

**Note:** This event is for Server components.

An event is a message send to one or more channels. It is eventually dispatched to all components that have handlers for one of the channels and the event type.

All normal arguments and keyword arguments passed to the constructor of an event are passed on to the handler. When declaring a handler, its argument list must therefore match the arguments used for creating the event.

Every event has a name attribute that is used for matching the event with the handlers.

# Variables

• **channels** – an optional attribute that may be set before firing the event. If defined (usually as a class variable), the attribute specifies the channels that the event should be delivered to as a tuple. This overrides the default behavior of sending the event to the firing component's channel.

- *value* this is a *circuits.core.values.Value* object that holds the results returned by the handlers invoked for the event.
- **success** if this optional attribute is set to True, an associated event success (original name with "\_success" appended) will automatically be fired when all handlers for the event have been invoked successfully.
- **success\_channels** the success event is, by default, delivered to same channels as the successfully dispatched event itself. This may be overridden by specifying an alternative list of destinations using this attribute.

- *complete*—if this optional attribute is set to True, an associated event complete (original name with "\_complete" appended) will automatically be fired when all handlers for the event and all events fired by these handlers (recursively) have been invoked successfully.
- **complete\_channels** the complete event is, by default, delivered to same channels as the initially dispatched event itself. This may be overridden by specifying an alternative list of destinations using this attribute.

```
class circuits.net.events.connect(*args, **kwargs)
    Bases: circuits.core.events.Event
```

connect Event

This Event is sent when a new client connection has arrived on a server. This event is also used for client's to initiate a new connection to a remote host.

Note: This event is used for both Client and Server Components.

#### **Parameters**

- args (tuple) Client: (host, port) Server: (sock, host, port)
- kwargs (dict) Client: (ssl)

```
x. init (...) initializes x; see x. class . doc for signature
```

class circuits.net.events.connected(host, port)

Bases: circuits.core.events.Event

connected Event

This Event is sent when a client has successfully connected.

**Note:** This event is for Client Components.

# **Parameters**

- host The hostname connected to.
- port The port connected to

```
x.__init__(...) initializes x; see x.__class__.__doc__ for signature
```

class circuits.net.events.disconnect(\*args)

Bases: circuits.core.events.Event

disconnect Event

This Event is sent when a client connection has closed on a server. This event is also used for client's to disconnect from a remote host.

**Note:** This event is used for both Client and Server Components.

```
Parameters args - Client: () Server: (sock)

x.__init__(...) initializes x; see x.__class__.__doc__ for signature
```

```
class circuits.net.events.disconnected
     Bases: circuits.core.events.Event
     disconnected Event
     This Event is sent when a client has disconnected
     Note: This event is for Client Components.
     x.__init__(...) initializes x; see x.__class__.__doc__ for signature
class circuits.net.events.error(*args)
     Bases: circuits.core.events.Event
     error Event
     This Event is sent when a client or server connection has an error.
     Note: This event is used for both Client and Server Components.
          Parameters args – Client: (error) Server: (sock, error)
     x.__init__(...) initializes x; see x.__class__.__doc__ for signature
class circuits.net.events.read(*args)
     Bases: circuits.core.events.Event
     read Event
     This Event is sent when a client or server connection has read any data.
     Note: This event is used for both Client and Server Components.
          Parameters args – Client: (data) Server: (sock, data)
     x.__init__(...) initializes x; see x.__class__.__doc__ for signature
```

class circuits.net.events.ready (component, bind=None)

Bases: circuits.core.events.Event

ready Event

This Event is used to notify the rest of the system that the underlying Client or Server Component is ready to begin processing connections or incoming/outgoing data. (This is triggered as a direct result of having the capability to support multiple client/server components with a single poller component instance in a system).

**Note:** This event is used for both Client and Server Components.

# **Parameters**

- **component** The Client/Server Component that is ready.
- **bind** The (host, port) the server has bound to.

x. init (...) initializes x; see x. class . doc for signature

```
class circuits.net.events.starttls(sock)
     Bases: circuits.core.events.Event
     starttls Event
     This event can be fired to upgrade the socket connection to a TLS secured connection.
     Note: This event is currently only available for Server Components.
          Parameters sock (socket.socket) - The client socket where to start TLS.
class circuits.net.events.unreachable (host, port, reason=None)
     Bases: circuits.core.events.Event
     unreachable Event
     This Event is sent when a server is unreachable for a client
          Parameters
                • host – Server hostname or IP
                • port – Server port
     x.__init__(...) initializes x; see x.__class__.__doc__ for signature
class circuits.net.events.write(*args)
     Bases: circuits.core.events.Event
     write Event
     This Event is used to notify a client, client connection or server that we have data to be written.
     Note:
         •This event is never sent, it is used to send data.
         •This event is used for both Client and Server Components.
          Parameters args – Client: (data) Server: (sock, data)
     x.__init__(...) initializes x; see x.__class__.__doc__ for signature
circuits.net.sockets module
Socket Components
This module contains various Socket Components for use with Networking.
class circuits.net.sockets.Client(bind=None, bufsize=4096, channel='client', **kwargs)
     Bases: circuits.core.components.BaseComponent
     channel = 'client'
     close()
     connected
```

parse\_bind\_parameter (bind\_parameter)

```
socket_family = 2
     socket_options = []
     socket_protocol = 0
     socket_type = 1
     write (data)
circuits.net.sockets.Pipe(*channels, **kwargs)
     Create a new full duplex Pipe
     Returns a pair of UNIXClient instances connected on either side of the pipe.
class circuits.net.sockets.Server(bind, secure=False, backlog=5000, bufsize=4096, chan-
                                      nel='server', **kwargs)
     Bases: circuits.core.components.BaseComponent
     channel = 'server'
     close (sock=None)
     connected
     host
     parse_bind_parameter (bind_parameter)
     port
     socket\_protocol = 0
     starttls(sock)
     write(sock, data)
class circuits.net.sockets.TCP6Client (bind=None, bufsize=4096, channel='client', **kwargs)
     Bases: circuits.net.sockets.TCPClient
     parse_bind_parameter (bind_parameter)
     socket_family = 10
class circuits.net.sockets.TCP6Server (bind, secure=False, backlog=5000, bufsize=4096, chan-
                                           nel='server', **kwargs)
     Bases: circuits.net.sockets.TCPServer
     parse_bind_parameter (bind_parameter)
     socket_family = 10
class circuits.net.sockets.TCPClient (bind=None, bufsize=4096, channel='client', **kwargs)
     Bases: circuits.net.sockets.Client
     connect (host, port, secure=False, **kwargs)
     init (connect_timeout=5, *args, **kwargs)
     socket_family = 2
     socket_options = [(6, 1, 1)]
     socket_protocol = 6
     socket type = 1
```

```
class circuits.net.sockets.TCPServer(bind, secure=False, backlog=5000, bufsize=4096, chan-
                                          nel='server', **kwargs)
     Bases: circuits.net.sockets.Server
     parse bind parameter(bind parameter)
     socket_family = 2
     socket_options = [(1, 2, 1), (6, 1, 1)]
     socket_type = 1
circuits.net.sockets.UDP6Client
     alias of UDP6Server
class circuits.net.sockets.UDP6Server (bind, secure=False, backlog=5000, bufsize=4096, chan-
                                           nel='server', **kwargs)
     Bases: circuits.net.sockets.UDPServer
     parse_bind_parameter (bind_parameter)
     socket_family = 10
circuits.net.sockets.UDPClient
     alias of UDPServer
class circuits.net.sockets.UDPServer(bind, secure=False, backlog=5000, bufsize=4096, chan-
                                         nel='server', **kwargs)
     Bases: circuits.net.sockets.Server
     broadcast (data, port)
     close()
     socket_family = 2
     socket_options = [(1, 6, 1), (1, 2, 1)]
     socket_type = 2
     write (address, data)
class circuits.net.sockets.UNIXClient (bind=None, bufsize=4096, channel='client', **kwargs)
     Bases: circuits.net.sockets.Client
     connect (path, secure=False, **kwargs)
     ready (component)
     socket_family = 1
     socket_options = []
     socket_type = 1
class circuits.net.sockets.UNIXServer (bind, secure=False, backlog=5000, bufsize=4096, chan-
                                          nel='server', **kwargs)
     Bases: circuits.net.sockets.Server
     socket_family = 1
     socket_options = [(1, 2, 1)]
     socket_type = 1
circuits.net.sockets.do_handshake(sock, on_done=None, on_error=None, extra_args=None)
     SSL Async Handshake
         Parameters
```

- on\_done Function called when handshake is complete
- on error Function called when handshake errored

```
circuits.net.sockets.parse_ipv4_parameter(bind_parameter)
circuits.net.sockets.parse_ipv6_parameter(bind_parameter)
```

#### **Module contents**

**Networking Components** 

This package contains components that implement network sockets and protocols for implementing client and server network applications.

# circuits.node package

# **Submodules**

# circuits.node.client module

## **Parameters**

- hostname (str) hostname to connect.
- **port** (*int*) port to connect.
- **channel** (*str*) An optional keyword argument which if defined, set channel used for node event. **Default:** node\_client
- receive\_event\_firewall (method) An optional keyword argument which if defined, function or method to call for check if event is allowed for sending. **Default:** None (no firewall)
- **send\_event\_firewall** (*method*) An optional keyword argument which if defined, function or method to call for check if event is allowed for executing **Default:** None (no firewall)

```
channel = 'node_client'
close()
    Close the connection

connect()
    Create the connection

send(event)
    Send event through the connection

Parameters event(circuits.core.events.Event) - Event to send.
```

**Returns** The result object of the sended event

**Return type** generator

Bases: circuits.core.events.Event

Connected to a peer

circuits.node.events module

#### **Parameters**

- connection\_name (str) Connection name.
- **hostname** (str) hostname of the remote system.
- **port** (*int*) connection port of the remote system.
- client\_channel (str) Channel used for client event.
- client obj(circuits.net.sockets.Client) Client object.

class circuits.node.events.disconnected\_from(connection\_name, hostname, client\_channel, client\_obj)

Bases: circuits.node.events.connected\_to

Disconnected from a peer

#### **Parameters**

- connection\_name (str) Connection name.
- hostname (str) hostname of the remote system.
- **port** (*int*) connection port of the remote system.
- client\_channel (str) Channel used for client event.
- client\_obj (circuits.net.sockets.Client) Client object.

 ${\bf class} \; {\tt circuits.node.events.remote} \; ({\it event, connection\_name, channel=None})$ 

Bases: circuits.core.events.Event

send event to a peer

# **Parameters**

- event (circuits.core.events.Event) Event to execute remotely.
- **connection\_name** (*str*) Connection name.
- **channel** (*str*) Remote channel (channel to use on peer).

# circuits.node.node module

```
Node
```

```
this module manage node (start server, add peer, ...) .. seealso:: Examples in :dir:'examples.node'
class circuits.node.node (port=None, channel='node', **kwargs)
```

```
Bases: circuits.core.components.BaseComponent
```

this class manage node (start server, add peer, ...) .. seealso:: Examples in :dir:'examples.node'

Start node system.

#### **Parameters**

- port (int) An optional keyword argument which if defined, start server on this port. **Default:** None (don't start the server)
- **server\_ip** (*str*) An optional keyword argument which define ip where the socket has listen to. **Default:** 0.0.0.0 (all ip is allowed)
- channel (str) An optional keyword argument which if defined, set channel used for node event. Default: node
- receive\_event\_firewall (method) An optional keyword argument which if defined, set function or method to call to check if event is allowed for sending. **Default:** None (no firewall)
- **send\_event\_firewall** (*method*) An optional keyword argument which if defined, set function or method to call to check if event is allowed for executing **Default:** None (no firewall)

add (connection\_name, hostname, port, \*\*kwargs)
Add new peer to the node.

#### **Parameters**

- connection name (str) Connection name.
- **hostname** (str) hostname of the remote node.
- port (int) port of the remote node.
- auto\_remote\_event (dict) An optional keyword argument which if defined, bind events automatically to remote execution. **Default:** {} (no events)
- **channel** (str) An optional keyword argument which if defined, set channel used for client event. If this keyword is not defined the method will generate the channel name automatically.
- reconnect\_delay (int) An optional keyword argument which if defined, set auto reconnect delay. **Default:** 10 (seconde)
- receive\_event\_firewall (method) An optional keyword argument which if defined, function or method to call for check if event is allowed for sending. **Default:** None (no firewall)
- **send\_event\_firewall** (*method*) An optional keyword argument which if defined, setfunction or method to call to check if event is allowed for executing **Default:** None (no firewall)

**Returns** Channel used on client event.

Return type str

```
channel = 'node'
```

get\_connection\_names()

Get connections names

**Returns** The list of connections names

Return type list of str

get\_peer (connection\_name)

Get a client object by name

**Parameters** connection\_name (str) - Connection name.

**Returns** The Client object

Return type circuits.node.client.Client

#### circuits.node.server module

Bases: circuits.core.components.BaseComponent

Node server.

Create server on node system.

#### **Parameters**

- port (int) start server on this port.
- **server\_ip** (*str*) An optional keyword argument which which define ip where the socket has listen to. **Default:** 0.0.0.0 (all ip is allowed)
- channel (str) An optional keyword argument which if defined, set channel used for node event. Default: node
- receive\_event\_firewall (method) An optional keyword argument which if defined, set function or method to call to check if event is allowed for sending **Default:** None (no firewall)
- **send\_event\_firewall** (*method*) An optional keyword argument which if defined, set function or method to call to check if event is allowed for executing **Default:** None (no firewall)

```
channel = 'node'
```

```
get_socks()
```

Get clients sockets list

**Returns** The list of client socket

Return type list of socket.socket

host

port

send (event, sock, no\_result=False)

Send event to peer

## **Parameters**

- event (circuits.core.events.Event) Event to execute remotely.
- sock (socket.socket) Client's socket (peer selection).
- no\_result (bool) An optional keyword argument which if True don't return the event result. **Default:** False (wait the result)

**Returns** The result of remote event

Return type generator

```
send_all (event)
    Send event to all peer

    Parameters event (circuits.core.events.Event) - Event to execute remotely.
send_to (event, socks)
    Send event to multiple peer

Parameters
    • event (circuits.core.events.Event) - Event to execute remotely.
    • socks (list of socket.socket) - Client's socket list (peer selection).
```

#### circuits.node.utils module

```
circuits.node.utils.dump_event (e, id)
circuits.node.utils.dump_value (v)
circuits.node.utils.load_event (s)
circuits.node.utils.load_value (v)
```

#### **Module contents**

Node

Distributed processing support for circuits.

# circuits.protocols package

#### **Submodules**

# circuits.protocols.http module

request Event

```
class circuits.protocols.http.HTTP (encoding='utf-8', channel='web')
    Bases: circuits.core.components.BaseComponent
    channel='web'

class circuits.protocols.http.ResponseObject (headers, status, version)
    Bases: object
    read()

class circuits.protocols.http.request(*args, **kwargs)
    Bases: circuits.core.events.Event
```

An event is a message send to one or more channels. It is eventually dispatched to all components that have handlers for one of the channels and the event type.

All normal arguments and keyword arguments passed to the constructor of an event are passed on to the handler. When declaring a handler, its argument list must therefore match the arguments used for creating the event.

Every event has a name attribute that is used for matching the event with the handlers.

#### **Variables**

• **channels** – an optional attribute that may be set before firing the event. If defined (usually as a class variable), the attribute specifies the channels that the event should be delivered to as a tuple. This overrides the default behavior of sending the event to the firing component's channel.

When an event is fired, the value in this attribute is replaced for the instance with the channels that the event is actually sent to. This information may be used e.g. when the event is passed as a parameter to a handler.

- *value* this is a *circuits.core.values.Value* object that holds the results returned by the handlers invoked for the event.
- **success** if this optional attribute is set to True, an associated event success (original name with "\_success" appended) will automatically be fired when all handlers for the event have been invoked successfully.
- **success\_channels** the success event is, by default, delivered to same channels as the successfully dispatched event itself. This may be overridden by specifying an alternative list of destinations using this attribute.
- complete if this optional attribute is set to True, an associated event complete (original name with "\_complete" appended) will automatically be fired when all handlers for the event and all events fired by these handlers (recursively) have been invoked successfully.
- **complete\_channels** the complete event is, by default, delivered to same channels as the initially dispatched event itself. This may be overridden by specifying an alternative list of destinations using this attribute.

class circuits.protocols.http.response(\*args, \*\*kwargs)
 Bases: circuits.core.events.Event

response Event

An event is a message send to one or more channels. It is eventually dispatched to all components that have handlers for one of the channels and the event type.

All normal arguments and keyword arguments passed to the constructor of an event are passed on to the handler. When declaring a handler, its argument list must therefore match the arguments used for creating the event.

Every event has a name attribute that is used for matching the event with the handlers.

#### Variables

• **channels** – an optional attribute that may be set before firing the event. If defined (usually as a class variable), the attribute specifies the channels that the event should be delivered to as a tuple. This overrides the default behavior of sending the event to the firing component's channel.

When an event is fired, the value in this attribute is replaced for the instance with the channels that the event is actually sent to. This information may be used e.g. when the event is passed as a parameter to a handler.

- *value* this is a *circuits.core.values.Value* object that holds the results returned by the handlers invoked for the event.
- **success** if this optional attribute is set to True, an associated event success (original name with "\_success" appended) will automatically be fired when all handlers for the event have been invoked successfully.

- **success\_channels** the success event is, by default, delivered to same channels as the successfully dispatched event itself. This may be overridden by specifying an alternative list of destinations using this attribute.
- complete if this optional attribute is set to True, an associated event complete (original name with "\_complete" appended) will automatically be fired when all handlers for the event and all events fired by these handlers (recursively) have been invoked successfully.
- **complete\_channels** the complete event is, by default, delivered to same channels as the initially dispatched event itself. This may be overridden by specifying an alternative list of destinations using this attribute.

## circuits.protocols.irc module

Internet Relay Chat Protocol

This package implements the Internet Relay Chat Protocol or commonly known as IRC. Support for both server and client is implemented.

# circuits.protocols.line module

Line Protocol

This module implements the basic Line protocol.

This module can be used in both server and client implementations.

```
class circuits.protocols.line.Line(*args, **kwargs)
    Bases: circuits.core.components.BaseComponent
```

Line Protocol

Implements the Line Protocol.

Incoming data is split into lines with a splitter function. For each line of data processed a Line Event is created. Any unfinished lines are appended into an internal buffer.

A custom line splitter function can be passed to customize how data is split into lines. This function must accept two arguments, the data to process and any left over data from a previous invocation of the splitter function. The function must also return a tuple of two items, a list of lines and any left over data.

```
Parameters splitter (function) - a line splitter function
```

This Component operates in two modes. In normal operation it's expected to be used in conjunction with components that expose a Read Event on a "read" channel with only one argument (data). Some builtin components that expose such events are: - circuits.net.sockets.TCPClient - circuits.io.File

The second mode of operation works with circuits.net.sockets.Server components such as TCPServer, UNIXServer, etc. It's expected that two arguments exist in the Read Event, sock and data. The following two arguments can be passed to affect how unfinished data is stored and retrieved for such components:

Parameters getBuffer (function) – function to retrieve the buffer for a client sock

This function must accept one argument (sock,) the client socket whoose buffer is to be retrieved.

Parameters updateBuffer (function) – function to update the buffer for a client sock

This function must accept two arguments (sock, buffer,) the client socket and the left over buffer to be updated.

**@note:** This Component must be used in conjunction with a Component that exposes Read events on a "read" Channel.

line Event

An event is a message send to one or more channels. It is eventually dispatched to all components that have handlers for one of the channels and the event type.

All normal arguments and keyword arguments passed to the constructor of an event are passed on to the handler. When declaring a handler, its argument list must therefore match the arguments used for creating the event.

Every event has a name attribute that is used for matching the event with the handlers.

#### **Variables**

• **channels** – an optional attribute that may be set before firing the event. If defined (usually as a class variable), the attribute specifies the channels that the event should be delivered to as a tuple. This overrides the default behavior of sending the event to the firing component's channel.

When an event is fired, the value in this attribute is replaced for the instance with the channels that the event is actually sent to. This information may be used e.g. when the event is passed as a parameter to a handler.

- *value* this is a *circuits.core.values.Value* object that holds the results returned by the handlers invoked for the event.
- **success** if this optional attribute is set to True, an associated event success (original name with "\_success" appended) will automatically be fired when all handlers for the event have been invoked successfully.
- **success\_channels** the success event is, by default, delivered to same channels as the successfully dispatched event itself. This may be overridden by specifying an alternative list of destinations using this attribute.
- **complete** if this optional attribute is set to True, an associated event complete (original name with "\_complete" appended) will automatically be fired when all handlers for the event and all events fired by these handlers (recursively) have been invoked successfully.
- **complete\_channels** the complete event is, by default, delivered to same channels as the initially dispatched event itself. This may be overridden by specifying an alternative list of destinations using this attribute.

```
circuits.protocols.line.splitLines (s, buffer) \rightarrow lines, buffer
```

Append s to buffer and find any new lines of text in the string splitting at the standard IRC delimiter CRLF. Any new lines found, return them as a list and the remaining buffer for further processing.

## circuits.protocols.websocket module

```
 \begin{array}{ll} \textbf{class} \ \texttt{circuits.protocols.websocket.WebSocketCodec} \ (\textit{sock=None}, \\ & \textit{*args}, **kwargs) \\ \textbf{Bases: } \textit{circuits.core.components.BaseComponent} \end{array}
```

WebSocket Protocol

Implements the Data Framing protocol for WebSocket.

This component is used in conjunction with a parent component that receives Read events on its channel. When created (after a successful WebSocket setup handshake), the codec registers a handler on the parent's channel

that filters out these Read events for a given socket (if used in a server) or all Read events (if used in a client). The data is decoded and the contained payload is emitted as Read events on the codec's channel.

The data from write events sent to the codec's channel (with socket argument if used in a server) is encoded according to the WebSocket Data Framing protocol. The encoded data is then forwarded as write events on the parents channel.

Creates a new codec.

Parameters sock – the socket used in Read and write events (if used in a server, else None)

channel = 'ws'

#### **Module contents**

**Networking Protocols** 

This package contains components that implement various networking protocols.

## circuits.tools package

## **Module contents**

Circuits Tools

circuits.tools contains a standard set of tools for circuits. These tools are installed as executables with a prefix of "circuits."

```
circuits.tools.deprecated(f)
circuits.tools.edges(x, e=None, v=None, d=0)
circuits.tools.findroot(x)
circuits.tools.graph(x, name=None)
    Display a directed graph of the Component structure of x
```

## **Parameters**

- x (Component or Manager) A Component or Manager to graph
- name (str) A name for the graph (defaults to x's name)

@return: A directed graph representing x's Component structure. @rtype: str

```
circuits.tools.inspect(x)
```

Display an inspection report of the Component or Manager x

Parameters x (Component or Manager) - A Component or Manager to graph

@return: A detailed inspection report of x @rtype: str

```
circuits.tools.kill(x)
circuits.tools.tryimport(modules, obj=None, message=None)
circuits.tools.walk(x, f, d=0, v=None)
```

## circuits.web package

## **Subpackages**

## circuits.web.dispatchers package

#### **Submodules**

## circuits.web.dispatchers.dispatcher module

#### Dispatcher

This module implements a basic URL to Channel dispatcher. This is the default dispatcher used by circuits.web

## circuits.web.dispatchers.jsonrpc module

## JSON RPC

This module implements a JSON RPC dispatcher that translates incoming RPC calls over JSON into RPC events.

RPC Event

An event is a message send to one or more channels. It is eventually dispatched to all components that have handlers for one of the channels and the event type.

All normal arguments and keyword arguments passed to the constructor of an event are passed on to the handler. When declaring a handler, its argument list must therefore match the arguments used for creating the event.

Every event has a name attribute that is used for matching the event with the handlers.

## **Variables**

• **channels** – an optional attribute that may be set before firing the event. If defined (usually as a class variable), the attribute specifies the channels that the event should be delivered to as a tuple. This overrides the default behavior of sending the event to the firing component's channel.

When an event is fired, the value in this attribute is replaced for the instance with the channels that the event is actually sent to. This information may be used e.g. when the event is passed as a parameter to a handler.

- *value* this is a *circuits.core.values.Value* object that holds the results returned by the handlers invoked for the event.
- **success** if this optional attribute is set to True, an associated event success (original name with "\_success" appended) will automatically be fired when all handlers for the event have been invoked successfully.
- **success\_channels** the success event is, by default, delivered to same channels as the successfully dispatched event itself. This may be overridden by specifying an alternative list of destinations using this attribute.
- *complete* if this optional attribute is set to True, an associated event complete (original name with "\_complete" appended) will automatically be fired when all handlers for the event and all events fired by these handlers (recursively) have been invoked successfully.
- **complete\_channels** the complete event is, by default, delivered to same channels as the initially dispatched event itself. This may be overridden by specifying an alternative list of destinations using this attribute.

## circuits.web.dispatchers.static module

#### Static

This modStatic implements a Static dispatcher used to serve up static resources and an optional apache-style directory listing.

#### circuits.web.dispatchers.virtualhosts module

#### VirtualHost

This module implements a virtual host dispatcher that sends requests for configured virtual hosts to different dispatchers.

```
class circuits.web.dispatchers.virtualhosts.VirtualHosts(domains)
     Bases: circuits.core.components.BaseComponent
```

Forward to anotehr Dispatcher based on the Host header.

This can be useful when running multiple sites within one server. It allows several domains to point to different parts of a single website structure. For example: - http://www.domain.example -> / - http://www.domain2.example:443 -> /secure

**Parameters domains** (dict) – a dict of {host header value: virtual prefix} pairs.

The incoming "Host" request header is looked up in this dict, and, if a match is found, the corresponding "virtual prefix" value will be prepended to the URL path before passing the request onto the next dispatcher.

Note that you often need separate entries for "example.com" and "www.example.com". In addition, "Host" headers may contain the port number.

```
channel = 'web'
```

## circuits.web.dispatchers.xmlrpc module

#### XML RPC

This module implements a XML RPC dispatcher that translates incoming RPC calls over XML into RPC events.

An event is a message send to one or more channels. It is eventually dispatched to all components that have handlers for one of the channels and the event type.

All normal arguments and keyword arguments passed to the constructor of an event are passed on to the handler. When declaring a handler, its argument list must therefore match the arguments used for creating the event.

Every event has a name attribute that is used for matching the event with the handlers.

#### **Variables**

• **channels** – an optional attribute that may be set before firing the event. If defined (usually as a class variable), the attribute specifies the channels that the event should be delivered to as a tuple. This overrides the default behavior of sending the event to the firing component's channel.

When an event is fired, the value in this attribute is replaced for the instance with the channels that the event is actually sent to. This information may be used e.g. when the event is passed as a parameter to a handler.

- *value* this is a *circuits.core.values.Value* object that holds the results returned by the handlers invoked for the event.
- **success** if this optional attribute is set to True, an associated event success (original name with "\_success" appended) will automatically be fired when all handlers for the event have been invoked successfully.
- **success\_channels** the success event is, by default, delivered to same channels as the successfully dispatched event itself. This may be overridden by specifying an alternative list of destinations using this attribute.
- complete if this optional attribute is set to True, an associated event complete (original name with "\_complete" appended) will automatically be fired when all handlers for the event and all events fired by these handlers (recursively) have been invoked successfully.
- **complete\_channels** the complete event is, by default, delivered to same channels as the initially dispatched event itself. This may be overridden by specifying an alternative list of destinations using this attribute.

## **Module contents**

#### Dispatchers

This package contains various circuits.web dispatchers By default a circuits.web.Server Component uses the dispatcher.Dispatcher

## circuits.web.parsers package

#### **Submodules**

## circuits.web.parsers.http module

```
class circuits.web.parsers.http.HttpParser(kind=2, decompress=False)
     Bases: object
     execute (data, length)
     get_headers()
     get_method()
     get_path()
     get_query_string()
     get_scheme()
     get_status_code()
     get_url()
     get_version()
     is chunked()
          return True if Transfer-Encoding header value is chunked
     is_headers_complete()
          return True if all headers have been parsed.
     is_message_begin()
         return True if the parsing start
     is_message_complete()
         return True if the parsing is done (we get EOF)
     is_partial_body()
          return True if a chunk of body have been parsed
     is upgrade()
         Do we get upgrade header in the request. Useful for websockets
     recv_body()
         return last chunk of the parsed body
     recv body into(barray)
          Receive the last chunk of the parsed bodyand store the data in a buffer rather than creating a new string.
     should_keep_alive()
          return True if the connection should be kept alive
exception circuits.web.parsers.http.InvalidChunkSize
     Bases: exceptions. Exception
     error raised when we parse an invalid chunk size
exception circuits.web.parsers.http.InvalidHeader
     Bases: exceptions. Exception
     error raised on invalid header
```

```
exception circuits.web.parsers.http.InvalidRequestLine
    Bases: exceptions.Exception
    error raised when first line is invalid
```

## circuits.web.parsers.multipart module

## Parser for multipart/form-data

This module provides a parser for the multipart/form-data format. It can read from a file, a socket or a WSGI environment. The parser can be used to replace cgi.FieldStorage (without the bugs) and works with Python 2.5+ and 3.x (2to3).

# Licence (MIT)

Copyright (c) 2010, Marcel Hellkamp. Inspired by the Werkzeug library: http://werkzeug.pocoo.org/

Permission is hereby granted, free of charge, to any person obtaining a copy of this software and associated documentation files (the "Software"), to deal in the Software without restriction, including without limitation the rights to use, copy, modify, merge, publish, distribute, sublicense, and/or sell copies of the Software, and to permit persons to whom the Software is furnished to do so, subject to the following conditions:

The above copyright notice and this permission notice shall be included in all copies or substantial portions of the Software.

THE SOFTWARE IS PROVIDED "AS IS", WITHOUT WARRANTY OF ANY KIND, EXPRESS OR IMPLIED, INCLUDING BUT NOT LIMITED TO THE WARRANTIES OF MERCHANTABILITY, FITNESS FOR A PARTICULAR PURPOSE AND NONINFRINGEMENT. IN NO EVENT SHALL THE AUTHORS OR COPYRIGHT HOLDERS BE LIABLE FOR ANY CLAIM, DAMAGES OR OTHER LIABILITY, WHETHER IN AN ACTION OF CONTRACT, TORT OR OTHERWISE, ARISING FROM, OUT OF OR IN CONNECTION WITH THE SOFTWARE OR THE USE OR OTHER DEALINGS IN THE SOFTWARE.

```
class circuits.web.parsers.multipart.MultiDict(*a, **k)
    Bases: _abcoll.MutableMapping
    A dict that remembers old values for each key
    append(key, value)
    get (key, default=None, index=-1)
    getall(key)
    iterallitems()
    keys()
    replace(key, value)
exception circuits.web.parsers.multipart.MultipartError
    Bases: exceptions.ValueError
```

```
class circuits.web.parsers.multipart.MultipartParser (stream,
                                                                                         boundary,
                                                                   content length=-1,
                                                                   disk\ limit=1073741824,
                                                                   mem_limit=1048576,
                                                                   memfile limit=262144,
                                                                   buffer size=65536,
                                                                   charset='latin1')
     Bases: object
     Parse a multipart/form-data byte stream. This object is an iterator over the parts of the message.
          Parameters
                • stream - A file-like stream. Must implement .read(size).
                • boundary – The multipart boundary as a byte string.
                • content_length – The maximum number of bytes to read.
     get (name, default=None)
          Return the first part with that name or a default value (None).
     get_all(name)
          Return a list of parts with that name.
     parts()
          Returns a list with all parts of the multipart message.
class circuits.web.parsers.multipart.MultipartPart (buffer_size=65536,
                                                                file_limit=262144, charset='latin1')
     Bases: object
     feed (line, nl='')
     finish header()
     is buffered()
          Return true if the data is fully buffered in memory.
     save_as (path)
     value
          Data decoded with the specified charset
     write_body (line, nl)
     write_header (line, nl)
circuits.web.parsers.multipart.copy_file(stream, target, maxread=-1, buffer_size=32)
     Read from :stream and write to :target until :maxread or EOF.
circuits.web.parsers.multipart.header_quote(val)
circuits.web.parsers.multipart.header_unquote(val, filename=False)
circuits.web.parsers.multipart.parse_form_data(environ, charset='utf8', strict=False,
     Parse form data from an environ dict and return a (forms, files) tuple. Both tuple values are dictionaries with
```

Parse form data from an environ dict and return a (forms, files) tuple. Both tuple values are dictionaries with the form-field name as a key (text\_type) and lists as values (multiple values per key are possible). The forms-dictionary contains form-field values as text\_type strings. The files-dictionary contains <code>MultipartPart</code> instances, either because the form-field was a file-upload or the value is to big to fit into memory limits.

## **Parameters**

• environ – An WSGI environment dict.

- charset The charset to use if unsure. (default: utf8)
- **strict** If True, raise *MultipartError* on any parsing errors. These are silently ignored by default.

```
circuits.web.parsers.multipart.parse_options_header(header, options=None) circuits.web.parsers.multipart.tob(data, enc='utf8')
```

## circuits.web.parsers.querystring module

```
class circuits.web.parsers.querystring.QueryStringParser(data)
    Bases: object
    parse(key, value)
    process(pair)
    tokens(key)

class circuits.web.parsers.querystring.QueryStringToken
    Bases: object
    ARRAY = 'ARRAY'
    KEY = 'KEY'
    OBJECT = 'OBJECT'
```

## **Module contents**

circuits.web parsers

## circuits.web.websockets package

## **Submodules**

# circuits.web.websockets.client module

An RFC 6455 compliant WebSocket client component. Upon receiving a circuits.web.client. Connect event, the component tries to establish the connection to the server in a two stage process. First, a circuits.net.events.connect event is sent to a child TCPClient. When the TCP connection has been established, the HTTP request for opening the WebSocket is sent to the server. A failure in this setup process is signaled by raising an NotConnected exception.

When the server accepts the request, the WebSocket connection is established and can be used very much like an ordinary socket by handling read events on and sending write events to the channel specified as the wschannel parameter of the constructor. Firing a close event on that channel closes the connection in an orderly fashion (i.e. as specified by the WebSocket protocol).

#### **Parameters**

• url – the URL to connect to.

- channel the channel used by this component
- wschannel the channel used for the actual WebSocket communication (read, write, close events)
- headers additional headers to be passed with the WebSocket setup HTTP request

```
channel = 'wsclient'
close()
connected
```

## circuits.web.websockets.dispatcher module

Bases: circuits.core.components.BaseComponent

This class implements an RFC 6455 compliant WebSockets dispatcher that handles the WebSockets handshake and upgrades the connection.

The dispatcher listens on its channel for Request events and tries to match them with a given path. Upon a match, the request is checked for the proper Opening Handshake information. If successful, the dispatcher confirms the establishment of the connection to the client. Any subsequent data from the client is handled as a WebSocket data frame, decoded and fired as a Read event on the wschannel passed to the constructor. The data from write events on that channel is encoded as data frames and forwarded to the client.

Firing a Close event on the wschannel closes the connection in an orderly fashion (i.e. as specified by the WebSocket protocol).

## **Parameters**

- path the path to handle. Requests that start with this path are considered to be WebSocket Opening Handshakes.
- wschannel the channel on which read events from the client will be delivered and where write events to the client will be sent to.

```
channel = 'web'
select_subprotocol (subprotocols)
```

## **Module contents**

circuits.web websockets

#### **Submodules**

## circuits.web.client module

```
class circuits.web.client.Client (channel='client')
    Bases: circuits.core.components.BaseComponent
    channel = 'client'
    close()
```

```
connect (event, host=None, port=None, secure=None)
     connected
     request (method, url, body=None, headers=None)
     response
     write (data)
exception circuits.web.client.HTTPException
     Bases: exceptions. Exception
exception circuits.web.client.NotConnected
     Bases: circuits.web.client.HTTPException
circuits.web.client.parse_url(url)
class circuits.web.client.request (method, path, body=None, headers=None)
     Bases: circuits.core.events.Event
     request Event
     This Event is used to initiate a new request.
         Parameters
               • method (str) - HTTP Method (PUT, GET, POST, DELETE)
               • url (str) - Request URL
     x.__init__(...) initializes x; see x.__class__.__doc__ for signature
circuits.web.constants module
Global Constants
This module implements required shared global constants.
circuits.web.controllers module
Controllers
This module implements ...
class circuits.web.controllers.BaseController(*args, **kwargs)
     Bases: circuits.core.components.BaseComponent
     initializes x; see x.__class__.__doc__ for signature
     channel = '/'
     expires (secs=0, force=False)
     forbidden (description=None)
         Return a 403 (Forbidden) response
             Parameters description (str) – Message to display
     notfound(description=None)
```

Return a 404 (Not Found) response

**Parameters description** (str) – Message to display

```
redirect (urls, code=None)
          Return a 30x (Redirect) response
          Redirect to another location specified by urls with an optional custom response code.
             Parameters
                 • urls (str or list) - A single URL or list of URLs
                 • code (int) - HTTP Redirect code
     serve_download(path, name=None)
     serve_file (path, type=None, disposition=None, name=None)
     uri
          Return the current Request URI
          See also:
          circuits.web.url.URL
class circuits.web.controllers.Controller(*args, **kwargs)
     Bases: circuits.web.controllers.BaseController
     initializes x; see x.__class__.__doc__ for signature
class circuits.web.controllers.ExposeJSONMetaClass (name, bases, dct)
     Bases: type
class circuits.web.controllers.ExposeMetaClass (name, bases, dct)
     Bases: type
class circuits.web.controllers.JSONController(*args, **kwargs)
     Bases: circuits.web.controllers.BaseController
     initializes x; see x. class . doc for signature
circuits.web.controllers.expose(*channels, **config)
\verb|circuits.web.controllers.exposeJSON| (*channels, **config)|
circuits.web.errors module
Errors
This module implements a set of standard HTTP Errors.
class circuits.web.errors.forbidden(request, response, code=None, **kwargs)
     Bases: circuits.web.errors.httperror
     An event for signaling the HTTP Forbidden error
     The constructor creates a new instance and modifies the response argument to reflect the error.
     code = 403
class circuits.web.errors.httperror (request, response, code=None, **kwargs)
     Bases: circuits.core.events.Event
     An event for signaling an HTTP error
     The constructor creates a new instance and modifies the response argument to reflect the error.
     code = 500
```

```
description = ""
    sanitize()

class circuits.web.errors.notfound(request, response, code=None, **kwargs)
    Bases: circuits.web.errors.httperror
```

An event for signaling the HTTP Not Found error

The constructor creates a new instance and modifies the *response* argument to reflect the error.

```
code = 404
```

```
class circuits.web.errors.redirect (request, response, urls, code=None)
    Bases: circuits.web.errors.httperror
```

An event for signaling the HTTP Redirect response

The constructor creates a new instance and modifies the *response* argument to reflect a redirect response to the given *url*.

An event for signaling the HTTP Unauthorized error

The constructor creates a new instance and modifies the *response* argument to reflect the error.

code = 401

## circuits.web.events module

Events

This module implements the necessary Events needed.

```
class circuits.web.events.request (Event) → request Event
    Bases: circuits.core.events.Event
    args: request, response
```

An event is a message send to one or more channels. It is eventually dispatched to all components that have handlers for one of the channels and the event type.

All normal arguments and keyword arguments passed to the constructor of an event are passed on to the handler. When declaring a handler, its argument list must therefore match the arguments used for creating the event.

Every event has a name attribute that is used for matching the event with the handlers.

## **Variables**

• **channels** – an optional attribute that may be set before firing the event. If defined (usually as a class variable), the attribute specifies the channels that the event should be delivered to as a tuple. This overrides the default behavior of sending the event to the firing component's channel.

When an event is fired, the value in this attribute is replaced for the instance with the channels that the event is actually sent to. This information may be used e.g. when the event is passed as a parameter to a handler.

• *value* – this is a *circuits.core.values.Value* object that holds the results returned by the handlers invoked for the event.

- **success** if this optional attribute is set to True, an associated event success (original name with "\_success" appended) will automatically be fired when all handlers for the event have been invoked successfully.
- **success\_channels** the success event is, by default, delivered to same channels as the successfully dispatched event itself. This may be overridden by specifying an alternative list of destinations using this attribute.
- complete if this optional attribute is set to True, an associated event complete (original name with "\_complete" appended) will automatically be fired when all handlers for the event and all events fired by these handlers (recursively) have been invoked successfully.
- **complete\_channels** the complete event is, by default, delivered to same channels as the initially dispatched event itself. This may be overridden by specifying an alternative list of destinations using this attribute.

```
complete = True
failure = True
success = True
class circuits.web.events.response(Event) → response Event
Bases: circuits.core.events.Event
```

An event is a message send to one or more channels. It is eventually dispatched to all components that have handlers for one of the channels and the event type.

All normal arguments and keyword arguments passed to the constructor of an event are passed on to the handler. When declaring a handler, its argument list must therefore match the arguments used for creating the event.

Every event has a name attribute that is used for matching the event with the handlers.

## Variables

args: request, response

• **channels** – an optional attribute that may be set before firing the event. If defined (usually as a class variable), the attribute specifies the channels that the event should be delivered to as a tuple. This overrides the default behavior of sending the event to the firing component's channel.

When an event is fired, the value in this attribute is replaced for the instance with the channels that the event is actually sent to. This information may be used e.g. when the event is passed as a parameter to a handler.

- *value* this is a *circuits.core.values.Value* object that holds the results returned by the handlers invoked for the event.
- **success** if this optional attribute is set to True, an associated event success (original name with "\_success" appended) will automatically be fired when all handlers for the event have been invoked successfully.
- **success\_channels** the success event is, by default, delivered to same channels as the successfully dispatched event itself. This may be overridden by specifying an alternative list of destinations using this attribute.
- **complete** if this optional attribute is set to True, an associated event complete (original name with "\_complete" appended) will automatically be fired when all handlers for the event and all events fired by these handlers (recursively) have been invoked successfully.

• **complete\_channels** – the complete event is, by default, delivered to same channels as the initially dispatched event itself. This may be overridden by specifying an alternative list of destinations using this attribute.

```
complete = True
failure = True
success = True

class circuits.web.events.stream(Event) → stream Event
Bases: circuits.core.events.Event
args: request, response
```

An event is a message send to one or more channels. It is eventually dispatched to all components that have handlers for one of the channels and the event type.

All normal arguments and keyword arguments passed to the constructor of an event are passed on to the handler. When declaring a handler, its argument list must therefore match the arguments used for creating the event.

Every event has a name attribute that is used for matching the event with the handlers.

#### Variables

• *channels* – an optional attribute that may be set before firing the event. If defined (usually as a class variable), the attribute specifies the channels that the event should be delivered to as a tuple. This overrides the default behavior of sending the event to the firing component's channel.

When an event is fired, the value in this attribute is replaced for the instance with the channels that the event is actually sent to. This information may be used e.g. when the event is passed as a parameter to a handler.

- *value* this is a *circuits.core.values.Value* object that holds the results returned by the handlers invoked for the event.
- **success** if this optional attribute is set to True, an associated event success (original name with "\_success" appended) will automatically be fired when all handlers for the event have been invoked successfully.
- **success\_channels** the success event is, by default, delivered to same channels as the successfully dispatched event itself. This may be overridden by specifying an alternative list of destinations using this attribute.
- *complete* if this optional attribute is set to True, an associated event complete (original name with "\_complete" appended) will automatically be fired when all handlers for the event and all events fired by these handlers (recursively) have been invoked successfully.
- **complete\_channels** the complete event is, by default, delivered to same channels as the initially dispatched event itself. This may be overridden by specifying an alternative list of destinations using this attribute.

```
complete = True
failure = True
success = True
class circuits.web.events.terminate(*args, **kwargs)
Bases: circuits.core.events.Event
terminate Event
```

An event is a message send to one or more channels. It is eventually dispatched to all components that have handlers for one of the channels and the event type.

All normal arguments and keyword arguments passed to the constructor of an event are passed on to the handler. When declaring a handler, its argument list must therefore match the arguments used for creating the event.

Every event has a name attribute that is used for matching the event with the handlers.

#### Variables

• **channels** – an optional attribute that may be set before firing the event. If defined (usually as a class variable), the attribute specifies the channels that the event should be delivered to as a tuple. This overrides the default behavior of sending the event to the firing component's channel.

When an event is fired, the value in this attribute is replaced for the instance with the channels that the event is actually sent to. This information may be used e.g. when the event is passed as a parameter to a handler.

- *value* this is a *circuits.core.values.Value* object that holds the results returned by the handlers invoked for the event.
- **success** if this optional attribute is set to True, an associated event success (original name with "\_success" appended) will automatically be fired when all handlers for the event have been invoked successfully.
- **success\_channels** the success event is, by default, delivered to same channels as the successfully dispatched event itself. This may be overridden by specifying an alternative list of destinations using this attribute.
- complete if this optional attribute is set to True, an associated event complete (original name with "\_complete" appended) will automatically be fired when all handlers for the event and all events fired by these handlers (recursively) have been invoked successfully.
- **complete\_channels** the complete event is, by default, delivered to same channels as the initially dispatched event itself. This may be overridden by specifying an alternative list of destinations using this attribute.

## circuits.web.exceptions module

## Exceptions

This module implements a set of standard HTTP Errors as Python Exceptions.

Note: This code is mostly borrowed from werkzeug and adapted for circuits.web

```
exception circuits.web.exceptions.Redirect (urls, status=None)
Bases: circuits.web.exceptions.HTTPException
```

code = 303

exception circuits.web.exceptions.RequestTimeout (description=None, traceback=None)

Bases: circuits.web.exceptions.HTTPException

408 Request Timeout

Raise to signalize a timeout.

code = 408

description = "The server closed the network connection because the browser didn't finish the request within the

```
exception circuits.web.exceptions.RequestEntityTooLarge (description=None,
                                                                                          trace-
                                                                    back=None)
     Bases: circuits.web.exceptions.HTTPException
     413 Request Entity Too Large
     The status code one should return if the data submitted exceeded a given limit.
     code = 413
     description = 'The data value transmitted exceeds the capacity limit.'
exception circuits.web.exceptions.ServiceUnavailable (description=None,
                                                                                         trace-
                                                                back=None)
     Bases: circuits.web.exceptions.HTTPException
     503 Service Unavailable
     Status code you should return if a service is temporarily unavailable.
     code = 503
     description = 'The server is temporarily unable to service your request due to maintenance downtime or capacity
exception circuits.web.exceptions.UnsupportedMediaType (description=None,
                                                                                          trace-
                                                                   back=None)
     Bases: circuits.web.exceptions.HTTPException
     415 Unsupported Media Type
     The status code returned if the server is unable to handle the media type the client transmitted.
     code = 415
     description = 'The server does not support the media type transmitted in the request.
exception circuits.web.exceptions.RequestURITooLarge (description=None,
                                                                                          trace-
                                                                back=None)
     Bases: circuits.web.exceptions.HTTPException
     414 Request URI Too Large
     Like 413 but for too long URLs.
     code = 414
     description = 'The length of the requested URL exceeds the capacity limit for this server. The request cannot be p
exception circuits.web.exceptions.BadGateway (description=None, traceback=None)
     Bases: circuits.web.exceptions.HTTPException
     502 Bad Gateway
     If you do proxying in your application you should return this status code if you received an invalid response
     from the upstream server it accessed in attempting to fulfill the request.
     code = 502
     description = 'The proxy server received an invalid response from an upstream server.
exception circuits.web.exceptions.HTTPException (description=None, traceback=None)
     Bases: exceptions. Exception
     Baseclass for all HTTP exceptions. This exception can be called by WSGI applications to render a default error
     page or you can catch the subclasses of it independently and render nicer error messages.
     code = None
     description = None
```

```
name
          The status name.
     traceback = True
exception circuits.web.exceptions.UnicodeError(description=None, traceback=None)
     Bases: circuits.web.exceptions.HTTPException
     raised by the request functions if they were unable to decode the incoming data properly.
exception circuits.web.exceptions.NotAcceptable (description=None, traceback=None)
     Bases: circuits.web.exceptions.HTTPException
     406 Not Acceptable
     Raise if the server can't return any content conforming to the Accept headers of the client.
     code = 406
     description = 'The resource identified by the request is only capable of generating response entities which have co
exception circuits.web.exceptions.BadRequest (description=None, traceback=None)
     Bases: circuits.web.exceptions.HTTPException
     400 Bad Request
     Raise if the browser sends something to the application the application or server cannot handle.
     code = 400
     description = 'The browser (or proxy) sent a request that this server could not understand.
exception circuits.web.exceptions.RangeUnsatisfiable (description=None,
                                                                                         trace-
                                                                back=None)
     Bases: circuits.web.exceptions.HTTPException
     416 Range Unsatisfiable
     The status code returned if the server is unable to satisfy the request range
     code = 416
     description = 'The server cannot satisfy the request range(s).'
exception circuits.web.exceptions.Unauthorized (description=None, traceback=None)
     Bases: circuits.web.exceptions.HTTPException
     401 Unauthorized
     Raise if the user is not authorized. Also used if you want to use HTTP basic auth.
     code = 401
     description = "The server could not verify that you are authorized to access the URL requested. You either supplied
exception circuits.web.exceptions.Gone (description=None, traceback=None)
     Bases: circuits.web.exceptions.HTTPException
     410 Gone
     Raise if a resource existed previously and went away without new location.
     code = 410
```

description = 'The requested URL is no longer available on this server and there is no forwarding address.

exception circuits.web.exceptions.PreconditionFailed (description=None, back=None)

Bases: circuits.web.exceptions.HTTPException

412 Precondition Failed

Status code used in combination with If-Match, If-None-Match, or If-Unmodified-Since.

code = 412

description = 'The precondition on the request for the URL failed positive evaluation.'

exception circuits.web.exceptions.InternalServerError (description=None, back=None)

Bases: circuits.web.exceptions.HTTPException

500 Internal Server Error

Raise if an internal server error occurred. This is a good fallback if an unknown error occurred in the dispatcher.

code = 500

description = 'The server encountered an internal error and was unable to complete your request. Either the server

exception circuits.web.exceptions.MethodNotAllowed (method, description=None)

Bases: circuits.web.exceptions.HTTPException

405 Method Not Allowed

Raise if the server used a method the resource does not handle. For example *POST* if the resource is view only. Especially useful for REST.

The first argument for this exception should be a list of allowed methods. Strictly speaking the response would be invalid if you don't provide valid methods in the header which you can do with that list.

code = 405

**exception** circuits.web.exceptions.**NotFound** (description=None, traceback=None)

Bases: circuits.web.exceptions.HTTPException

404 Not Found

Raise if a resource does not exist and never existed.

code = 404

description = 'The requested URL was not found on the server.If you entered the URL manually please c

**exception** circuits.web.exceptions.LengthRequired (description=None, traceback=None)

Bases: circuits.web.exceptions.HTTPException

411 Length Required

Raise if the browser submitted data but no Content-Length header which is required for the kind of processing the server does.

code = 411

description = 'A request with this method requires a valid <code>Content-Length</code> header.

**exception** circuits.web.exceptions.**Forbidden** (description=None, traceback=None)

Bases: circuits.web.exceptions.HTTPException

403 Forbidden

Raise if the user doesn't have the permission for the requested resource but was authenticated.

```
code = 403
     description = "You don't have the permission to access the requested resource. It is either read-protected or not re
exception circuits.web.exceptions.NotImplemented(description=None, traceback=None)
     Bases: circuits.web.exceptions.HTTPException
     501 Not Implemented
     Raise if the application does not support the action requested by the browser.
     code = 501
     description = 'The server does not support the action requested by the browser.
circuits.web.headers module
Headers Support
This module implements support for parsing and handling headers.
class circuits.web.headers.AcceptElement(value, params=None)
     Bases: circuits.web.headers.HeaderElement
     An element (with parameters) from an Accept* header's element list.
     AcceptElement objects are comparable; the more-preferred object will be "less than" the less-preferred object.
     They are also therefore sortable; if you sort a list of AcceptElement objects, they will be listed in priority order;
     the most preferred value will be first. Yes, it should have been the other way around, but it's too late to fix now.
     classmethod from str(elementstr)
     qvalue
          The qualue, or priority, of this value.
class circuits.web.headers.CaseInsensitiveDict(*args, **kwargs)
     Bases: dict
     A case-insensitive dict subclass.
     Each key is changed on entry to str(key).title().
     classmethod fromkeys (seq, value=None)
     get (key, default=None)
     pop (key, default=None)
     setdefault (key, x=None)
     update(E)
class circuits.web.headers.HeaderElement (value, params=None)
     Bases: object
     An element (with parameters) from an HTTP header's element list.
```

classmethod from\_str(elementstr)

static parse (elementstr)

Construct an instance from a string of the form 'token;key=val'.

Transform 'token; key=val' to ('token', { 'key': 'val'}).

```
class circuits.web.headers.Headers (*args, **kwargs)
Bases: circuits.web.headers.CaseInsensitiveDict
```

This class implements a storage for headers as key value pairs. The underlying model of a case insensitive dict matches the requirements for headers quite well, because usually header keys are unique. If several values may be associated with a header key, most HTTP headers represent the values as an enumeration using a comma as item separator.

There is, however one exception (currently) to this rule. In order to set several cookies, there should be multiple headers with the same key, each setting one cookie ("Set-Cookie: some cookie").

This is modeled by having either a string (common case) or a list (cookie case) as value in the underlying dict. In order to allow easy iteration over all headers as they appear in the HTTP request, the items() method expands associated lists of values. So if you have { "Set-Cookie": [ "cookie1", "cookie2" ] }, the items() method returns the two pairs ("Set-Cookie", "cookie1") and ("Set-Cookie", "cookie2"). This is convenient for most use cases. The only drawback is that len(keys()) is not equal to len(items()) for this specialized dict.

```
add_header (_name, _value, **_params)
```

Extended header setting.

\_name is the header field to add. keyword arguments can be used to set additional parameters for the header field, with underscores converted to dashes. Normally the parameter will be added as key="value" unless value is None, in which case only the key will be added.

Example:

h.add\_header('content-disposition', 'attachment', filename='bud.gif')

Note that unlike the corresponding 'email.Message' method, this does *not* handle '(charset, language, value)' tuples: all values must be strings or None.

```
append (key, value)
```

If a header with the given name already exists, the value is normally appended to the existing value separated by a comma.

If, however, the already existing entry associated key with a value of type list (as is the case for "Set-Cookie"), the new value is appended to that list.

```
elements (key)
```

Return a sorted list of HeaderElements for the given header.

```
get_all(name)
```

Return a list of all the values for the named field.

items()

```
circuits.web.headers.header_elements(fieldname, fieldvalue)
```

Return a sorted HeaderElement list.

Returns a sorted HeaderElement list from a comma-separated header string.

#### circuits.web.http module

Hyper Text Transfer Protocol

This module implements the server side Hyper Text Transfer Protocol or commonly known as HTTP.

```
class circuits.web.http.HTTP (server, encoding='utf-8', channel='web')
    Bases: circuits.core.components.BaseComponent
```

HTTP Protocol Component

Implements the HTTP server protocol and parses and processes incoming HTTP messages, creating and sending an appropriate response.

The component handles Read events on its channel and collects the associated data until a complete HTTP request has been received. It parses the request's content and puts it in a Request object and creates a corresponding Response object. Then it emits a Request event with these objects as arguments.

The component defines several handlers that send a response back to the client.

```
base
channel = 'web'
protocol
scheme
uri
version
```

## circuits.web.loggers module

```
Logger Component
```

```
This module implements Logger Components.
```

```
class circuits.web.loggers.Logger (file=None, logger=None, **kwargs)
    Bases: circuits.core.components.BaseComponent
    channel = 'web'
    format = '%(h)s %(l)s %(u)s %(t)s "%(r)s" %(s)s %(b)s "%(f)s" "%(a)s"'
    log(response)
    log_response (response_event, value)
circuits.web.loggers.formattime()
```

#### circuits.web.main module

```
Main
```

```
circutis.web Web Server and Testing Tool.
```

```
class circuits.web.main.Authentication (channel='web', realm=None, passwd=None)
    Bases: circuits.core.components.Component
    channel = 'web'
    realm = 'Secure Area'
    request (event, request, response)
    users = {'admin': '21232f297a57a5a743894a0e4a801fc3'}
class circuits.web.main.HelloWorld(*args, **kwargs)
    Bases: circuits.core.components.Component
    initializes x; see x.__class__.__doc__ for signature
    channel = 'web'
```

## circuits.web.processors module

```
circuits.web.processors.process (request, params)
circuits.web.processors.process_multipart (request, params)
circuits.web.processors.process_urlencoded (request, params, encoding='utf-8')
```

#### circuits.web.servers module

Web Servers

This module implements the several Web Server components.

Create a Base Web Server

Create a Base Web Server (HTTP) bound to the IP Address / Port or UNIX Socket specified by the 'bind' parameter.

Variables server – Reference to underlying Server Component

Parameters bind (Instance of int, list, tuple or str) - IP Address / Port or UNIX Socket to bind to.

The 'bind' parameter is quite flexible with what valid values it accepts.

If an int is passed, a TCPServer will be created. The Server will be bound to the Port given by the 'bind' argument and the bound interface will default (normally to "0.0.0.0").

If a list or tuple is passed, a TCPServer will be created. The Server will be bound to the Port given by the 2nd item in the 'bind' argument and the bound interface will be the 1st item.

If a str is passed and it contains the ':' character, this is assumed to be a request to bind to an IP Address / Port. A TCpServer will thus be created and the IP Address and Port will be determined by splitting the string given by the 'bind' argument.

Otherwise if a str is passed and it does not contain the ':' character, a file path is assumed and a UNIXServer is created and bound to the file given by the 'bind' argument.

```
x.__init__(...) initializes x; see x.__class__.__doc__ for signature
channel = 'web'
```

```
display_banner
     host
     port
     secure
class circuits.web.servers.FakeSock
     getpeername()
class circuits.web.servers.Server (bind, **kwargs)
     Bases: circuits.web.servers.BaseServer
     Create a Web Server
     Create a Web Server (HTTP) complete with the default Dispatcher to parse requests and posted form data
     dispatching to appropriate Controller(s).
     See: circuits.web.servers.BaseServer
     x.__init__(...) initializes x; see x.__class__.__doc__ for signature
class circuits.web.servers.StdinServer (encoding='utf-8', channel='web')
     Bases: circuits.core.components.BaseComponent
     channel = 'web'
     host
     port
     read (data)
     secure
     write (sock, data)
circuits.web.sessions module
Session Components
This module implements Session Components that can be used to store and access persistent information.
class circuits.web.sessions.MemoryStore
     Bases: circuits.web.sessions.Store
     data
```

```
delete (sid)
     load(sid)
     save (sid, data)
class circuits.web.sessions.Session (sid, data, store)
     Bases: dict
     expire()
     sid
     store
```

```
class circuits.web.sessions.Sessions (name='circuits',
                                                                        store=<class
                                                                                              'cir-
                                             cuits.web.sessions.MemoryStore'>, channel='web')
     Bases: circuits.core.components.Component
     channel = 'web'
     name
     request (request, response)
     store
class circuits.web.sessions.Store
     Bases: object
     delete(sid)
          Delete the session data identified by sid
     load (sid)
          Load the session data identified by sid
     save (sid)
          Save the session data identified by sid
circuits.web.sessions.create_session(request)
     Create a unique session id from the request
     Returns a unique session using uuid4 () and a shal () hash of the users IP Address and User Agent in the
     form of sid/who.
circuits.web.sessions.verify_session(request, sid)
     Verify a User's Session
     This verifies the User's Session by verifying the SHA1 Hash of the User's IP Address and User-Agent match
     the provided Session ID.
circuits.web.sessions.who(request, encoding='utf-8')
     Create a SHA1 Hash of the User's IP Address and User-Agent
```

## circuits.web.tools module

## Tools

This module implements tools used throughout circuits.web. These tools can also be used within Controlelrs and request handlers.

```
class circuits.web.tools.ReverseProxy (*args, **kwargs)
    Bases: circuits.core.components.BaseComponent
    initializes x; see x.__class__.__doc__ for signature
    headers = ('X-Real-IP', 'X-Forwarded-For')
    init (headers=None)
        Web Component for identifying the original client IP when a reverse proxy is used
        Parameters headers - List of HTTP headers to read the original client IP
circuits.web.tools.basic_auth (request, response, realm, users, encrypt=None)
        Perform Basic Authentication
        If auth fails, returns an Unauthorized error with a basic authentication header.
```

# **Parameters**

- **realm** (*str*) The authentication realm.
- users (dict or callable) A dict of the form: {username: password} or a callable returning a dict.
- **encrypt** (*callable*) Callable used to encrypt the password returned from the useragent. if None it defaults to a md5 encryption.

circuits.web.tools.check\_auth(request, response, realm, users, encrypt=None)
Check Authentication

If an Authorization header contains credentials, return True, else False.

#### **Parameters**

- **realm** (str) The authentication realm.
- users (dict or callable) A dict of the form: {username: password} or a callable returning a dict.
- **encrypt** (*callable*) Callable used to encrypt the password returned from the useragent. if None it defaults to a md5 encryption.

circuits.web.tools.digest\_auth(request, response, realm, users)
Perform Digest Authentication

If auth fails, raise 401 with a digest authentication header.

## **Parameters**

- **realm** (str) The authentication realm.
- users (dict or callable) A dict of the form: {username: password} or a callable returning a dict.

 $\verb|circuits.web.tools.expires| (\textit{request}, \textit{response}, \textit{secs} = 0, \textit{force} = \textit{False})|$ 

Tool for influencing cache mechanisms using the 'Expires' header.

'secs' must be either an int or a datetime.timedelta, and indicates the number of seconds between response.time and when the response should expire. The 'Expires' header will be set to (response.time + secs).

If 'secs' is zero, the 'Expires' header is set one year in the past, and the following "cache prevention" headers are also set: - 'Pragma': 'no-cache' - 'Cache-Control': 'no-cache, must-revalidate'

If 'force' is False (the default), the following headers are checked: 'Etag', 'Last-Modified', 'Age', 'Expires'. If any are already present, none of the above response headers are set.

circuits.web.tools.gzip(response, level=4, mime\_types=('text/html', 'text/plain'))
Try to gzip the response body if Content-Type in mime\_types.

response.headers['Content-Type'] must be set to one of the values in the mime\_types arg before calling this function.

# No compression is performed if any of the following hold:

- The client sends no Accept-Encoding request header
- No 'gzip' or 'x-gzip' is present in the Accept-Encoding header
- No 'gzip' or 'x-gzip' with a qvalue > 0 is present
- The 'identity' value is given with a qualue > 0.

circuits.web.tools.serve\_download (request, response, path, name=None)
Serve 'path' as an application/x-download attachment.

```
circuits.web.tools.serve_file(request, response, path, type=None, disposition=None, name=None)
```

Set status, headers, and body in order to serve the given file.

The Content-Type header will be set to the type arg, if provided. If not provided, the Content-Type will be guessed by the file extension of the 'path' argument.

If disposition is not None, the Content-Disposition header will be set to "<disposition>; filename=<name>". If name is None, it will be set to the basename of path. If disposition is None, no Content-Disposition header will be written.

```
circuits.web.tools.validate_etags (request, response, autotags=False)
```

Validate the current ETag against If-Match, If-None-Match headers.

If autotags is True, an ETag response-header value will be provided from an MD5 hash of the response body (unless some other code has already provided an ETag header). If False (the default), the ETag will not be automatic.

WARNING: the autotags feature is not designed for URL's which allow methods other than GET. For example, if a POST to the same URL returns no content, the automatic ETag will be incorrect, breaking a fundamental use for entity tags in a possibly destructive fashion. Likewise, if you raise 304 Not Modified, the response body will be empty, the ETag hash will be incorrect, and your application will break. See <a href="http://www.w3.org/Protocols/rfc2616/rfc2616-sec14.html#sec14.24">http://www.w3.org/Protocols/rfc2616/rfc2616-sec14.html#sec14.24</a>

```
circuits.web.tools.validate since (request, response)
```

Validate the current Last-Modified against If-Modified-Since headers.

If no code has set the Last-Modified response header, then no validation will be performed.

#### circuits.web.url module

```
This is a module for dealing with urls. In particular, sanitizing them.
```

```
class circuits.web.url.URL (scheme, host, port, path, params='', query='', fragment='')
     Bases: object
```

For more information on how and what we parse / sanitize: http://tools.ietf.org/html/rfc1808.html

The more up-to-date RFC is this one: http://www.ietf.org/rfc/rfc3986.txt

```
absolute()
```

Return True if this is a fully-qualified URL with a hostname and everything

## abspath()

Clear out any '..' and excessive slashes from the path

## canonical()

Canonicalize this url. This includes reordering parameters and args to have a consistent ordering

# defrag()

Remove the fragment from this url

# deparam (params=None)

Strip any of the provided parameters out of the url

#### encode (encoding)

Return the url in an arbitrary encoding

## equiv (other)

Return true if this url is equivalent to another

```
escape()
          Make sure that the path is correctly escaped
     lower()
          Lowercase the hostname
     classmethod parse (url, encoding)
          Parse the provided url, and return a URL instance
     punycode()
          Convert to punycode hostname
     relative (path, encoding='utf-8')
          Evaluate the new path relative to the current url
     sanitize()
          A shortcut to abspath, escape and lowercase
     unescape()
          Unescape the path
     unicode()
          Return a unicode version of this url
     unpunycode()
          Convert to an unpunycoded hostname
     utf8()
          Return a utf-8 version of this url
circuits.web.url.parse_url(url, encoding='utf-8')
     Parse the provided url string and return an URL object
circuits.web.utils module
Utilities
This module implements utility functions.
circuits.web.utils.average(xs)
circuits.web.utils.compress(body, compress_level)
     Compress 'body' at the given compress_level.
circuits.web.utils.dictform(form)
circuits.web.utils.get ranges (headervalue, content length)
     Return a list of (start, stop) indices from a Range header, or None.
     Each (start, stop) tuple will be composed of two ints, which are suitable for use in a slicing operation. That is,
     the header "Range: bytes=3-6", if applied against a Python string, is requesting resource[3:7]. This function
     will return the list [(3, 7)].
     If this function returns an empty list, you should return HTTP 416.
circuits.web.utils.is_unix_socket(path)
circuits.web.utils.parse_body (request, response, params)
circuits.web.utils.parse_qs (query_string) \rightarrow dict
     Build a params dictionary from a query_string. If keep_blank_values is True (the default), keep values that are
```

blank.

```
circuits.web.utils.stddev(xs)
circuits.web.utils.variance(xs)
circuits.web.wrappers module
Request/Response Wrappers
This module implements the Request and Response objects.
class circuits.web.wrappers.Body
     Bases: object
     Response Body
class circuits.web.wrappers.HTTPStatus(status=200, reason=None)
     Bases: object
     reason
     status
class circuits.web.wrappers.Host (ip, port, name=None)
     Bases: object
     An internet address.
     name should be the client's host name. If not available (because no DNS lookup is performed), the IP address
     should be used instead.
     ip = '0.0.0.0'
     name = 'unknown.tld'
     port = 80
class circuits.web.wrappers.Request (sock, method='GET', scheme='http', path='/', protocol=(1,
                                            1), qs='', headers=None, server=None)
     Bases: object
     Creates a new Request object to hold information about a request.
          Parameters
                • sock (socket . socket) – The socket object of the request.
                • method (str) – The requested method.
                • scheme (str) – The requested scheme.
                • path (str) – The requested path.
                • protocol (str) – The requested protocol.
                • qs(str) – The query string of the request.
     initializes x; see x.__class__.__doc__ for signature
     handled = False
     host = "
     index = None
     local = Host('127.0.0.1', 80, '127.0.0.1')
     login = None
```

```
protocol = (1, 1)
     remote = Host('', 0, '')
     scheme = 'http'
     script_name = "
     server = None
class circuits.web.wrappers.Response (sock, request) \rightarrow new Response object
     Bases: object
     A Response object that holds the response to send back to the client. This ensure that the correct data is sent in
     the correct order.
     initializes x; see x.__class__.__doc__ for signature
     body
          Response Body
     chunked = False
     close = False
     done = False
     prepare()
     status
         Response Status
     stream = False
class circuits.web.wrappers.Status
     Bases: object
     Response Status
circuits.web.wrappers.file_generator(input, chunkSize=4096)
circuits.web.wsgi module
WSGI Components
This module implements WSGI Components.
class circuits.web.wsgi.Application(*args, **kwargs)
     Bases: circuits.core.components.BaseComponent
     initializes x; see x.__class__.__doc__ for signature
     channel = 'web'
     getRequestResponse (environ)
     headerNames = {'CONTENT_LENGTH': 'Content-Length', 'REMOTE_HOST': 'Remote-Host', 'CONTENT_TYPE':
     host
     init()
     port
     response (event, response)
     secure
```

```
translateHeaders (environ)

class circuits.web.wsgi.Gateway (*args, **kwargs)
    Bases: circuits.core.components.BaseComponent
    initializes x; see x.__class__.__doc__ for signature
    channel = 'web'
    init (apps)

circuits.web.wsgi.create_environ (errors, path, req)
```

#### **Module contents**

Circuits Library - Web

circuits.web contains the circuits full stack web server that is HTTP and WSGI compliant.

#### **Submodules**

#### circuits.six module

```
Utilities for writing code that runs on Python 2 and 3
class circuits.six.Iterator
     Bases: object
     next()
class circuits.six.Module six moves urllib
     Bases: module
     Create a six.moves.urllib namespace that resembles the Python 3 namespace
     error = <module 'circuits.six.moves.urllib.error' (built-in)>
     parse = <module 'circuits.six.moves.urllib_parse' (built-in)>
     request = <module 'circuits.six.moves.urllib.request' (built-in)>
     response = <module 'circuits.six.moves.urllib.response' (built-in)>
     robotparser = <module 'circuits.six.moves.urllib.robotparser' (built-in)>
class circuits.six.Module_six_moves_urllib_error(name)
     Bases: circuits.six._LazyModule
     Lazy loading of moved objects in six.moves.urllib_error
     ContentTooShortError
     HTTPError
     URLError
class circuits.six.Module_six_moves_urllib_parse(name)
     Bases: circuits.six._LazyModule
     Lazy loading of moved objects in six.moves.urllib_parse
     ParseResult
     SplitResult
```

```
parse_qs
    parse_qsl
    quote
    quote_plus
    splitquery
    splittag
    splituser
    splitvalue
    unquote
    unquote_plus
    urldefrag
    urlencode
    urljoin
    urlparse
    urlsplit
    urlunparse
    urlunsplit
    uses_fragment
    uses_netloc
    uses_params
    uses_query
    uses_relative
class circuits.six.Module_six_moves_urllib_request (name)
    Bases: circuits.six._LazyModule
    Lazy loading of moved objects in six.moves.urllib_request
    AbstractBasicAuthHandler
    AbstractDigestAuthHandler
    BaseHandler
    CacheFTPHandler
    FTPHandler
    FancyURLopener
    FileHandler
    HTTPBasicAuthHandler
    HTTPCookieProcessor
    HTTPDefaultErrorHandler
    HTTPDigestAuthHandler
```

```
HTTPErrorProcessor
    HTTPHandler
    HTTPPasswordMgr
    {\tt HTTPPasswordMgrWithDefaultRealm}
    HTTPRedirectHandler
    HTTPSHandler
    OpenerDirector
    ProxyBasicAuthHandler
    ProxyDigestAuthHandler
    ProxyHandler
    Request
    URLopener
    UnknownHandler
    build_opener
    getproxies
    install_opener
    pathname2url
    proxy_bypass
    url2pathname
    urlcleanup
    urlopen
    urlretrieve
class circuits.six.Module_six_moves_urllib_response (name)
    Bases: circuits.six._LazyModule
    Lazy loading of moved objects in six.moves.urllib_response
    addbase
    addclosehook
    addinfo
    addinfourl
class circuits.six.Module_six_moves_urllib_robotparser(name)
    Bases: circuits.six._LazyModule
    Lazy loading of moved objects in six.moves.urllib_robotparser
    RobotFileParser
class circuits.six.MovedAttribute (name, old_mod, new_mod, old_attr=None, new_attr=None)
    Bases: circuits.six._LazyDescr
class circuits.six.MovedModule(name, old, new=None)
    Bases: circuits.six._LazyDescr
```

```
circuits.six.add metaclass (metaclass)
     Class decorator for creating a class with a metaclass.
circuits.six.add_move(move)
     Add an item to six.moves.
circuits.six.assertCountEqual(self, *args, **kwargs)
circuits.six.assertRaisesRegex(self, *args, **kwargs)
circuits.six.assertRegex(self, *args, **kwargs)
circuits.six.\mathbf{b}(s)
     Byte literal
circuits.six.byte2int(bs)
circuits.six.create_bound_method(func, obj)
circuits.six.create_unbound_method(func, cls)
circuits.six.exec_(_code_, _globs_=None, _locs_=None)
     Execute code in a namespace.
circuits.six.get_unbound_function(unbound)
     Get the function out of a possibly unbound function
circuits.six.indexbytes(buf, i)
circuits.six.iteritems(d, **kw)
     Return an iterator over the (key, value) pairs of a dictionary.
circuits.six.iterkeys(d, **kw)
     Return an iterator over the keys of a dictionary.
circuits.six.iterlists(d, **kw)
     Return an iterator over the (key, [values]) pairs of a dictionary.
circuits.six.itervalues(d, **kw)
     Return an iterator over the values of a dictionary.
circuits.six.print_(*args, **kwargs)
circuits.six.python_2_unicode_compatible(klass)
     A decorator that defines __unicode__ and __str__ methods under Python 2. Under Python 3 it does nothing.
     To support Python 2 and 3 with a single code base, define a __str__ method returning text and apply this
     decorator to the class.
circuits.six.raise from (value, from value)
circuits.six.remove move (name)
     Remove item from six.moves.
circuits.six.reraise(tp, value, tb=None)
     Reraise an exception.
circuits.six.u(s)
     Text literal
circuits.six.with_metaclass(meta, *bases)
     Create a base class with a metaclass.
                                                                             '__doc__'),
                                   assigned=(' module ',
                                                              '__name___',
circuits.six.wraps(wrapped,
                        dated=('__dict__', ))
```

140

#### circuits.version module

#### **Module contents**

Lightweight Event driven and Asynchronous Application Framework

circuits is a **Lightweight Event** driven and **Asynchronous Application Framework** for the Python Programming Language with a strong **Component** Architecture.

copyright CopyRight (C) 2004-2016 by James Mills

license MIT (See: LICENSE)

# **Developer Docs**

So, you'd like to contribute to circuits in some way? Got a bug report? Having problems running the examples? Having problems getting circuits working in your environment?

Excellent. Here's what you need to know.

# **Development Introduction**

Here's how we do things in circuits...

#### Communication

- IRC Channel on the FreeNode IRC Network
- Developer Mailing List
- Issue Tracker

**Note:** If you are familiar with IRC and use your own IRC Client then connect to the FreeNode Network and /join #circuits.

#### **Standards**

We use the following coding standard:

• PEP-008

We also lint our codebase with the following tools:

- · pyflakes
- pep8
- mccabe

Please ensure your Development IDE or Editor has the above linters and checkers in place and enabled.

Alternatively you can use the following command line tool:

• flake8

#### **Tools**

We use the following tools to develop circuits and share code:

• Code Sharing: Git

· Code Hosting and Bug Reporting: GitHub

• Issue Tracker: Issue Tracker

• Documentation Hosting: Read the Docs

• Package Hosting: Python Package Index (PyPi)

• Continuous Integration: Travis CI

• Code Quality: Landscape

# Contributing to circuits

Here's how you can contribute to circuits

### Share your story

One of the best ways you can contribute to circuits is by using circuits. Share with us your story of how you've used circuits to solve a problem or create a new software solution using the circuits framework and library of components.

### **Submitting Bug Reports**

We welcome all bug reports. We do however prefer bug reports in a clear and concise form with repeatable steps. One of the best ways you can report a bug to us is by writing a unit test (//similar to the ones in our tests//) so that we can verify the bug, fix it and commit the fix along with the test.

To submit a bug report, please Create an Issue

### Writing new tests

We're not perfect, and we're still writing more tests to ensure quality code. If you'd like to help, please Fork circuits, write more tests that cover more of our code base and submit a Pull Request. Many Thanks!

### **Adding New Features**

If you'd like to see a new feature added to circuits, then we'd like to hear about it~ We would like to see some discussion around any new features as well as valid use-cases. To start the discussions off, please either:

• Chat to us on #circuits on the FreeNode IRC Network

or

• Create an Issue

# Setting up a circuits Development Environment

This is the recommended way to setup a development environment for developing with or on circuits.

**Note:** This document *assumes* you already have a working Python environment with a minimum Python version of 2.7 as well as pip already installed.

### **Prequisites**

It is highly recommended that you install and use virtualenv for all your Python development and production deployments (*not just circuits*).

It is also convenient to install and use the accompanying shell scripts and tools virtualenvwrapper which adds a nice set of workflows and functions useful for both development and deployments.

```
$ pip install -U virtualenvwrapper
$ source $(which virtualenvwrapper.sh)
```

**Note:** You should put source \$(which virtualenvwrapper.sh) in either your \$HOME/.bashrc or \$HOME/.profile depending on how you login and interact with your terminals.

In addition to the above recommendations you must also have a Git client installed and ready to use as well as your Editor/IDE of choice ready to use.

#### **Getting Started**

- 1. Fork circuits (if you haven't done so already)
- 2. Clone your forked repository using Git
- 3. Create a new virtual environment using virtualenvwrapper
- 4. Install the Development Requirements
- 5. Install circuits in "develop" mode

And you're done!

### Example:

```
$ git clone git@github.com:prologic/circuits.git
$ cd circuits
$ mkvirtualenv circuits
$ pip install -r requirements-dev.txt
$ python setup.py develop
```

#### Alternatively if you already have Fabric installed:

```
$ git clone git@github.com:prologic/circuits.git
$ cd circuits
$ mkvirtualenv circuits
$ fab develop
```

# **Development Processes**

We document all our internal development processes here so you know exactly how we work and what to expect. If you find any issues or problems please let us know!

### Software Development Life Cycle (SDLC)

We employ the use of the SCRUM Agile Process and use our Issue Tracker to track features, bugs, chores and releases. If you wish to contribute to circuits, please familiarize yourself with SCRUM and GitHub's Issue Tracker.

### **Bug Reports**

- New Bug Reports are submitted via: https://github.com/circuits/circuits/issues
- · Confirmation and Discussion of all New Bug Reports.
- Once confirmed, a new Bug is raised in our Issue Tracker
- An appropriate milestone will be set (depending on current milestone's schedule and resources)
- A unit test developed that demonstrates the bug's failure.
- A fix developed that passes the unit test and breaks no others.
- A New Pull Request created with the fix.

This must contains: - A new or modified unit test. - A patch that fixes the bug ensuring all unit tests pass. - The Change Log updated. - Appropriate documentation updated.

• The Pull Request is reviewed and approved by at least two other developers.

### **Feature Requests**

- New Feature Requests are submitted via: https://github.com/circuits/circuits/issues
- Confirmation and Discussion of all New Feature Requests.
- Once confirmed, a new Feature is raised in our Issue Tracker
- An appropriate milestone will be set (depending on current milestone's schedule and resources)
- A unit test developed that demonstrates the new feature.
- The new feature developed that passes the unit test and breaks no others.
- A New Pull Request created with the fix.

This must contains: - A new or modified unit test. - A patch that implements the new feature ensuring all unit tests pass. - The Change Log updated. - Appropriate documentation updated.

• The Pull Request is reviewed and approved by at least two other developers.

# Writing new Code

- · Submit a New Issue
- Write your code.
- Use flake8 to ensure code quality.

• Run the tests:

\$ tox

- Ensure any new or modified code does not break existing unit tests.
- Update any relevant doc strings or documentation.
- Update the Change Log updated.
- Submit a New Pull Request.

### **Running the Tests**

To run the tests you will need the following installed:

- · tox installed as well as
- pytest-cov
- · pytest

All of these can be installed via pip.

Please also ensure that you you have all supported versions of Python that circuits supports installed in your local environment.

To run the tests:

\$ tox

# **Development Standards**

We use the following development standards:

### **Cyclomatic Complexity**

ullet Code Complexity shall not exceed 10

See: Limiting Cyclomatic Complexity

### **Coding Style**

• Code shall confirm to the PEP8 Style Guide.

**Note:** This includes the 79 character limit!

• Doc Strings shall confirm to the PEP257 Convention.

**Note:** Arguments, Keyword Arguments, Return and Exceptions must be documented with the appropriate Sphinx'Python Domain <a href="http://sphinx-doc.org/latest/domains.html#the-python-domain">http://sphinx-doc.org/latest/domains.html#the-python-domain</a>.

### **Revision History**

- Commits shall be small tangible pieces of work. Each commit must be concise and manageable. Large changes are to be done over smaller commits.
- There shall be no commit squashing.
- · Rebase your changes as often as you can.

#### **Unit Tests**

• Every new feature and bug fix must be accompanied with a unit test. (*The only exception to this are minor trivial changes*).

# **Change Log**

- #119: Fixed bug in circuits.web.url.parse\_url() that caused a display issue with port bindings on ports 80 and 443.
- #115: Fixed FallbackErrorHandler API Change
- #113: Fixed bug with forced shutdown of subprocesses in Windows.
- : Bridge: Send exceptions via brige before change the exceptions weren't propagated via bridge because traceback object is not pickable, now traceback object is replaced by corresponding traceback list
- : Bridge: Do not propagate no results via bridge
- : Fixed issue in brige with ommiting all but the first events sent at once
- : Fixed exception handing in circuits.web
- : Fixed import of FallBackExceptionHandler
- : Node: Add node examples.
- : Node: fixes event response flood.
- : Node: fixes the event value issue.
- : Node: add event firewall (client / server).
- : Node: add peer node: return channel name.
- : Fixes optional parameters handling (client / server).
- : Rename the FallbackErrorHandler to FallbackExceptionHandler and the event it listens to to exception
- : Bridge waits for event processing on the other side before proxy handler ends. Now it is possible to collect values from remote handlers in % success event.
- #96: Link to ChangeLog from README
- #117: Fixed inconsistent top-level examples.
- #94: Modified the circuits.web.Logger to use the response\_success event.
- #98: Dockerized circuits. See: https://docker.io/
- #99: Added Digest Auth support to the circuits.web CLI Tool
- #103: Added the firing of a disconnect event for the WebSocketsDispatcher.

- #108: Improved server support for the IRC Protocol.
- #112: Improved Signal Handling
- #37: Fixed a typo in File
- #38: Guard against invalid headers. (circuits.web)
- #46: Set Content-Type header on response for errors. (circuits.web)
- #48: Allow event to be passed to the decorated function (the request handler) for circuits.web
- #45: Fixed use of cmp () and \_\_\_cmp\_\_\_() for Python 3 compatibility.
- #56: circuits.web HEAD request send response body web
- #62: Fix packaging and bump circuits 1.5.1 for @dsuch (Dariusz Suchojad) for Zato
- #53: WebSocketClient treating WebSocket data in same TCP segment as HTTP response as part the HTTP response, web
- #67: web example jsontool is broken on python3 web
- #77: Uncaught exceptions Event collides with sockets and others core
- #81: "index" method not serving / web
- #76: Missing unit test for DNS lookup failures net
- #66: web examples jsonserializer broken web
- #59: circuits.web DoS in serve\_file (remote denial of service) web
- #91: Call/Wait and specific instances of events
- #89: Class attribtues that reference methods cause duplicate event handlers core
- #47: Dispatcher does not fully respect optional arguments. web
- #97: Fixed tests.net.test\_tcp.test\_lookup\_failure test for Windows
- #100: Fixed returned Content-Type in JSON-RPC Dispatcher.
- #102: Fixed minor bug with WebSocketsDispatcher causing superflusous connect () events from being fired.
- #104: Prevent other websockets sessions from closing.
- #106: Added \_\_\_format\_\_\_ method to circuits.web.wrappers.HTTPStatus.
- #107: Added \_\_le\_\_ and \_\_ge\_\_ methods to circuits.web.wrappers.HTTPStatus
- #109: Fixed Event.create() factory and metaclass.
- #111: Fixed broken Digest Auth Test for circuits.web
- #63: typos in documentation docs
- #60: meantion @handler decorator in tutorial docs
- #65: Update tutorial to match circuits 3.0 API(s) and Semantics docs
- #69: Merge #circuits-dev FreeNode Channel into #circuits
- #75: Document and show examples of using circuits.tools docs
- #70: Convention around method names of event handlers
- #72: Update Event Filtering section of Users Manual docs
- #73: Fix duplication in auto generated API Docs. docs

2.7. Change Log 147

- #78: Migrate Change Log maintenance and build to Releases
- #71: Document the value\_changed event docs
- #92: Update circuitsframework.com content docs
- #88: Document the implicit registration of components attached as class attributes docs
- #87: A rendered example of circuits.tools.graph().docs
- #85: Migrate away from ShiningPanda
- #61: circuits.web documentation enhancements docs
- #86: Telnet Tutorial
- #95: Updated Developer Documentation with corrections and a new workflow.

# **Older Change Logs**

For older Change Logs of previous versions of circuits please see the respective PyPi page(s):

- circuits-2.1.0
- circuits-2.0.1
- circuits-2.0.0
- circuits-1.6
- circuits-1.5

# **Road Map**

We managed our Roadmap on our [Github Project](https://github.com/circuits/circuits)

# **Contributors**

circuits was originally designed, written and primarily maintained by James Mills (http://prologic.shortcircuit.net.au/). The following users and developers have contributed to circuits:

- · Alessio Deiana
- · Dariusz Suchojad
- Tim Miller
- Holger Krekel
- Justin Giorgi
- · Edwin Marshall
- · Alex Mayfield
- · Toni Alatalo
- Michael Lipp
- · Matthieu Chevrier

· Yoann Ono Dit Biot

Anyone not listed here (apologies as this list is taken directly from Mercurial's churn command and output). We appreciate any and all contributions to circuits.

# **Frequently Asked Questions**

#### General

- ... What is circuits? circuits is an event-driven framework with a high focus on Component architectures making your life as a software developer much easier. circuits allows you to write maintainable and scalable systems easily
- ... Can I write networking applications with circuits? Yes absolutely. circuits comes with socket I/O components for tcp, udp and unix sockets with asynchronous polling implementations for select, poll, epoll and kqueue.
- ... Can I integrate circuits with a GUI library? This is entirely possible. You will have to hook into the GUI's main loop.
- ... What are the core concepts in circuits? Components and Events. Components are maintainable reusable units of behavior that communicate with other components via a powerful message passing system.
- ... How would you compare circuits to Twisted? Others have said that circuits is very elegant in terms of it's usage. circuits' component architecture allows you to define clear interfaces between components while maintaining a high level of scalability and maintainability.
- ... Can Components communicate with other processes? Yes. circuits implements currently component bridging and nodes
- ... What platforms does circuits support? circuits currently supports Linux, FreeBSD, OSX and Windows and is currently continually tested against Linux and Windows against Python versions 2.7, 3.4, 3.5 and 3.6
- ... Can circuits be used for concurrent or distributed programming? Yes. We also have plans to build more distributed components into circuits making distributing computing with circuits very trivial.

Got more questions?

- Send an email to our Mailing List.
- Talk to us online on the #circuits IRC Channel

# Glossary

VCS Version Control System, what you use for versioning your source code

# Hello

Download Source Code: hello.py:

### **Echo Server**

Download Source Code: echoserver.py:

# **Hello Web**

Download Source Code: helloweb.py: More examples...

# **Documentation TODO**

# PyPi README Page

circuits is a **Lightweight Event** driven and **Asynchronous Application Framework** for the Python Programming Language with a strong **Component** Architecture.

circuits also includes a lightweight, high performance and scalable HTTP/WSGI compliant web server as well as various I/O and Networking components.

- Website
- · Downloads
- Documentation

Got questions?

• Ask a Question (Tag it: circuits-framework)

# **Examples**

### Hello

```
#!/usr/bin/env python
   """circuits Hello World"""
3
   from circuits import Component, Event
   class hello (Event):
       """hello Event"""
10
11
12
   class App (Component):
13
       def hello(self):
15
            """Hello Event Handler"""
16
17
           print("Hello World!")
18
19
       def started(self, component):
20
            """Started Event Handler
21
22
            This is fired internally when your application starts up and can be used to
23
            trigger events that only occur once during startup.
24
```

```
self.fire(hello()) # Fire hello Event

self.fire(hello()) # Fire hello Event

raise SystemExit(0) # Terminate the Application

App().run()
```

Download Source Code: hello.py:

#### **Echo Server**

```
#!/usr/bin/env python
2
   """Simple TCP Echo Server
3
   This example shows how you can create a simple TCP Server (an Echo Service)
   utilizing the builtin Socket Components that the circuits library ships with.
6
   from circuits import Debugger, handler
9
   from circuits.net.sockets import TCPServer
10
11
12
   class EchoServer(TCPServer):
13
14
       @handler("read")
15
       def on_read(self, sock, data):
16
            """Read Event Handler
17
           This is fired by the underlying Socket Component when there has been
19
           new data read from the connected client.
20
21
            ..note :: By simply returning, client/server socket components listen
22
                      to ValueChagned events (feedback) to determine if a handler
23
                      returned some data and fires a subsequent Write event with
24
                      the value returned.
25
26
27
           return data
28
29
   # Start and "run" the system.
   # Bind to port 0.0.0.0:8000
   app = EchoServer(("0.0.0.0", 8000))
32
   Debugger().register(app)
33
   app.run()
```

Download Source Code: echoserver.py:

# **Hello Web**

```
class Root (Controller):
       def index(self):
           """Index Request Handler
           Controller(s) expose implicitly methods as request handlers.
           Request Handlers can still be customized by using the ``@expose``
12
           decorator. For example exposing as a different path.
13
14
15
           return "Hello World!"
16
   app = Server(("0.0.0.0", 8000))
18
   Root().register(app)
19
   app.run()
```

Download Source Code: helloweb.py:

More examples...

### **Features**

- · event driven
- · concurrency support
- component architecture
- asynchronous I/O components
- no required external dependencies
- full featured web framework (circuits.web)
- coroutine based synchronization primitives

# Requirements

• circuits has no dependencies beyond the Python Standard Library.

# **Supported Platforms**

- Linux, FreeBSD, Mac OS X, Windows
- Python 2.7, 3.4, 3.5, 3.6
- pypy (the newer the better)

#### Installation

The simplest and recommended way to install circuits is with pip. You may install the latest stable release from PyPI with pip:

```
$ pip install circuits
```

If you do not have pip, you may use easy\_install:

\$ easy\_install circuits

Alternatively, you may download the source package from the PyPi or the Downloads extract it and install using:

\$ python setup.py install

Note: You can install the development version via pip install circuits == dev.

### License

circuits is licensed under the MIT License.

### **Feedback**

We welcome any questions or feedback about bugs and suggestions on how to improve circuits.

Let us know what you think about circuits. @pythoncircuits.

Do you have suggestions for improvement? Then please Create an Issue with details of what you would like to see. I'll take a look at it and work with you to either incorporate the idea or find a better solution.

# **Community**

There are also several places you can reach out to the circuits community:

- · Mailing List
- · Google+ Group
- #circuits IRC Channel on the FreeNode IRC Network
- Ask a Question on Stackoverflow (Tag it: circuits-framework)

### **Disclaimer**

Whilst I (James Mills) continue to contribute and maintain the circuits project I do not represent the interests or business of my employer Facebook Inc. The contributions I make are of my own free time and have no bearing or relevance to Facebook Inc.

# $\mathsf{CHAPTER}\,3$

# Indices and tables

- Index
- modindex
- search
- Glossary
- Documentation TODO
- PyPi README Page

# Python Module Index

```
C
                                           circuits.version, 141
                                           circuits.web.38
circuits, 47
                                           circuits.web.client, 116
circuits.app, 58
                                           circuits.web.constants, 117
circuits.app.daemon, 55
                                           circuits.web.controllers, 117
circuits.core, 72
                                           circuits.web.dispatchers, 111
circuits.core.bridge, 59
                                           circuits.web.dispatchers.dispatcher, 109
circuits.core.components, 24
                                           circuits.web.dispatchers.jsonrpc, 109
circuits.core.debugger, 26
                                           circuits.web.dispatchers.static, 110
circuits.core.events, 61
                                           circuits.web.dispatchers.virtualhosts,
circuits.core.handlers,64
circuits.core.helpers,65
                                           circuits.web.dispatchers.xmlrpc, 111
circuits.core.loader,66
                                           circuits.web.errors, 118
circuits.core.manager, 32
                                           circuits.web.events, 119
circuits.core.pollers, 69
                                           circuits.web.exceptions, 122
circuits.core.timers.70
                                           circuits.web.headers, 126
circuits.core.utils,71
                                           circuits.web.http, 127
circuits.core.values, 33
                                           circuits.web.loggers, 128
circuits.core.workers,72
                                           circuits.web.main.128
circuits.io, 93
                                           circuits.web.parsers, 115
circuits.io.events, 79
                                           circuits.web.parsers.http, 112
circuits.io.file,92
                                           circuits.web.parsers.multipart, 113
circuits.io.process, 92
                                           circuits.web.parsers.querystring, 115
circuits.io.serial, 93
                                           circuits.web.processors, 129
circuits.net, 100
                                           circuits.web.servers, 129
circuits.net.events,93
                                           circuits.web.sessions, 130
circuits.net.sockets,97
                                           circuits.web.tools, 131
circuits.node, 104
                                           circuits.web.url, 133
circuits.node.client, 100
                                           circuits.web.utils, 134
circuits.node.events, 101
                                           circuits.web.websockets, 116
circuits.node.node, 101
                                           circuits.web.websockets.client, 115
circuits.node.server, 103
                                           circuits.web.websockets.dispatcher, 116
circuits.node.utils, 104
                                           circuits.web.wrappers, 135
circuits.protocols, 108
                                           circuits.web.wsgi, 136
circuits.protocols.http, 104
circuits.protocols.irc, 106
circuits.protocols.line, 106
circuits.protocols.websocket, 107
circuits.six, 137
circuits.tools, 108
```

| circuits Documentation, Rel | ease 3.3.dev68+a | 1327b29 |
|-----------------------------|------------------|---------|
|-----------------------------|------------------|---------|

158 Python Module Index

| Α                                                                                                    | Application (class in circuits.web.wsgi), 136                                                                                                    |
|----------------------------------------------------------------------------------------------------|----------------------------------------------------------------------------------------------------|
| absolute() (circuits.web.url.URL method), 133 abspath() (circuits.web.url.URL method), 133 AbstractBasicAuthHandler (circuits.six.Module_six_moves_urllib_request                                                                                                    | ARRAY (circuits.web.parsers.querystring.QueryStringToken attribute), 115 assertCountEqual() (in module circuits.six), 140 assertRaisesRegex() (in module circuits.six), 140                                                                                                    |
| attribute), 138 AbstractDigestAuthHandler (circuits.six.Module_six_moves_urllib_request attribute), 138                                                                                                    | assertRegex() (in module circuits.six), 140 Authentication (class in circuits.web.main), 128 average() (in module circuits.web.utils), 134                                                                                                    |
| AcceptElement (class in circuits.web.headers), 126                                                                                                    | В                                                                                                    |
| accessed (class in circuits.io.events), 79 add() (circuits.node.node.Node method), 102 add_header() (circuits.web.headers.Headers method), 127 add_metaclass() (in module circuits.six), 139 add_move() (in module circuits.six), 140 addbase (circuits.six.Module_six_moves_urllib_response attribute), 139                                                                                 | b() (in module circuits.six), 140 BadGateway, 123 BadRequest, 124 base (circuits.web.http.HTTP attribute), 128 BaseComponent (class in circuits.core), 73 BaseComponent (class in circuits.core.components), 59 BaseController (class in circuits.web.controllers), 117  **ReaseHandler (circuits.six.Module_six_moves_urllib_request) |
| attribute), 139                                                                                                    | attribute), 138                                                                                                    |
| addHandler() (circuits.core.Manager method), 77<br>addHandler() (circuits.core.manager.Manager method),<br>67<br>addinfo (circuits.six.Module_six_moves_urllib_response<br>attribute), 139                                                                                                    | BasePoller (class in circuits.core.pollers), 69 BaseServer (class in circuits.web.servers), 129 basic_auth() (in module circuits.web.tools), 131 body (circuits.web.wrappers.Response attribute), 136 Body (class in circuits.web.wrappers), 135                                                                                       |
| addinfourl (circuits.six.Module_six_moves_urllib_response                                                                                                    |                                                                                                    |
| attribute), 139 addReader() (circuits.core.pollers.BasePoller method), 69 addReader() (circuits.core.pollers.EPoll method), 70 addReader() (circuits.core.pollers.KQueue method), 70 addReader() (circuits.core.pollers.Poll method), 69 addWriter() (circuits.core.pollers.BasePoller method), 69                                                                                           | Bridge (class in circuits.core.bridge), 59<br>broadcast (class in circuits.net.events), 93<br>broadcast() (circuits.net.sockets.UDPServer method), 99<br>build_opener (circuits.six.Module_six_moves_urllib_request<br>attribute), 139<br>byte2int() (in module circuits.six), 140                                                     |
| addWriter() (circuits.core.pollers.Baseroller method), 70 addWriter() (circuits.core.pollers.KQueue method), 70 addWriter() (circuits.core.pollers.Poll method), 69 alert_done (circuits.core.Event attribute), 75 alert_done (circuits.core.events.Event attribute), 62 append() (circuits.web.headers.Headers method), 127 append() (circuits.web.parsers.multipart.MultiDict method), 113 | C CacheFTPHandler (circuits.six, 140  CacheFTPHandler (circuits.six.Module_six_moves_urllib_request attribute), 138  call() (circuits.core.Manager method), 77  call() (circuits.core.manager.Manager method), 67  callEvent() (circuits.core.Manager method), 77                                                                      |

| callEvent() (circuits.core.manager.Manager method), 67                | channel(circuits.web.websockets.dispatcher.WebSocketsDispatcher) |
|-----------------------------------------------------------------------|------------------------------------------------------------------|
| CallValue (class in circuits.core.manager), 66                        | attribute), 116                                                  |
| cancel() (circuits.core.Event method), 75                             | channel (circuits.web.wsgi.Application attribute), 136           |
| cancel() (circuits.core.events.Event method), 62                      | channel (circuits.web.wsgi.Gateway attribute), 137               |
| canonical() (circuits.web.url.URL method), 133                        | channels (circuits.core.Event attribute), 75                     |
| CaseInsensitiveDict (class in circuits.web.headers), 126              | channels (circuits.core.events.Event attribute), 62              |
| channel (circuits.app.Daemon attribute), 58                           | check_auth() (in module circuits.web.tools), 132                 |
| channel (circuits.app.daemon.Daemon attribute), 55                    | child() (circuits.core.Event method), 75                         |
| channel (circuits.core.BaseComponent attribute), 73                   | child() (circuits.core.events.Event method), 62                  |
| channel (circuits.core.Bridge attribute), 76                          | chunked (circuits.web.wrappers.Response attribute), 136          |
| channel (circuits.core.bridge.Bridge attribute), 59                   | circuits (module), 47, 141                                       |
| channel (circuits.core.components.BaseComponent at-                   | circuits.app (module), 58                                        |
| tribute), 60                                                          | circuits.app.daemon (module), 55                                 |
| channel (circuits.core.loader.Loader attribute), 66                   | circuits.core (module), 72                                       |
| channel (circuits.core.pollers.BasePoller attribute), 69              | circuits.core.bridge (module), 59                                |
| channel (circuits.core.pollers.EPoll attribute), 70                   | circuits.core.components (module), 24, 59                        |
| channel (circuits.core.pollers.KQueue attribute), 70                  | circuits.core.debugger (module), 26, 61                          |
| channel (circuits.core.pollers.Poll attribute), 69                    | circuits.core.events (module), 61                                |
| channel (circuits.core.pollers.Select attribute), 69                  | circuits.core.handlers (module), 64                              |
| channel (circuits.core.Worker attribute), 76                          | circuits.core.helpers (module), 65                               |
| channel (circuits.core.workers.Worker attribute), 72                  | circuits.core.loader (module), 66                                |
| channel (circuits.io.file.File attribute), 92                         | circuits.core.manager (module), 32, 66                           |
| channel (circuits.io.process.Process attribute), 92                   | circuits.core.pollers (module), 69                               |
| channel (circuits.io.serial.Serial attribute), 93                     | circuits.core.timers (module), 70                                |
| channel (circuits.net.sockets.Client attribute), 97                   | circuits.core.utils (module), 71                                 |
| channel (circuits.net.sockets.Server attribute), 98                   | circuits.core.values (module), 33, 71                            |
| channel (circuits.node.client.Client attribute), 100                  | circuits.core.workers (module), 72                               |
| channel (circuits.node.node.Node attribute), 102                      | circuits.io (module), 93                                         |
| channel (circuits.node.server.Server attribute), 103                  | circuits.io.events (module), 79                                  |
| channel (circuits.protocols.http.HTTP attribute), 104                 | circuits.io.file (module), 92                                    |
| channel (circuits.protocols.websocket.WebSocketCodec                  | circuits.io.process (module), 92                                 |
| attribute), 108                                                       | circuits.io.serial (module), 93                                  |
| channel (circuits.web.client.Client attribute), 116                   | circuits.net (module), 100                                       |
| channel (circuits.web.controllers.BaseController at-                  | circuits.net.events (module), 93                                 |
| tribute), 117                                                         | circuits.net.sockets (module), 97                                |
| channel (circuits.web.dispatchers.dispatcher.Dispatcher               | circuits.node (module), 104                                      |
| attribute), 109                                                       | circuits.node.client (module), 100                               |
| channel (circuits.web.dispatchers.jsonrpc.JSONRPC at-                 | circuits.node.events (module), 101                               |
| tribute), 109                                                         | circuits.node.node (module), 101                                 |
| channel (circuits.web.dispatchers.static.Static attribute),           | circuits.node.server (module), 103                               |
| 110                                                                   | circuits.node.utils (module), 104                                |
| $channel\ (circuits. we b. dispatchers. virtual Hosts. Virtual Hosts$ | circuits.protocols (module), 108                                 |
| attribute), 110                                                       | circuits.protocols.http (module), 104                            |
| channel (circuits.web.dispatchers.xmlrpc.XMLRPC at-                   | circuits.protocols.irc (module), 106                             |
| tribute), 111                                                         | circuits.protocols.line (module), 106                            |
| channel (circuits.web.http.HTTP attribute), 128                       | circuits.protocols.websocket (module), 107                       |
| channel (circuits.web.loggers.Logger attribute), 128                  | circuits.six (module), 137                                       |
| channel (circuits.web.main.Authentication attribute), 128             | circuits.tools (module), 108                                     |
| channel (circuits.web.main.HelloWorld attribute), 128                 | circuits.version (module), 141                                   |
| channel (circuits.web.servers.BaseServer attribute), 129              | circuits.web (module), 38, 137                                   |
| channel (circuits.web.servers.StdinServer attribute), 130             | circuits.web.client (module), 116                                |
| channel (circuits.web.sessions.Sessions attribute), 131               | circuits.web.constants (module), 117                             |
| channel (circuits.web.websockets.client.WebSocketClient               | circuits.web.controllers (module), 117                           |
| attribute) 116                                                        | circuits web dispatchers (module) 111                            |

| circuits.web.dispatchers.dispatcher (module), 109        | code (circuits.web.exceptions.HTTPException attribute),   |
|----------------------------------------------------------|-----------------------------------------------------------|
| circuits.web.dispatchers.jsonrpc (module), 109           | 123                                                       |
| circuits.web.dispatchers.static (module), 110            | code (circuits.web.exceptions.InternalServerError at-     |
| circuits.web.dispatchers.virtualhosts (module), 110      | tribute), 125                                             |
| circuits.web.dispatchers.xmlrpc (module), 111            | code (circuits.web.exceptions.LengthRequired attribute),  |
| circuits.web.errors (module), 118                        | 125                                                       |
| circuits.web.events (module), 119                        | code (circuits.web.exceptions.MethodNotAllowed            |
| circuits.web.exceptions (module), 122                    | attribute), 125                                           |
| circuits.web.headers (module), 126                       | code (circuits.web.exceptions.NotAcceptable attribute),   |
| circuits.web.http (module), 127                          | 124                                                       |
| circuits.web.loggers (module), 128                       | code (circuits.web.exceptions.NotFound attribute), 125    |
| circuits.web.main (module), 128                          | code (circuits.web.exceptions.NotImplemented attribute),  |
| circuits.web.parsers (module), 115                       | 126                                                       |
| circuits.web.parsers.http (module), 112                  | code (circuits.web.exceptions.PreconditionFailed at-      |
| circuits.web.parsers.multipart (module), 113             | tribute), 125                                             |
| circuits.web.parsers.querystring (module), 115           | code (circuits.web.exceptions.RangeUnsatisfiable at-      |
| circuits.web.processors (module), 129                    | tribute), 124                                             |
| circuits.web.servers (module), 129                       | code (circuits.web.exceptions.Redirect attribute), 122    |
| circuits.web.sessions (module), 130                      | code (circuits.web.exceptions.RequestEntityTooLarge at-   |
| circuits.web.tools (module), 131                         | tribute), 123                                             |
| circuits.web.url (module), 133                           | code (circuits.web.exceptions.RequestTimeout attribute),  |
| circuits.web.utils (module), 134                         | 122                                                       |
| circuits.web.websockets (module), 116                    | code (circuits.web.exceptions.RequestURITooLarge at-      |
| circuits.web.websockets.client (module), 115             | tribute), 123                                             |
| circuits.web.websockets.dispatcher (module), 116         | code (circuits.web.exceptions.ServiceUnavailable at-      |
| circuits.web.wrappers (module), 135                      | tribute), 123                                             |
| circuits.web.wsgi (module), 136                          | code (circuits.web.exceptions.Unauthorized attribute),    |
| Client (class in circuits.net.sockets), 97               | 124                                                       |
| Client (class in circuits.node.client), 100              | code (circuits.web.exceptions.UnsupportedMediaType at-    |
| Client (class in circuits.web.client), 116               | tribute), 123                                             |
| close (circuits.web.wrappers.Response attribute), 136    | complete (circuits.core.components.prepare_unregister     |
| close (class in circuits.io.events), 80                  | attribute), 60                                            |
| close (class in circuits.net.events), 94                 | complete (circuits.core.Event attribute), 75              |
| close() (circuits.io.file.File method), 92               | complete (circuits.core.events.Event attribute), 62       |
| close() (circuits.io.serial.Serial method), 93           | complete (circuits.web.events.request attribute), 120     |
| close() (circuits.net.sockets.Client method), 97         | complete (circuits.web.events.response attribute), 121    |
| close() (circuits.net.sockets.Server method), 98         | complete (circuits.web.events.stream attribute), 121      |
| close() (circuits.net.sockets.UDPServer method), 99      | Component (class in circuits.core), 74                    |
| close() (circuits.node.client.Client method), 100        | Component (class in circuits.core.components), 60         |
| close() (circuits.web.client.Client method), 116         | compress() (in module circuits.web.utils), 134            |
| close() (circuits.web.websockets.client.WebSocketClient  | connect (class in circuits.net.events), 95                |
| method), 116                                             | connect() (circuits.net.sockets.TCPClient method), 98     |
| closed (circuits.io.file.File attribute), 92             | connect() (circuits.net.sockets.UNIXClient method), 99    |
| closed (class in circuits.io.events), 81                 | connect() (circuits.node.client.Client method), 100       |
| closed (class in circuits.net.events), 94                | connect() (circuits.web.client.Client method), 116        |
| code (circuits.web.errors.forbidden attribute), 118      | connected (circuits.net.sockets.Client attribute), 97     |
| code (circuits.web.errors.httperror attribute), 118      | connected (circuits.net.sockets.Server attribute), 98     |
| code (circuits.web.errors.notfound attribute), 119       | connected (circuits.web.client.Client attribute), 117     |
| code (circuits.web.errors.unauthorized attribute), 119   | connected (circuits.web.websockets.client.WebSocketClient |
| code (circuits.web.errors.unauthorized attribute), 113   | attribute), 116                                           |
| code (circuits.web.exceptions.BadGateway attribute), 123 | connected (class in circuits.net.events), 95              |
| code (circuits.web.exceptions.Badkequest attribute), 124 | connected_to (class in circuits.node.events), 101         |
| code (circuits.web.exceptions.fone attribute), 123       | ContentTooShortError (cir-                                |
| code (encuns. web.exceptions. Oone autibute), 124        | cuits.six.Module_six_moves_urllib_error                   |
|                                                          | cure.six.ivioduic_six_inoves_urino_cirol                  |

| attribute), 137                                                                                             | description (circuits.web.exceptions.RangeUnsatisfiable                             |
|----------------------------------------------------------------------------------------------------|-------------------------------------------------------------------------------------|
| Controller (class in circuits.web.controllers), 118 copy_file() (in module circuits.web.parsers.multipart), | attribute), 124<br>description (circuits.web.exceptions.RequestEntityTooLarge       |
| 114 create() (circuits.core.Event class method), 75                                                         | attribute), 123<br>description (circuits.web.exceptions.RequestTimeout at-          |
| create() (circuits.core.events.Event class method), 62                                                      | tribute), 122                                                                       |
| create_bound_method() (in module circuits.six), 140                                                         | description (circuits.web.exceptions.RequestURITooLarge                             |
| create_environ() (in module circuits.web.wsgi), 137                                                         | attribute), 123                                                                     |
| create_session() (in module circuits.web.sessions), 131                                                     | description (circuits.web.exceptions.ServiceUnavailable                             |
| create_unbound_method() (in module circuits.six), 140                                                       | attribute), 123                                                                     |
| created (class in circuits.io.events), 81                                                                   | description (circuits.web.exceptions.Unauthorized attribute), 124                   |
| D                                                                                                    | description (circuits.web.exceptions.UnsupportedMediaType                           |
| Daemon (class in circuits.app), 58                                                                          | attribute), 123                                                                     |
| Daemon (class in circuits.app.daemon), 55                                                                   | dictform() (in module circuits.web.utils), 134                                      |
| daemonize (class in circuits.app.daemon), 55                                                                | digest_auth() (in module circuits.web.tools), 132                                   |
| daemonize() (circuits.app.Daemon method), 58                                                                | discard() (circuits.core.pollers.BasePoller method), 69                             |
| daemonize() (circuits.app.daemon.Daemon method), 55                                                         | discard() (circuits.core.pollers.EPoll method), 70                                  |
| daemonized (class in circuits.app.daemon), 56                                                               | discard() (circuits.core.pollers.KQueue method), 70                                 |
| data (circuits.web.sessions.MemoryStore attribute), 130                                                     | discard() (circuits.core.pollers.Poll method), 70                                   |
| Debugger (class in circuits.core), 76                                                                       | disconnect (class in circuits.net.events), 95                                       |
| Debugger (class in circuits.core.debugger), 61                                                              | disconnected (class in circuits.net.events), 95                                     |
| defrag() (circuits.web.url.URL method), 133                                                                 | disconnected_from (class in circuits.node.events), 101                              |
| delete() (circuits.web.sessions.MemoryStore method), 130                                                    | Dispatcher (class in circuits.web.dispatchers.dispatcher), 109                      |
| delete() (circuits.web.sessions.Store method), 131                                                          | display_banner (circuits.web.servers.BaseServer at-                                 |
| deleted (class in circuits.io.events), 82                                                                   | tribute), 129                                                                       |
| deletepid (class in circuits.app.daemon), 56                                                                | do_handshake() (in module circuits.net.sockets), 99                                 |
| deletepid() (circuits.app.Daemon method), 58                                                                | done (circuits.web.wrappers.Response attribute), 136                                |
| deletepid() (circuits.app.daemon.Daemon method), 55                                                         | drop_privileges() (circuits.app.DropPrivileges method),                             |
| deparam() (circuits.web.url.URL method), 133                                                                | 58                                                                                  |
| deprecated() (in module circuits.tools), 108                                                                | DropPrivileges (class in circuits.app), 58                                          |
| description (circuits.web.errors.httperror attribute), 118                                                  | dump_event() (in module circuits.node.utils), 104                                   |
| description (circuits.web.exceptions.BadGateway at-                                                         | dump_value() (in module circuits.node.utils), 104                                   |
| tribute), 123                                                                                               | E                                                                                   |
| description (circuits.web.exceptions.BadRequest at-                                                         | _                                                                                   |
| tribute), 124                                                                                               | edges() (in module circuits.tools), 108                                             |
| description (circuits.web.exceptions.Forbidden attribute),                                                  | elements() (circuits.web.headers.Headers method), 127                               |
| description (circuits.web.exceptions.Gone attribute), 124                                                   | encode() (circuits.web.url.URL method), 133                                         |
| description (circuits.web.exceptions.HTTPException at-                                                      | eof (class in circuits.io.events), 83<br>EPoll (class in circuits.core.pollers), 70 |
| tribute), 123                                                                                               | equiv() (circuits.web.url.URL method), 133                                          |
| description (circuits.web.exceptions.InternalServerError                                                    | error (circuits.six.Module_six_moves_urllib attribute),                             |
| attribute), 125                                                                                             | 137                                                                                 |
| description (circuits.web.exceptions.LengthRequired at-                                                     | error (class in circuits.io.events), 83                                             |
| tribute), 125                                                                                               | error (class in circuits.net.events), 96                                            |
| description (circuits.web.exceptions.NotAcceptable at-                                                      | escape() (circuits.web.url.URL method), 133                                         |
| tribute), 124                                                                                               | Event (class in circuits.core), 74                                                  |
| description (circuits.web.exceptions.NotFound attribute),                                                   | Event (class in circuits.core.events), 61                                           |
| 125                                                                                                    | events() (circuits.core.BaseComponent class method), 73                             |
| description (circuits.web.exceptions.NotImplemented at-                                                     | events() (circuits.core.components.BaseComponent class                              |
| tribute), 126                                                                                               | method), 60                                                                         |
| description (circuits.web.exceptions.PreconditionFailed                                                     | exception (class in circuits.core.events), 62                                       |
| attribute), 125                                                                                             | ExceptionWrapper (class in circuits.core.manager), 66                               |

| exec_() (in module circuits.six), 140 execute() (circuits.web.parsers.http.HttpParser method), 112       | flush() (circuits.core.Manager method), 78<br>flush() (circuits.core.manager.Manager method), 67<br>flushEvents() (circuits.core.Manager method), 78 |
|----------------------------------------------------------------------------------------------------|----------------------------------------------------------------------------------------------------|
| expire() (circuits.web.sessions.Session method), 130 expired (circuits.core.manager.Sleep attribute), 68 | flushEvents() (circuits.core.manager.Manager method),                                                                                                |
| expires() (circuits.web.controllers.BaseController                                                       | Forbidden, 125                                                                                                    |
| method), 117                                                                                             | forbidden (class in circuits.web.errors), 118                                                                                                    |
| expires() (in module circuits.web.tools), 132                                                            | forbidden() (circuits.web.controllers.BaseController                                                                                                 |
| expiry (circuits.core.Timer attribute), 77                                                               | method), 117                                                                                                    |
| expiry (circuits.core.timers.Timer attribute), 70                                                        | format (circuits.web.loggers.Logger attribute), 128                                                                                                  |
| expose() (in module circuits.web.controllers), 118                                                       | format_traceback() (circuits.core.events.exception                                                                                                   |
| exposeJSON() (in module circuits.web.controllers), 118                                                   | method), 62                                                                                                    |
| ExposeJSONMetaClass (class in cir-                                                                       | formattime() (in module circuits.web.loggers), 128                                                                                                   |
| cuits.web.controllers), 118                                                                              | from_str() (circuits.web.headers.AcceptElement class                                                                                                 |
| ExposeMetaClass (class in circuits.web.controllers), 118                                                 | method), 126                                                                                                    |
| extract() (circuits.core.manager.ExceptionWrapper                                                        | from_str() (circuits.web.headers.HeaderElement class                                                                                                 |
| method), 66                                                                                              | method), 126                                                                                                    |
| _                                                                                                    | fromkeys() (circuits.web.headers.CaseInsensitiveDict                                                                                                 |
| F                                                                                                    | class method), 126                                                                                                    |
| failure (circuits.core.Event attribute), 75                                                              | FTPHandler (circuits.six.Module_six_moves_urllib_request                                                                                             |
| failure (circuits.core.events.Event attribute), 62                                                       | attribute), 138                                                                                                    |
| failure (circuits.core.task attribute), 75                                                               |                                                                                                    |
| failure (circuits.core.workers.task attribute), 72                                                       | G                                                                                                    |
| failure (circuits.web.events.request attribute), 120                                                     | Gateway (class in circuits.web.wsgi), 137                                                                                                    |
| failure (circuits.web.events.response attribute), 121                                                    | generate_events (class in circuits.core.events), 62                                                                                                  |
| failure (circuits.web.events.stream attribute), 121                                                      | get() (circuits.web.headers.CaseInsensitiveDict method),                                                                                             |
| FakeSock (class in circuits.web.servers), 130                                                            | 126                                                                                                    |
| FallBackExceptionHandler (class in circuits.core.helpers), 65                                            | get() (circuits.web.parsers.multipart.MultiDict method), 113                                                                                         |
| FallBackGenerator (class in circuits.core.helpers), 65                                                   | get() (circuits.web.parsers.multipart.MultipartParser                                                                                                |
| FallBackSignalHandler (class in circuits.core.helpers), 66                                               | method), 114                                                                                                    |
| FancyURLopener (circuits.six.Module_six_moves_urllib_r                                                   |                                                                                                    |
| attribute), 138                                                                                          | get_all() (circuits.web.parsers.multipart.MultipartParser                                                                                            |
| feed() (circuits.web.parsers.multipart.MultipartPart                                                     | method), 114                                                                                                    |
| method), 114                                                                                             | get_connection_names() (circuits.node.node.Node                                                                                                    |
| File (class in circuits.io.file), 92                                                                     | method), 102                                                                                                    |
| file_generator() (in module circuits.web.wrappers), 136                                                  | get_headers() (circuits.web.parsers.http.HttpParser                                                                                                  |
| FileHandler (circuits.six.Module_six_moves_urllib_request attribute), 138                                |                                                                                                    |
| filename (circuits.io.file.File attribute), 92                                                           | get_method() (circuits.web.parsers.http.HttpParser                                                                                                   |
| find_handlers() (in module cir-                                                                          | method), 112                                                                                                    |
| cuits.web.dispatchers.dispatcher), 109                                                                   | get_path() (circuits.web.parsers.http.HttpParser method),                                                                                            |
| findchannel() (in module circuits.core.utils), 71                                                        | get_peer() (circuits.node.node.Node method), 102                                                                                                    |
| findcmp() (in module circuits.core.utils), 71                                                            | get_query_string() (circuits.web.parsers.http.HttpParser                                                                                             |
| findroot() (in module circuits.core.utils), 71                                                           | method), 112                                                                                                    |
| findroot() (in module circuits.tools), 108                                                               | get_ranges() (in module circuits.web.utils), 134                                                                                                    |
| findtype() (in module circuits.core.utils), 71                                                           | get_scheme() (circuits.web.parsers.http.HttpParser                                                                                                   |
| finish_header() (circuits.web.parsers.multipart.MultipartPar                                             |                                                                                                    |
| method), 114                                                                                             | get_socks() (circuits.node.server.Server method), 103                                                                                                |
| fire() (circuits.core.Manager method), 78                                                                | get_status_code() (circuits.web.parsers.http.HttpParser                                                                                              |
| fire() (circuits.core.manager.Manager method), 67                                                        | method), 112                                                                                                    |
| fireEvent() (circuits.core.Manager method), 78                                                           | get_unbound_function() (in module circuits.six), 140                                                                                                 |
| fireEvent() (circuits.core.manager.Manager method), 67                                                   | get_url() (circuits.web.parsers.http.HttpParser method),                                                                                             |
| flatten() (in module circuits.core.utils), 71                                                            | 112                                                                                                    |

| get_version() (circuits.web.parsers.http.HttpParser method), 112                   | HTTPBasicAuthHandler (circuits.six.Module_six_moves_urllib_request                          |
|------------------------------------------------------------------------------------|---------------------------------------------------------------------------------------------|
| getall() (circuits.web.parsers.multipart.MultiDict                                 | attribute), 138                                                                             |
| method), 113                                                                       | HTTPCookieProcessor (cir-                                                                   |
| getHandlers() (circuits.core.Manager method), 78                                   | cuits.six.Module_six_moves_urllib_request                                                   |
| getHandlers() (circuits.core.manager.Manager method),                              | attribute), 138                                                                             |
| 68                                                                                 | HTTPDefaultErrorHandler (cir-                                                               |
| getpeername() (circuits.web.servers.FakeSock method),                              | cuits.six.Module_six_moves_urllib_request                                                   |
| 130                                                                                | attribute), 138                                                                             |
| getproxies (circuits.six.Module_six_moves_urllib_request                           | HTTPDigestAuthHandler (cir-                                                                 |
| attribute), 139                                                                    | cuits.six.Module_six_moves_urllib_request                                                   |
| getRequestResponse() (circuits.web.wsgi.Application                                | attribute), 138                                                                             |
| method), 136                                                                       | HTTPError (circuits.six.Module_six_moves_urllib_error                                       |
| getTarget() (circuits.core.pollers.BasePoller method), 69                          | attribute), 137                                                                             |
| getValue() (circuits.core.values.Value method), 71                                 | httperror (class in circuits.web.errors), 118                                               |
| Gone, 124                                                                          | HTTPErrorProcessor (cir-                                                                    |
| graph() (in module circuits.tools), 108                                            | cuits.six.Module_six_moves_urllib_request                                                   |
| gzip() (in module circuits.web.tools), 132                                         | attribute), 138                                                                             |
|                                                                                    | HTTPException, 117, 123                                                                     |
| H                                                                                  | HTTPHandler (circuits.six.Module_six_moves_urllib_request                                   |
| handled (circuits.web.wrappers.Request attribute), 135                             | attribute), 139                                                                             |
| handler() (in module circuits.core), 72                                            | HttpParser (class in circuits.web.parsers.http), 112                                        |
| handler() (in module circuits.core.handlers), 65                                   | HTTPPasswordMgr (cir-                                                                       |
| HandlerMetaClass (class in circuits.core.handlers), 64                             | cuits.six.Module_six_moves_urllib_request                                                   |
| handlers() (circuits.core.BaseComponent class method),                             | attribute), 139                                                                             |
| 74                                                                                 | HTTPPasswordMgrWithDefaultRealm (cir-                                                       |
| handlers() (circuits.core.components.BaseComponent                                 | cuits.six.Module_six_moves_urllib_request                                                   |
| class method), 60                                                                  | attribute), 139                                                                             |
| handles() (circuits.core.BaseComponent class method),                              | HTTPRedirectHandler (cir-                                                                   |
| 74                                                                                 | cuits.six.Module_six_moves_urllib_request                                                   |
| handles() (circuits.core.components.BaseComponent                                  | attribute), 139                                                                             |
| class method), 60                                                                  | HTTPSHandler (circuits.six.Module_six_moves_urllib_request                                  |
| header_elements() (in module circuits.web.headers), 127                            | attribute), 139                                                                             |
| header_quote() (in module cir-                                                     | HTTPStatus (class in circuits.web.wrappers), 135                                            |
| cuits.web.parsers.multipart), 114                                                  |                                                                                             |
| header_unquote() (in module cir-                                                   |                                                                                             |
| cuits.web.parsers.multipart), 114                                                  | IgnoreChannels (circuits.core.Debugger attribute), 76                                       |
| HeaderElement (class in circuits.web.headers), 126                                 | IgnoreChannels (circuits.core.debugger.Debugger at-                                         |
| headerNames (circuits.web.wsgi.Application attribute),                             | tribute), 61                                                                                |
| 136                                                                                | IgnoreEvents (circuits.core.Debugger attribute), 76                                         |
| headers (circuits.web.tools.ReverseProxy attribute), 131                           | IgnoreEvents (circuits.core.debugger.Debugger attribute),                                   |
| Headers (class in circuits.web.headers), 126                                       | 61                                                                                          |
| hello() (circuits.web.main.Root method), 129                                       | in_subtree() (circuits.core.components.prepare_unregister                                   |
| HelloWorld (class in circuits.web.main), 128                                       | method), 60                                                                                 |
| host (circuits.net.sockets.Server attribute), 98                                   | index (circuits.web.wrappers.Request attribute), 135                                        |
| host (circuits.node.server.Server attribute), 103                                  | index (circuits.web.wrappers.kequest autribute), 133                                        |
| host (circuits.mode.server.server attribute), 103                                  | inform() (circuits.core.values.Value method), 71                                            |
| host (circuits.web.servers.StdinServer attribute), 130                             | init() (circuits.core.values. value method), 71                                             |
| host (circuits.web.wrappers.Request attribute), 135                                | init() (circuits.app.Daemon method), 55                                                     |
| host (circuits.web.wsgi.Application attribute), 136                                | init() (circuits.app.DropPrivileges method), 58                                             |
| Host (class in circuits.web.wrappers), 135                                         | init() (circuits.core.Bridge method), 76                                                    |
| HTTP (class in circuits.protocols.http), 104                                       | init() (circuits.core.bridge method), 76<br>init() (circuits.core.bridge.Bridge method), 59 |
| HTTP (class in circuits.protocols.nup), 104 HTTP (class in circuits.web.http), 127 | init() (circuits.core.Worker method), 76                                                    |
| 111 11 (Class III CHCults. Web.littp), 12/                                         | init() (circuits core workers Worker method), 72                                            |
|                                                                                    |                                                                                             |

| init() (circuits.io.file.File method), 92                                                                                                    | keys() (circuits.web.parsers.multipart.MultiDict method),        |
|----------------------------------------------------------------------------------------------------|------------------------------------------------------------------|
| init() (circuits.io.process.Process method), 92                                                                                                    | 113                                                              |
| init() (circuits.net.sockets.TCPClient method), 98                                                                                                    | kill() (circuits.io.process.Process method), 92                  |
| init() (circuits.web.tools.ReverseProxy method), 131                                                                                                    | kill() (in module circuits.tools), 108                           |
| init() (circuits.web.wsgi.Application method), 136                                                                                                    | KQueue (class in circuits.core.pollers), 70                      |
| init() (circuits.web.wsgi.Gateway method), 137                                                                                                    | 1                                                                |
| inspect() (in module circuits.tools), 108                                                                                                    | L                                                                |
| $install\_opener (circuits.six.Module\_six\_moves\_urllib\_required and six\_moves\_urllib\_required and six_moves\_urllib\_required and six_moves\_urllib\_required and six_moves\_urllib\_required an$ | ueEtengthRequired, 125                                           |
| attribute), 139                                                                                                    | Line (class in circuits.protocols.line), 106                     |
| InternalServerError, 125                                                                                                    | line (class in circuits.protocols.line), 107                     |
| InvalidChunkSize, 112                                                                                                    | load() (circuits.core.loader.Loader method), 66                  |
| InvalidHeader, 112                                                                                                    | load() (circuits.web.sessions.MemoryStore method), 130           |
| InvalidRequestLine, 112                                                                                                    | load() (circuits.web.sessions.Store method), 131                 |
| ip (circuits.web.wrappers.Host attribute), 135                                                                                                    | load_event() (in module circuits.node.utils), 104                |
| ipc (class in circuits.core), 76                                                                                                    | load_value() (in module circuits.node.utils), 104                |
| ipc (class in circuits.core.bridge), 59                                                                                                    | Loader (class in circuits.core.loader), 66                       |
| $is\_buffered()\ (circuits.web.parsers.multipart.MultipartPart$                                                                                                    | local (circuits.web.wrappers.Request attribute), 135             |
| method), 114                                                                                                    | lock (circuits.core.events.generate_events attribute), 63        |
| is_chunked() (circuits.web.parsers.http.HttpParser                                                                                                    | log() (circuits.web.loggers.Logger method), 128                  |
| method), 112                                                                                                    | log_response() (circuits.web.loggers.Logger method),             |
| is_headers_complete() (cir-                                                                                                    | 128                                                              |
| cuits.web.parsers.http.HttpParser method),                                                                                                    | Logger (class in circuits.web.loggers), 128                      |
| 112                                                                                                    | login (circuits.web.wrappers.Request attribute), 135             |
| is_message_begin() (circuits.web.parsers.http.HttpParser                                                                                                    | lower() (circuits.web.url.URL method), 134                       |
| method), 112                                                                                                    | N.A.                                                             |
| is_message_complete() (cir-                                                                                                    | M                                                                |
| cuits.web.parsers.http.HttpParser method),                                                                                                    | main() (in module circuits.web.main), 129                        |
| 112                                                                                                    | Manager (class in circuits.core), 77                             |
| is_partial_body() (circuits.web.parsers.http.HttpParser                                                                                                    | Manager (class in circuits.core.manager), 66                     |
| method), 112                                                                                                    | MemoryStore (class in circuits.web.sessions), 130                |
| is_unix_socket() (in module circuits.web.utils), 134                                                                                                    | MethodNotAllowed, 125                                            |
| is_upgrade() (circuits.web.parsers.http.HttpParser                                                                                                    | mode (circuits.io.file.File attribute), 92                       |
| method), 112                                                                                                    | modified (class in circuits.io.events), 84                       |
| isReading() (circuits.core.pollers.BasePoller method), 69 isWriting() (circuits.core.pollers.BasePoller method), 69                                                                                                    | Module_six_moves_urllib (class in circuits.six), 137             |
| items() (circuits.core.poners.Baseroner inethod), 09                                                                                                    | Module_six_moves_urllib_error (class in circuits.six),           |
| iterallitems() (circuits.web.parsers.multipart.MultiDict                                                                                                    | 137                                                              |
| method), 113                                                                                                    | Module_six_moves_urllib_parse (class in circuits.six), 137       |
| Iterator (class in circuits.six), 137                                                                                                    | Module_six_moves_urllib_request (class in circuits.six),         |
| iteritems() (in module circuits.six), 140                                                                                                    | 138                                                              |
| iterkeys() (in module circuits.six), 140                                                                                                    | Module_six_moves_urllib_response (class in cir-                  |
| iterlists() (in module circuits.six), 140                                                                                                    | cuits.six), 139                                                  |
| itervalues() (in module circuits.six), 140                                                                                                    | Module_six_moves_urllib_robotparser (class in circuits.six), 139 |
| J                                                                                                    | moved (class in circuits.io.events), 85                          |
| join() (circuits.core.Manager method), 78                                                                                                    | MovedAttribute (class in circuits.six), 139                      |
| join() (circuits.core.manager.Manager method), 68                                                                                                    | MovedModule (class in circuits.six), 139                         |
| JSONController (class in circuits.web.controllers), 118                                                                                                    | MultiDict (class in circuits.web.parsers.multipart), 113         |
| JSONRPC (class in circuits.web.dispatchers.jsonrpc), 109                                                                                                    | MultipartError, 113                                              |
|                                                                                                    | MultipartParser (class in circuits.web.parsers.multipart),       |
| K                                                                                                    | 113                                                              |
| KEY (circuits.web.parsers.querystring.QueryStringToken attribute), 115                                                                                                    | MultipartPart (class in circuits.web.parsers.multipart), 114     |

| N                                                                  | parse_body() (in module circuits.web.utils), 134                                                      |
|--------------------------------------------------------------------|----------------------------------------------------------------------------------------------------|
| name (circuits.core.Manager attribute), 78                         | parse_form_data() (in module cir-                                                                     |
| name (circuits.core.manager.Manager attribute), 68                 | cuits.web.parsers.multipart), 114                                                                     |
| name (circuits.web.exceptions.HTTPException attribute), 123        | parse_ipv4_parameter() (in module circuits.net.sockets), 100                                          |
| name (circuits.web.sessions.Sessions attribute), 131               | parse_ipv6_parameter() (in module circuits.net.sockets),                                              |
| name (circuits.web.wrappers.Host attribute), 135                   | 100                                                                                                   |
| next() (circuits.six.Iterator method), 137                         | parse_options() (in module circuits.web.main), 129                                                    |
| Node (class in circuits.node.node), 101                            | parse_options_header() (in module cir-                                                                |
| NotAcceptable, 124                                                 | cuits.web.parsers.multipart), 115                                                                     |
| NotConnected, 117                                                  | parse_qs (circuits.six.Module_six_moves_urllib_parse                                                  |
| NotFound, 125                                                      | attribute), 137                                                                                       |
| notfound (class in circuits.web.errors), 119                       | parse_qs() (in module circuits.web.utils), 134                                                        |
| notfound() (circuits.web.controllers.BaseController                | parse_qsl (circuits.six.Module_six_moves_urllib_parse                                                 |
| method), 117                                                       | attribute), 138                                                                                       |
| notify (circuits.core.Event attribute), 75                         | parse_url() (in module circuits.web.client), 117                                                      |
| notify (circuits.core.events.Event attribute), 62                  | parse_url() (in module circuits.web.url), 134 ParseResult (circuits.six.Module_six_moves_urllib_parse |
| NotImplemented, 126                                                | ·                                                                                                    |
|                                                                    | attribute), 137                                                                                       |
| O                                                                  | parts() (circuits.web.parsers.multipart.MultipartParser                                               |
| OBJECT (circuits.web.parsers.querystring.QueryStringTok            | en method), 114                                                                                       |
| attribute), 115                                                    | pathname2url (circuits.six.Module_six_moves_urllib_request                                            |
| on_ready() (circuits.app.DropPrivileges method), 58                | attribute), 139                                                                                       |
| on_started() (circuits.app.Daemon method), 58                      | pid (circuits.core.Manager attribute), 78<br>pid (circuits.core.manager.Manager attribute), 68        |
| on_started() (circuits.app.daemon.Daemon method), 55               | Pipe() (in module circuits.net.sockets), 98                                                           |
| open (class in circuits.io.events), 85                             | Poll (class in circuits.core.pollers), 69                                                             |
| opened (class in circuits.io.events), 86                           |                                                                                                    |
| OpenerDirector (circuits.six.Module_six_moves_urllib_req           | uest<br>pon() (circuits web headers CaseInsensitiveDict method)                                       |
| attribute), 139                                                    | 126                                                                                                   |
| Р                                                                  | port (circuits.net.sockets.Server attribute), 98                                                      |
| Γ                                                                  | port (circuits.node.server.Server attribute), 103                                                     |
| parent (circuits.core.Event attribute), 75                         | port (circuits.web.servers.BaseServer attribute), 130                                                 |
| parent (circuits.core.events.Event attribute), 62                  | port (circuits.web.servers.StdinServer attribute), 130                                                |
| parse (circuits.six.Module_six_moves_urllib attribute),            | port (circuits.web.wrappers.Host attribute), 135                                                      |
| 137                                                                | port (circuits.web.wsgi.Application attribute), 136                                                   |
| parse() (circuits.web.headers.HeaderElement static                 | PreconditionFailed, 124                                                                               |
| method), 126                                                       | prepare() (circuits.web.wrappers.Response method), 136                                                |
| parse() (circuits.web.parsers.querystring.QueryStringParser        | prepare_unregister (class in circuits.core.components), 60                                            |
| method), 115                                                       | print_() (in module circuits.six), 140                                                                |
| parse() (circuits.web.url.URL class method), 134                   | Process (class in circuits.io.process), 92                                                            |
| parse_bind() (in module circuits.web.main), 129                    | $process() \ (circuits.web.parsers.query string.Query String Parsers. \\$                             |
| parse_bind_parameter() (circuits.net.sockets.Client                | method), 115                                                                                          |
| method), 97                                                        | process() (in module circuits.web.processors), 129                                                    |
| parse_bind_parameter() (circuits.net.sockets.Server                | process_multipart() (in module circuits.web.processors),                                              |
| method), 98                                                        | 129                                                                                                   |
| parse_bind_parameter() (circuits.net.sockets.TCP6Client            | process_urlencoded() (in module cir-                                                                  |
| method), 98                                                        | cuits.web.processors), 129                                                                            |
| parse_bind_parameter() (circuits.net.sockets.TCP6Server            | processTask() (circuits.core.Manager method), 78                                                      |
| method), 98 parse_bind_parameter() (circuits.net.sockets.TCPServer | processTask() (circuits.core.manager.Manager method),                                                 |
| method), 99                                                        | 68                                                                                                    |
| parse_bind_parameter() (cir-                                       | protocol (circuits.web.http.HTTP attribute), 128                                                      |
| cuits.net.sockets.UDP6Server method), 99                           | protocol (circuits.web.wrappers.Request attribute), 135                                               |
| ,                                                                  |                                                                                                    |

|                                                          | estegisterChild() (circuits.core.manager.Manager method), |
|----------------------------------------------------------|-----------------------------------------------------------|
| attribute), 139                                          | 68                                                        |
| ProxyBasicAuthHandler (cir-                              | registered (class in circuits.core.events), 63            |
| cuits.six.Module_six_moves_urllib_request                | registered() (circuits.app.Daemon method), 58             |
| attribute), 139                                          | registered() (circuits.app.daemon.Daemon method), 55      |
| ProxyDigestAuthHandler (cir-                             | registerTask() (circuits.core.Manager method), 78         |
| cuits.six.Module_six_moves_urllib_request                | registerTask() (circuits.core.manager.Manager method),    |
| attribute), 139                                          | 68                                                        |
| ProxyHandler (circuits.six.Module_six_moves_urllib_requ  | eselative() (circuits web.url.URL method), 134            |
| attribute), 139                                          | remote (circuits.web.wrappers.Request attribute), 136     |
| punycode() (circuits.web.url.URL method), 134            | remote (class in circuits.node.events), 101               |
| python_2_unicode_compatible() (in module circuits.six),  | remove_move() (in module circuits.six), 140               |
| 140                                                      | removeHandler() (circuits.core.Manager method), 78        |
| 140                                                      | removeHandler() (circuits.core.manager.Manager            |
| Q                                                        |                                                           |
|                                                          | method), 68                                               |
| QueryStringParser (class in cir-                         | removeReader() (circuits.core.pollers.BasePoller          |
| cuits.web.parsers.querystring), 115                      | method), 69                                               |
| QueryStringToken (class in cir-                          | removeReader() (circuits.core.pollers.EPoll method), 70   |
| cuits.web.parsers.querystring), 115                      | removeReader() (circuits.core.pollers.KQueue method),     |
| quote (circuits.six.Module_six_moves_urllib_parse at-    | 70                                                        |
| tribute), 138                                            | removeReader() (circuits.core.pollers.Poll method), 70    |
| quote_plus (circuits.six.Module_six_moves_urllib_parse   | removeWriter() (circuits.core.pollers.BasePoller          |
| attribute), 138                                          | method), 69                                               |
| qvalue (circuits.web.headers.AcceptElement attribute),   | removeWriter() (circuits.core.pollers.EPoll method), 70   |
| 126                                                      | removeWriter() (circuits.core.pollers.KQueue method),     |
| <b>n</b>                                                 | 70                                                        |
| R                                                        | removeWriter() (circuits.core.pollers.Poll method), 70    |
| raise_from() (in module circuits.six), 140               | replace() (circuits.web.parsers.multipart.MultiDict       |
| RangeUnsatisfiable, 124                                  | method), 113                                              |
| read (class in circuits.io.events), 87                   | reprhandler() (in module circuits.core.handlers), 65      |
| read (class in circuits.net.events), 96                  | request (circuits.six.Module_six_moves_urllib attribute), |
| read() (circuits.protocols.http.ResponseObject method),  | 137                                                       |
| 104                                                      | Request (circuits.six.Module_six_moves_urllib_request     |
| read() (circuits.web.servers.StdinServer method), 130    | attribute), 139                                           |
| ready (class in circuits.io.events), 87                  | request (class in circuits.protocols.http), 104           |
| ready (class in circuits.net.events), 96                 | request (class in circuits.web.client), 117               |
| ready() (circuits.net.sockets.UNIXClient method), 99     | request (class in circuits.web.events), 119               |
|                                                          | Request (class in circuits.web.wrappers), 135             |
| realm (circuits.web.main.Authentication attribute), 128  | request() (circuits.web.client.Client method), 117        |
| reason (circuits.web.wrappers.HTTPStatus attribute), 135 | =                                                         |
| recv_body() (circuits.web.parsers.http.HttpParser        | request() (circuits.web.main.Authentication method), 128  |
| method), 112                                             | request() (circuits.web.main.HelloWorld method), 128      |
| recv_body_into() (circuits.web.parsers.http.HttpParser   | request() (circuits.web.sessions.Sessions method), 131    |
| method), 112                                             | RequestEntityTooLarge, 122                                |
| Redirect, 122                                            | RequestTimeout, 122                                       |
| redirect (class in circuits.web.errors), 119             | RequestURITooLarge, 123                                   |
| redirect() (circuits.web.controllers.BaseController      | reraise() (in module circuits.six), 140                   |
| method), 117                                             | reset() (circuits.core.Timer method), 77                  |
| reduce_time_left() (circuits.core.events.generate_events | reset() (circuits.core.timers.Timer method), 71           |
| method), 63                                              | resolve_methods() (in module cir-                         |
| register() (circuits.core.BaseComponent method), 74      | cuits.web.dispatchers.dispatcher), 109                    |
| register() (circuits.core.components.BaseComponent       | resolve_path() (in module cir-                            |
| method), 60                                              | cuits.web.dispatchers.dispatcher), 109                    |
| registerChild() (circuits.core.Manager method), 78       | response (circuits.six.Module_six_moves_urllib at-        |
|                                                          | tribute) 137                                              |

| response (circuits.web.client.Client attribute), 117      | serve_file() (in module circuits.web.tools), 132                                                                   |
|-----------------------------------------------------------|----------------------------------------------------------------------------------------------------|
| response (class in circuits.protocols.http), 105          | server (circuits.web.wrappers.Request attribute), 136                                                              |
| response (class in circuits.web.events), 120              | Server (class in circuits.net.sockets), 98                                                                         |
| Response (class in circuits.web.wrappers), 136            | Server (class in circuits.node.server), 103                                                                        |
| response() (circuits.web.wsgi.Application method), 136    | Server (class in circuits.web.servers), 130                                                                        |
| ResponseObject (class in circuits.protocols.http), 104    | ServiceUnavailable, 123                                                                                            |
| resume() (circuits.core.helpers.FallBackGenerator         | Session (class in circuits.web.sessions), 130                                                                      |
| method), 65                                               | Sessions (class in circuits.web.sessions), 130                                                                     |
| resume() (circuits.core.pollers.BasePoller method), 69    | setdefault() (circuits.web.headers.CaseInsensitiveDic                                                              |
| ReverseProxy (class in circuits.web.tools), 131           | method), 126                                                                                                    |
| RobotFileParser (circuits.six.Module_six_moves_urllib_rol |                                                                                                    |
| attribute), 139                                           | should_keep_alive() (circuits.web.parsers.http.HttpParse                                                           |
| robotparser (circuits.six.Module_six_moves_urllib         | method), 112                                                                                                    |
| attribute), 137                                           | sid (circuits.web.sessions.Session attribute), 130                                                                 |
| Root (class in circuits.web.main), 129                    | signal (class in circuits.core.events), 63                                                                         |
| rpc (class in circuits.web.dispatchers.jsonrpc), 109      | signal() (circuits.io.process.Process method), 92                                                                  |
| rpc (class in circuits.web.dispatchers.xmlrpc), 111       | Sleep (class in circuits.core.manager), 68                                                                         |
| run() (circuits.core.Manager method), 78                  | sleep() (in module circuits.core.manager), 69                                                                      |
| run() (circuits.core.manager.Manager method), 68          | socket_family (circuits.net.sockets.Client attribute), 97                                                          |
| running (circuits.core.Manager attribute), 78             | socket_family (circuits.net.sockets.TCP6Client attribute)                                                          |
| running (circuits.core.manager.Manager attribute), 68     |                                                                                                    |
| S                                                         | socket_family (circuits.net.sockets.TCP6Server attribute), 98                                                      |
| safeimport() (in module circuits.core.utils), 71          | socket_family (circuits.net.sockets.TCPClient attribute)                                                           |
| sanitize() (circuits.web.errors.httperror method), 119    | 98                                                                                                    |
| sanitize() (circuits.web.url.URL method), 134             | socket_family (circuits.net.sockets.TCPServer attribute)                                                           |
| save() (circuits.web.sessions.MemoryStore method), 130    | 99                                                                                                    |
| save() (circuits.web.sessions.Store method), 131          | socket_family (circuits.net.sockets.UDP6Server at                                                                  |
| save_as() (circuits.web.parsers.multipart.MultipartPart   | tribute), 99                                                                                                    |
| method), 114                                              | socket_family (circuits.net.sockets.UDPServer attribute)                                                           |
| scheme (circuits.web.http.HTTP attribute), 128            | 99                                                                                                    |
| scheme (circuits.web.wrappers.Request attribute), 136     | socket_family (circuits.net.sockets.UNIXClient at                                                                  |
| script_name (circuits.web.wrappers.Request attribute),    | tribute), 99                                                                                                    |
| 136                                                       | socket_family (circuits.net.sockets.UNIXServer at                                                                  |
| secure (circuits.web.servers.BaseServer attribute), 130   | tribute), 99                                                                                                    |
| secure (circuits.web.servers.StdinServer attribute), 130  | socket_options (circuits.net.sockets.Client attribute), 98                                                         |
| secure (circuits.web.wsgi.Application attribute), 136     | socket_options (circuits.net.sockets.TCPClient attribute)                                                          |
| seek (class in circuits.io.events), 88                    | 98                                                                                                    |
| seek() (circuits.io.file.File method), 92                 | socket_options (circuits.net.sockets.TCPServer attribute)                                                          |
| Select (class in circuits.core.pollers), 69               | 99                                                                                                    |
| select_poller() (in module circuits.web.main), 129        | socket_options (circuits.net.sockets.UDPServer at                                                                  |
| select_subprotocol() (cir-                                | tribute), 99                                                                                                    |
| cuits.web.websockets.dispatcher.WebSocketsDisp            | paneket_options (circuits.net.sockets.UNIXClient at                                                                |
| method), 116                                              | tribute), 99                                                                                                    |
| send() (circuits.node.client.Client method), 100          | socket_options (circuits.net.sockets.UNIXServer at                                                                 |
| send() (circuits.node.server.Server method), 103          | tribute), 99                                                                                                    |
| send_all() (circuits.node.server.Server method), 103      | socket_protocol (circuits.net.sockets.Client attribute), 98                                                        |
| send_to() (circuits.node.server.Server method), 104       | socket_protocol (circuits.net.sockets.Server attribute), 98                                                        |
| Serial (class in circuits.io.serial), 93                  | socket_protocol (circuits.net.sockets.TCPClient at-                                                                |
| serve_download() (circuits.web.controllers.BaseController | tribute), 98                                                                                                    |
| method), 118                                              | socket_type (circuits.net.sockets.Client attribute), 98 socket_type (circuits.net.sockets.TCPClient attribute), 98 |
| serve_download() (in module circuits.web.tools), 132      | socket_type (circuits.net.sockets.TCPCnent attribute), 98                                                          |
| serve_file() (circuits.web.controllers.BaseController     | socket_type (circuits.net.sockets.UDPServer attribute), 93                                                         |
| method), 118                                              | socker_type (encurs.net.sockers.ob) server attribute)                                                              |

| 99                                                                     | TCP6Client (class in circuits.net.sockets), 98                                |
|------------------------------------------------------------------------|-------------------------------------------------------------------------------|
| socket_type (circuits.net.sockets.UNIXClient attribute),               | TCP6Server (class in circuits.net.sockets), 98                                |
| 99                                                                     | TCPClient (class in circuits.net.sockets), 98                                 |
| socket_type (circuits.net.sockets.UNIXServer attribute),               | TCPServer (class in circuits.net.sockets), 98                                 |
| 99                                                                     | terminate (class in circuits.web.events), 121                                 |
| splitLines() (in module circuits.protocols.line), 107                  | terminated (class in circuits.io.process), 92                                 |
| splitquery (circuits.six.Module_six_moves_urllib_parse                 | tick() (circuits.core.Manager method), 79                                     |
| attribute), 138                                                        | tick() (circuits.core.manager.Manager method), 68                             |
| SplitResult (circuits.six.Module_six_moves_urllib_parse                | time_left (circuits.core.events.generate_events attribute),                   |
| attribute), 137                                                        | 63                                                                            |
| splittag (circuits.six.Module_six_moves_urllib_parse at-               | TimeoutError, 68, 79                                                          |
| tribute), 138                                                          | Timer (class in circuits.core), 76                                            |
| splituser (circuits.six.Module_six_moves_urllib_parse at-              | Timer (class in circuits.core,), 70 Timer (class in circuits.core.timers), 70 |
| tribute), 138                                                          | tob() (in module circuits.web.parsers.multipart), 115                         |
|                                                                        |                                                                               |
| splitvalue (circuits.six.Module_six_moves_urllib_parse attribute), 138 | tokens() (circuits.web.parsers.querystring.QueryStringParser method), 115     |
| start() (circuits.core.Manager method), 78                             | traceback (circuits.web.exceptions.HTTPException at-                          |
| start() (circuits.core.manager.Manager method), 68                     | tribute), 124                                                                 |
| start() (circuits.io.process.Process method), 92                       | translateHeaders() (circuits.web.wsgi.Application                             |
| started (class in circuits.core.events), 63                            | method), 136                                                                  |
| started (class in circuits.io.events), 89                              | tryimport() (in module circuits.tools), 108                                   |
| starttls (class in circuits.net.events), 96                            |                                                                               |
| starttls() (circuits.net.sockets.Server method), 98                    | U                                                                             |
| Static (class in circuits.web.dispatchers.static), 110                 | u() (in module circuits.six), 140                                             |
| status (circuits.io.process.Process attribute), 92                     | UDP6Client (in module circuits.net.sockets), 99                               |
| status (circuits.web.wrappers.HTTPStatus attribute), 135               | UDP6Server (class in circuits.net.sockets), 99                                |
| status (circuits.web.wrappers.Response attribute), 136                 | UDPClient (in module circuits.net.sockets), 99                                |
| Status (class in circuits.web.wrappers), 136                           | UDPServer (class in circuits.net.sockets), 99                                 |
| stddev() (in module circuits.web.utils), 134                           | Unauthorized, 124                                                             |
| StdinServer (class in circuits.web.servers), 130                       | unauthorized (class in circuits.web.errors), 119                              |
| stop() (circuits.core.Event method), 75                                | unescape() (circuits.web.url.URL method), 134                                 |
| stop() (circuits.core.events.Event method), 62                         | unicode() (circuits.web.url.URL method), 134                                  |
| stop() (circuits.core.Manager method), 79                              | UnicodeError, 124                                                             |
| stop() (circuits.core.manager.Manager method), 68                      | UNIXClient (class in circuits.net.sockets), 99                                |
| stop() (circuits.io.process.Process method), 92                        |                                                                               |
| stopped (class in circuits.core.events), 63                            | UNIXServer (class in circuits.net.sockets), 99                                |
| stopped (class in circuits.io.events), 89                              | Unknown (class in circuits.core.handlers), 64                                 |
| store (circuits.web.sessions.Session attribute), 130                   | UnknownHandler (circuits.six.Module_six_moves_urllib_reques                   |
| store (circuits.web.sessions.Session attribute), 131                   | attribute), 139                                                               |
| Store (class in circuits.web.sessions), 131                            | unmounted (class in circuits.io.events), 90                                   |
| stream (circuits.web.wrappers.Response attribute), 136                 | unpunycode() (circuits.web.url.URL method), 134                               |
| stream (class in circuits.web.events), 121                             | unquote (circuits.six.Module_six_moves_urllib_parse at-                       |
| success (circuits.core.Event attribute), 75                            | tribute), 138                                                                 |
|                                                                        | unquote_plus (circuits.six.Module_six_moves_urllib_parse                      |
| success (circuits.core.events.Event attribute), 62                     | attribute), 138                                                               |
| success (circuits.core.task attribute), 75                             | unreachable (class in circuits.net.events), 97                                |
| success (circuits.core.workers.task attribute), 72                     | unregister() (circuits.core.BaseComponent method), 74                         |
| success (circuits.web.events.request attribute), 120                   | unregister() (circuits.core.components.BaseComponent                          |
| success (circuits.web.events.response attribute), 121                  | method), 60                                                                   |
| success (circuits.web.events.stream attribute), 121                    | unregister_pending (circuits.core.BaseComponent                               |
| T                                                                      | attribute), 74                                                                |
|                                                                        | unregister_pending (cir-                                                      |
| task (circuits.core.manager.Sleep attribute), 68                       | cuits.core.components.BaseComponent at-                                       |
| task (class in circuits.core), 75                                      | tribute), 60                                                                  |
| task (class in circuits.core.workers), 72                              | unregisterChild() (circuits.core.Manager method), 79                          |

| unregisterChild() (circuits.core.manager.Manager                                                                       | V                                                                                                    |
|----------------------------------------------------------------------------------------------------|----------------------------------------------------------------------------------------------------|
| method), 68<br>unregistered (class in circuits.core.events), 64<br>unregisterTask() (circuits.core.Manager method), 79 | validate_etags() (in module circuits.web.tools), 133<br>validate_since() (in module circuits.web.tools), 133<br>value (circuits.core.values.Value attribute), 71 |
| unregisterTask() (circuits.core.manager.Manager                                                                        | value (circuits.web.parsers.multipart.MultipartPart                                                                                                    |
| method), 68                                                                                                    | attribute), 114                                                                                                    |
| UnregistrableError, 69                                                                                                 | Value (class in circuits.core.values), 71                                                                                                    |
| UnsupportedMediaType, 123                                                                                              | variance() (in module circuits.web.utils), 135                                                                                                    |
| update() (circuits.web.headers.CaseInsensitiveDict                                                                     | VCS, 149                                                                                                    |
| method), 126 uri (circuits.web.controllers.BaseController attribute), 118                                              | verify_session() (in module circuits.web.sessions), 131 version (circuits.web.http.HTTP attribute), 128                                                          |
| uri (circuits.web.http.HTTP attribute), 128                                                                            | VirtualHosts (class in cir-                                                                                                    |
| URL (class in circuits.web.url), 133                                                                                   | cuits.web.dispatchers.virtualhosts), 110                                                                                                    |
| url2pathname (circuits.six.Module_six_moves_urllib_reque                                                               | ₩                                                                                                    |
| attribute), 139                                                                                                    | wait() (circuits.core.Manager method), 79                                                                                                    |
| urlcleanup (circuits.six.Module_six_moves_urllib_request                                                               | wait() (circuits.core.manager.Manager method), 68                                                                                                    |
| attribute), 139                                                                                                    | wait() (circuits.io.process.Process method), 92                                                                                                    |
| urldefrag (circuits.six.Module_six_moves_urllib_parse                                                                  | waitEvent() (circuits.core.Manager method), 79                                                                                                    |
| attribute), 138                                                                                                    | waitEvent() (circuits.core.manager.Manager method), 68                                                                                                    |
| urlencode (circuits.six.Module_six_moves_urllib_parse                                                                  | waitingHandlers (circuits.core.Event attribute), 75                                                                                                    |
| attribute), 138                                                                                                    | waitingHandlers (circuits.core.events.Event attribute), 62                                                                                                    |
| URLError (circuits.six.Module_six_moves_urllib_error                                                                   | walk() (in module circuits.tools), 108                                                                                                    |
| attribute), 137                                                                                                    | WebSocketClient (class in cir-                                                                                                    |
| urljoin (circuits.six.Module_six_moves_urllib_parse at-                                                                | cuits.web.websockets.client), 115                                                                                                    |
| tribute), 138 urlopen (circuits.six.Module_six_moves_urllib_request                                                    | WebSocketCodec (class in circuits.protocols.websocket),                                                                                                    |
| attribute), 139                                                                                                    | 107                                                                                                    |
| URLopener (circuits.six.Module_six_moves_urllib_request                                                                | WebSocketsDispatcher (class in circuits.web.websockets.dispatcher), 116                                                                                          |
| attribute), 139                                                                                                    | who() (in module circuits.web.sessions), 131                                                                                                    |
| urlparse (circuits.six.Module_six_moves_urllib_parse at-                                                               | with_metaclass() (in module circuits.six), 140                                                                                                    |
| tribute), 138                                                                                                    | Worker (class in circuits.core), 75                                                                                                    |
| urlretrieve (circuits.six.Module_six_moves_urllib_request                                                              | Worker (class in circuits.core.workers), 72                                                                                                    |
| attribute), 139                                                                                                    | wraps() (in module circuits.six), 140                                                                                                    |
| urlsplit (circuits.six.Module_six_moves_urllib_parse at-                                                               | write (class in circuits.io.events), 91                                                                                                    |
| tribute), 138                                                                                                    | write (class in circuits.net.events), 97                                                                                                    |
| urlunparse (circuits.six.Module_six_moves_urllib_parse                                                                 | write() (circuits.io.file.File method), 92                                                                                                    |
| attribute), 138 urlunsplit (circuits.six.Module_six_moves_urllib_parse                                                 | write() (circuits.io.process.Process method), 92                                                                                                    |
| attribute), 138                                                                                                    | write() (circuits.io.serial.Serial method), 93                                                                                                    |
| users (circuits.web.main.Authentication attribute), 128                                                                | write() (circuits.net.sockets.Client method), 98 write() (circuits.net.sockets.Server method), 98                                                                |
| uses_fragment (circuits.six.Module_six_moves_urllib_parse                                                              | Swrite() (circuits net sockets LIDPServer method) 99                                                                                                    |
| attribute), 138                                                                                                    | write() (circuits.web.client.Client method), 117                                                                                                    |
| uses_netloc (circuits.six.Module_six_moves_urllib_parse                                                                | write() (circuits.web.servers.StdinServer method), 130                                                                                                    |
| attribute), 138                                                                                                    | <pre>write_body() (circuits.web.parsers.multipart.MultipartPart</pre>                                                                                            |
| uses_params (circuits.six.Module_six_moves_urllib_parse                                                                | method), 114                                                                                                    |
| attribute), 138                                                                                                    | $write\_header()\ (circuits.web.parsers.multipart.MultipartPart$                                                                                                 |
| uses_query (circuits.six.Module_six_moves_urllib_parse                                                                 | method), 114                                                                                                    |
| attribute), 138                                                                                                    | writepid (class in circuits.app.daemon), 57                                                                                                    |
| uses_relative (circuits.six.Module_six_moves_urllib_parse attribute), 138                                              | writepid() (circuits.app.Daemon method), 58                                                                                                    |
| utf8() (circuits.web.url.URL method), 134                                                                              | writepid() (circuits.app.daemon.Daemon method), 55                                                                                                    |
| data() (enculta. web.din enculta), 13-                                                                                 | X                                                                                                    |
|                                                                                                    | XMLRPC (class in circuits.web.dispatchers.xmlrpc), 111                                                                                                    |